## **ESTUDIOS GENÉTICOS Y MAPA DE LIGAMIENTO EN SORGO (Sorghum bicolor (L) Moench) USANDO MARCADORES MOLECULARES Y MORFOLÓGICOS**

**ARMANDO RODRIGUEZ GARCIA**

# **TESIS**

**Presentada Como Requisito Parcial Para**

**Obtener el Grado de:**

**DOCTOR EN CIENCIAS EN FITOMEJORAMIENTO** 

**UNIVERSIDAD AUTÓNOMA AGRARIA**

**"ANTONIO NARRO"**

# **PROGRAMA DE GRADUADOS**

**Buenavista, Saltillo, Coahuila, México Junio de 2010**

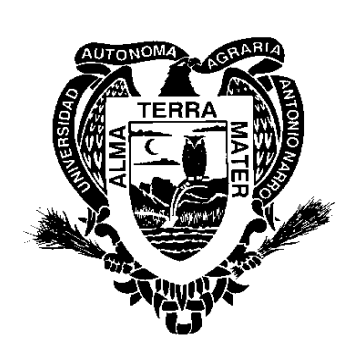

### UNIVERSIDAD AUTÓNOMA AGRARIA

### ANTONIO NARRO

### DIRECCIÓN DE POSTGRADO

### ESTUDIOS GENÉTICOS Y MAPA DE LIGAMIENTO EN SORGO (Sorghum bicolor (L) Moench) USANDO MARCADORES MOLECULARES Y MORFOLÓGICOS

### TESIS

### POR **Example 2008**

### ARMANDO RODRÍGUEZ GARCÍA

Elaborada bajo la supervisión del Comité Particular de Asesoría y aprobada como requisito parcial, para optar al grado de:

### DOCTOR EN CIENCIAS

### EN FITOMEJORAMIENTO

### C O M I T É P A R T I C U L A R

Asesor principal: \_\_\_\_\_\_\_\_\_\_\_\_\_\_\_\_\_\_\_\_\_\_\_\_\_\_\_\_\_\_ Dr. Víctor Manuel Zamora Villa

Asesor: \_\_\_\_\_\_\_\_\_\_\_\_\_\_\_\_\_\_\_\_\_\_\_\_\_\_\_\_\_\_\_\_\_\_\_\_\_\_

Dr. Raúl Rodríguez Herrera

Asesor: \_\_\_\_\_\_\_\_\_\_\_\_\_\_\_\_\_\_\_\_\_\_\_\_\_\_\_\_\_\_\_\_\_\_\_\_\_\_\_

Dr. Manuel Humberto Reyes Valdés

Asesor: \_\_\_\_\_\_\_\_\_\_\_\_\_\_\_\_\_\_\_\_\_\_\_\_\_\_\_\_\_\_\_\_\_\_\_\_\_\_\_

Dr. Cristóbal Aguilar González

Asesor: \_\_\_\_\_\_\_\_\_\_\_\_\_\_\_\_\_\_\_\_\_\_\_\_\_\_\_\_\_\_\_\_\_\_\_\_\_\_\_\_\_

Dr. José Ángel Villarreal Quintanilla

Dr. Jerónimo Landeros Flores Director de Postgrado

\_\_\_\_\_\_\_\_\_\_\_\_\_\_\_\_\_\_\_\_\_\_\_\_\_\_\_\_\_\_\_

Buenavista, Saltillo, Coahuila. Junio de 2010.

#### **AGRADECIMIENTOS**

A la Universidad Autónoma Agraria ¨Antonio Narro¨ por permitirme laborar en ella, por todas las facilidades y satisfacciones que me ha brindado en mi desarrollo personal y profesional a lo largo de gran parte de mi vida.

Al Departamento de Fitomejoramiento y al personal del programa de sorgo mis compañeros y amigos los Ingenieros, Alfredo Fernández Gaytan, Manuel Panuco Valerio, Luis Ángel Muñoz Romero, José Luis Herrera Ayala y José Luz Chavez Araujo, por aceptarme a trabajar con ellos y darme la oportunidad de desarrollarme profesionalmente.

Al Dr. Víctor Manuel Zamora Villa, maestro y compañero, por aceptarme como su asesorado y brindarme la confianza y la oportunidad de realizar el presente trabajo, gracias por su amistad, por su apoyo, su ayuda y sus consejos durante la realización de mis estudios.

Al Dr. Raúl Rodríguez Herrera, por la oportunidad brindada para realizar el presente trabajo, por proporcionar las líneas endogámicas, por su amistad, sus consejos, sus conocimientos, su paciencia y su valiosa cooperación en el trabajo de campo y laboratorio.

ii

Al Dr. M. Humberto Reyes Valdés, maestro y compañero de muchos años, por su amistad, por sus conocimientos, por su apoyo y sugerencias aportadas durante el desarrollo del presente trabajo, por su invaluable participación en el uso y manejo de los software para la elaboración del mapa genético y el análisis de QTLs.

Al Dr. Cristóbal Aguilar Gonzalez, por su amistad, por su colaboración en este trabajo, por sus consejos y sugerencias durante la revisión del presente documento.

Al Dr. José Ángel Villarreal Quintanilla, por su amistad, por su colaboración en este trabajo, por sus consejos y sugerencias durante la revisión del presente documento.

Al Sr. Elías A. García López, compañero y amigo del programa de sorgo, por su valiosa ayuda en el establecimiento de los experimentos en campo, la toma de datos, cosecha y desgrane de las líneas.

A la Lic. Sandra Roxana López Betancourt, por su asesoría computacional para la realización del presente documento.

A todos mis compañeros y amigos, a quienes conocí al ingresar al doctorado y que formaron parte de esta etapa de mi vida. Gracias por sus consejos, paciencia, compañerismo y amistad.

iii

#### **DEDICATORIA**

A mi Madre, Sra. María Eva García Almendariz, ejemplo de trabajo y dedicación, que con gran amor, esfuerzo y sacrificio supo cuidarme, conducirme y motivarme para lograr mis metas personales y profesionales.

A mi Padre Sr. David Rodríguez Plata, q.e.p.d., que desde donde él se encuentre, siempre será ejemplo de humildad, trabajo y honradez.

A mi Esposa Diana Esperanza Díaz Esquivel, por el amor que me ha brindado, por su apoyo y paciencia durante los años que hemos compartido juntos y durante la realización de mis estudios y el presente trabajo.

A mis Hijos, Arheli y Armando por ser lo más querido de mi vida, razones de mi existencia, felicidad de nuestro hogar.

A todos mis Hermanos, Paco, David, Alfredo y Enrique, con quienes he vivido momentos de gran felicidad y gran tristeza, con quienes aprendí que con esfuerzo, trabajo, amor y cariño se logra salir adelante sin importar la adversidad.

A Dios nuestro señor, por la vida y bendiciones que me ha brindado.

#### **COMPENDIO**

### **ESTUDIOS GENETICOS Y MAPA DE LIGAMIENTO EN SORGO (Sorghum bicolor (L) Moench) USANDO MARCADORES MOLECULARES Y MORFOLÓGICOS**

**POR**

#### **ARMANDO RODRÍGUEZ GARCÍA**

# **DOCTORADO EN FITOMEJORAMIENTO UNIVERSIDAD AUTÓNOMA AGRARIA ANTONIO NARRO BUENAVISTA, SALTILLO, COAH. MEXICO. DE 2010**

**Palabras Clave:** Sorgo, Líneas Endogámicas Recombinantes, LER, Mapa de Ligamiento Genético, Evaluación, Selección, Interacción, Estabilidad, QTLs.

En el presente trabajo se evaluaron y seleccionaron líneas endogámicas recombinantes (LER) de sorgo y con los datos obtenidos en las evaluaciones de 37 variables cuantitativas, se construyó el mapa de ligamiento genético de sorgo. Los objetivos principales fueron: (i) mantenimiento de la población de mapeo y fenotipificación de los individuos basada en características agronómicas, fisiológicas y bioquímicas de grano, (ii) análisis de la interacción genotipo-ambiente de las LER, (iii) determinar el grado de asociación entre las diferentes variables mediante un análisis de correlación canónica, (iv) genotipificación y construcción del mapa de ligamiento genético usando marcadores moleculares (SSR y AFLP) y marcadores morfológicos, (iv) identificar regiones del genoma que codifican para características de importancia agronómica, de calidad de semilla y grano y los marcadores ligados a estas regiones.

Se utilizaron 135 LER F2:9 de sorgo para grano, producto de una cruza entre la variedad Sureño y RTx430 y fueron derivadas por el método de descendencia de una sola semilla. Se sembraron durante 2006, 2007 y 2008 en las localidades de Valle Hermoso y Río Bravo, Tamaulipas y San Pedro y Zaragoza, Coahuila y College Station y Corpus Christi, Texas. Se midieron variables en campo (altura de planta, excersión, diámetro de tallo, tamaño de panoja, longitud de la hoja bandera, ancho de la hoja bandera, dulzura de tallo), de calidad de semilla (plántulas normales, plántulas anormales, semillas sin germinar, longitud de plúmula, longitud de radícula, peso seco), físicas de grano (peso volumétrico, peso de mil semillas, porcentaje de grano quebrado, porcentaje de grano manchado, porcentaje de grano con hongo, imbibición, flotación, embrión, endospermo, largo, ancho) y químicas nutricionales (contenido de calcio, fosforo, cloruro de sodio, urea, antocianinas, ceniza, lípidos, humedad, proteína, fibra y CHO).

vi

Los datos obtenidos se analizaron con ANVA combinado, pruebas con el modelo AMMI, análisis de correlación canónica y análisis de componentes principales. Se estimó la heredabilidad en sentido amplio yestrecho de cada una de las variables. Para la elaboración del mapa genético se utilizó el programa mapmaker y para el análisis de los QTLs el software r/qtl.

En todas las variables de campo y calidad de semilla se detectaron diferencias altamente significativas en el ANVA, mientras que en las de calidad de grano algunas fueron no significativas, las localidades del estado de Coahuila mostraron los mejores resultados en casi todas las variables, de la misma manera en las variables de calidad de grano las localidades del país fueron mejores que las del estado de Texas en cinco de nueve variables.

De acuerdo con los resultados de la prueba de AMMI en cada ambiente existen LER estables y otras mostraron interacción positiva y negativa. En las variables de campo todas resultaron altamente significativas, encontrando que estas se ven muy influenciadas en su expresión por el medio ambiente, los dos primeros componentes resultaron altamente significativos explicando arriba del 50% de la interacción, siendo las localidades de Coahuila las que mejor discriminan las LER. En las variables de calidad de semillas de igual forma resultaron todas altamente significativas, sin embargo se observó que en la expresión de estas, hubo un efecto muy importante del genotipo (LER), además

vii

en todas, el eje uno resultó altamente significativo explicando el 100% de la varianza, lo que indica que no existe mucha variabilidad entre las variables y de que el número de ambientes debe ser mayor a dos. En las variables físicas de calidad de grano se obtuvieron diferencias altamente significativas en seis de nueve variables, sin embargo solo en el porcentaje de grano quebrado, dureza y flotación los dos primeros componentes resultaron altamente significativos, observándose que estas variables son muy influenciadas por el medio ambiente. Se obtuvieron valores altos de heredabilidad en las variables de campo, en las de semillas fueron bajos y en las de calidad de grano heredabilidades altas y bajas.

Para el análisis de componentes principales se consideraron variables con valores cercanos a uno en sus correlaciones y las de importancia agronómica, se obtuvieron cinco componentes principales (CP) con eigenvalores superiores a uno los cuales explicaron el 77.41 % del total de la varianza. El CP uno se observaron valores significativos en las características químicas, en CP dos en las de calidad de semilla, en el CP tres las de campo y en cuarto CP las físicas de calidad de grano.

La correlación canónica de los grupos de variables (físicas vs químicas), (campo vs físicas), (campo vs semillas, físicas y químicas) y (campo y semillas vs químicas y físicas) mostraron los eigenvalores más altos y fueron altamente

viii

significativas. El análisis indica el grado de importancia de los diferentes grupos de variables destacando la importancia de las químicas, seguidas de las de campo. The contract of the contract of the contract of the contract of the contract of the contract of the contract of the contract of the contract of the contract of the contract of the contract of the contract of the con

El mapa de ligamiento genético quedo constituido con 249 marcadores ubicados en 13 grupos de ligamiento, con una longitud total de 1534.45 cM, con un promedio de 6.57 cM entre loci contiguos. Solo se encontró un QTL significativo en la variable índice de flotación en el cromosoma 8 y 12 con un valor LOD de 3.02.

#### **ABSTRACT**

### **GENETIC STUDIES AND LINKAGE MAP IN SORGHUM (Sorghum bicolor (L) Moench) USING MORPHOLOGICAL AND MOLECULAR MARKERS**

BY Annual Service Communication of the Communication of the Communication of the Communication of the Communication of the Communication of the Communication of the Communication of the Communication of the Communication o

#### ARMANDO RODRIGUEZ GARCIA

DOCTORAL

IN PLANT BREEDING

# UNIVERSIDAD AUTONOMA AGRARIA ANTONIO NARRO BUENAVISTA, SALTILLO, COAHUILA, MEXICO. 2010

Dr. Víctor Manuel Zamora Villa -- Advisor --

Key Words: Sorghum, recombinant inbred lines, RIL, Map genetic linkage,

Evaluation, Selection, Interaction, Stability, QTLs.

In the present study were evaluated and selected recombinant inbred lines (RIL) of sorghum. The data from 37 quantitative variables were used to construct a genetic linkage map of sorghum. The main objectives were: (i) maintenance of the mapping population and phenotyping of individuals based on agronomic traits, physiological and biochemical grain, (ii) analysis of genotype environment of the RIL, (iii) determine the extent Association between different variables using a canonical correlation analysis, (iv) genotyping and construction of genetic linkage map using molecular markers (SSR and AFLP) and morphological markers, (iv) identify regions of the genome that code for traits of agronomic importance , quality of seed and grain and the markers linked to these regions.

RIL 135 were used F2: 9 grain sorghum, the product of a cross between Southern and RTx430 variety and were derived by the method of descent from a single seed. Were sown in 2006, 2007 and 2008 in the villages of Valle Hermoso, Rio Bravo, Tamaulipas, and San Pedro and Zaragoza, Coahuila, and College Station and Corpus Christi, Texas. The Variables measured in the field were (plant height, exertion, stem diameter, size of panicle, flag leaf length, width of flag leaf, stem sweetness). For seed quality (normal seedlings, abnormal seedlings, seeds without germination, plumule length, radicle length, dry weight), For grain physical quality (volume weight, kernel weight, percentage of broken grain, grain percent stained, percent of grain fungus, soaking, floating, embryo endosperm, length and width) and chemical nutrient (calcium, phosphorus, sodium chloride, urea, anthocyanins, ash, lipid, moisture, protein, fiber and CHO).

The data were analyzed with ANOVA combined tests with the AMMI model, Canonical Correlation Analysis the Principal Component Analysis,

xi

Heritability was estimated at large and close of each of the variables. For the genetic mapping of the program was used mapmaker and QTL analysis of the software R / qtl.

All the field variables and the quality of seed were found highly significant differences in the ANOVA, while in some grain quality were not significant, the localities of the state of Coahuila showed the best results in almost all variables.

According to the results of the test in each environment AMMI RIL are stable and others showed positive and negative interaction. The field variables were all highly significant and are highly influenced for the environment. The two first components were highly significant, explaining over 50% of the interaction, with the localities of Coahuila RIL. The seed quality variables were also highly significant having a significant effect in the genotype (RIL), plus all the axis is highly significant, explaining a 100% variance indicating that there is not much variability among the variables and the number of environments should be greater than two. In the physical variables of grain quality differences were highly significant in six of nine variables, but only on percentage broken grain, hardness, and float the first two components were highly significant, showing that these variables are highly influenced by the environment. Values were high heritability in the field variables in the seed were low and grain quality of high and low heritability.

xii

For the principal component analysis considered variables with values close to one in their correlations and those of agronomic importance, we obtained five principal components (PC) with eigenvalues greater than one which accounted for 77.41% of the total variance. The CP values were observed a significant chemical characteristic at two in the CP seed quality in the field three CP and CP quarter the physical grain quality.

The canonical correlation of groups of variables (chemical vs. physical), (field vs. physical), (field vs seeds, physical and chemical) and (vs seed field and chemical and physical) showed the highest eigenvalues with a highly significant value. The analysis indicates the degree of importance of different groups of variables emphasizing the importance of the chemical, followed by the field.

The genetic linkage map was composed with 249 markers located in 13 linkage groups with a total length of 1534.45 cM, with an average of 6.57 cM between adjacent loci. There was only one significant QTL in the variable floating rate on chromosome 8 and 12 with a LOD score of 3.02.

xiii

### **ÍNDICE DE CONTENIDO**

### **Página**

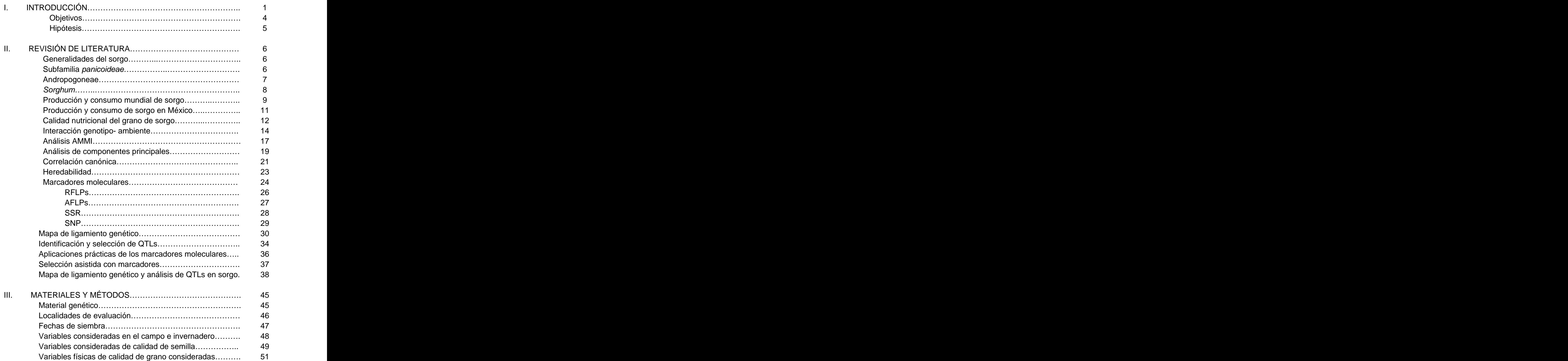

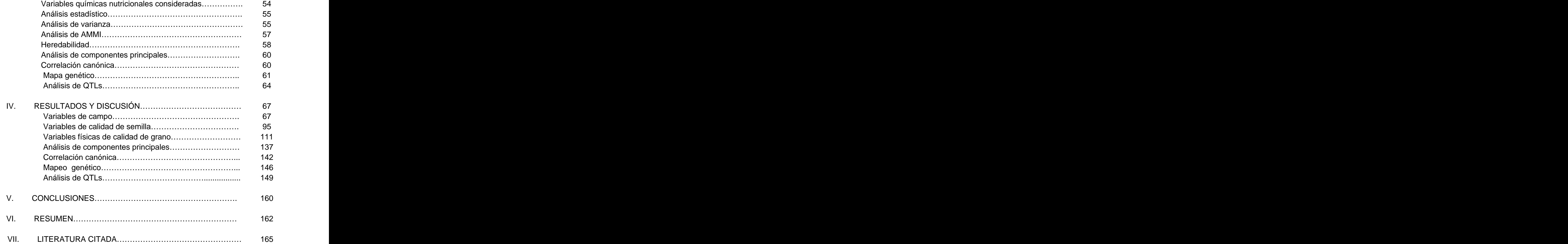

### **ÍNDICE DE CUADROS**

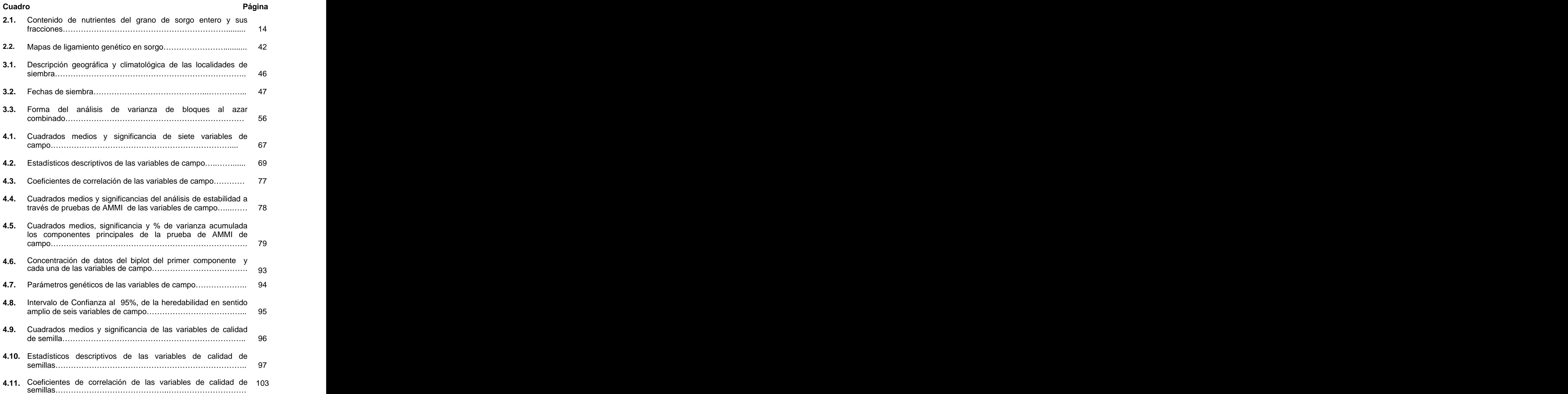

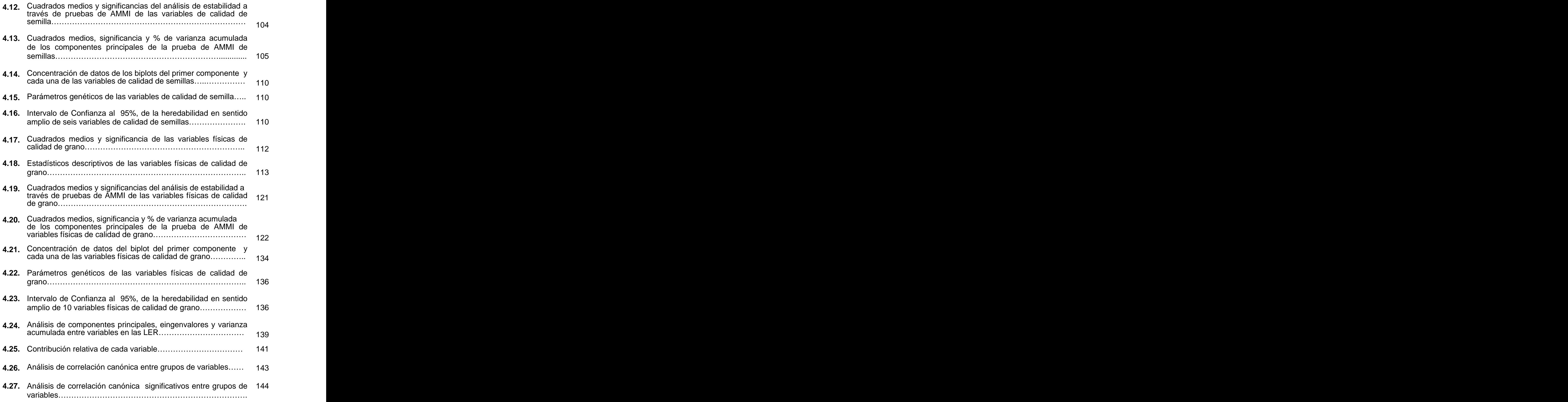

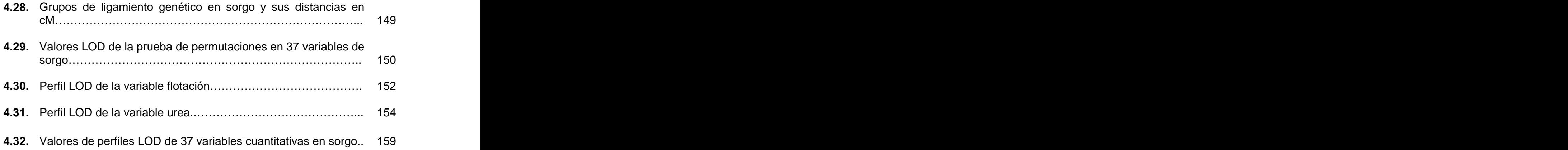

### **ÍNDICE DE FIGURAS**

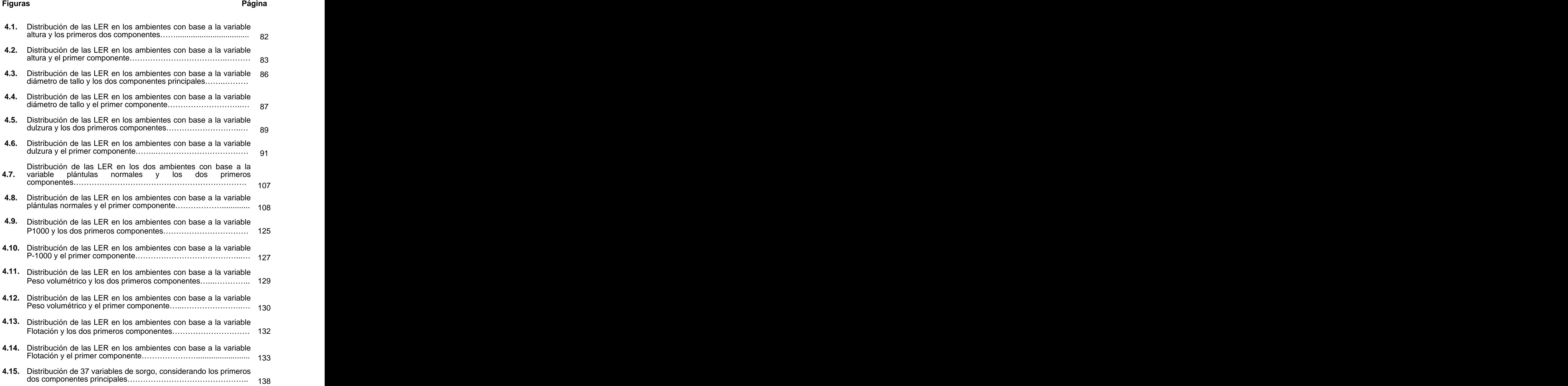

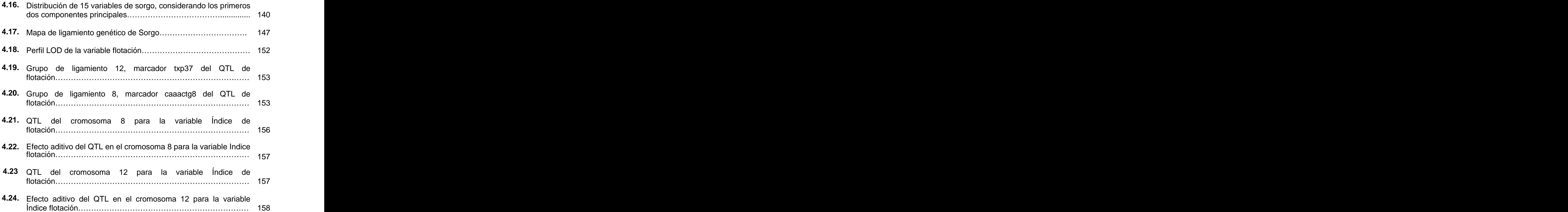

#### **I. INTRODUCCIÓN**

El sorgo es el quinto cereal más abundante del mundo, después de trigo, arroz, maíz y cebada y es el tercero más importante económicamente. Se cultivan cerca de 41 millones de hectáreas en el mundo, con una producción promedio de 61 millones de toneladas. La estabilidad de su producción se basa en la capacidad natural que tiene el sorgo para adaptarse a diferentes tipos de estreses. Es uno de los alimentos básicos para la población más pobre del mundo (África e India), que es también la que padece una situación de mayor inseguridad alimentaria.

El sorgo es uno de los principales granos en México. Su importancia radica en que nutre de materia prima a la industria generadora de alimentos balanceados para animales, la cual, a su vez, permite que en el mercado alimentario se disponga de proteínas de origen animal. En la industria de extracción se emplea fundamentalmente para la obtención de almidón, alcohol y glucosa, además en la fermentación aceto-butílica donde se producen tres solventes importantes: alcohol, acetona y butanol. Aún y cuando México figura dentro de los cinco países con mayor producción, es el tercer país más demandante, después de Estados Unidos y la India (Galarza et al., 2003).

La importancia del cultivo y sus usos potenciales ha motivado a los fitomejoradores a obtener variedades de sorgo cada vez más rendidoras y de mejor calidad de grano. Sin embargo a través de los métodos tradicionales de mejoramiento genético, el desarrollo de una nueva variedad puede tomar de 10 a 12 años, proceso en el que se debe de considerar y cuantificar la interacción genotipo ambiente de los materiales formados. La biología molecular, es una ciencia que puede ser útil en el desarrollo

de variedades de plantas a más corto plazo. El uso de marcadores moleculares,<br>permiten evidenciar variaciones (polimorfismos) en la secuencia del ADN entre individuos, modifiquen éstas o no su fenotipo (Picca et al., 2004).

Un marcador molecular es un carácter o un gen que debido al ligamiento puede usarse para indicar la presencia de otro gen; es decir, cualquier característica A que esté asociada a la presencia o expresión de una característica B puede considerarse como un marcador, pues la presencia de A necesariamente implica la de B (Solís y Andrade, 2005).

Existen diversas técnicas de biología molecular para detectar variación en la secuencia de ADN. La reacción en cadena de la polimerasa (PCR), las enzimás de restricción, la separación electroforética de los fragmentos de ADN,

las sondas marcadas y las hibridizaciones son algunas de las técnicas que permiten obtener un número virtualmente ilimitado de marcadores moleculares y cubrir la totalidad del genoma de un organismo. Los marcadores de ADN pueden ser clasificados en tres grupos; Marcadores basados en la hibridación del ADN, Marcadores basados en la amplificación del ADN y Marcadores mixtos, (Picca et al., 2004). Dentro de los marcadores moleculares más prometedores están los AFLPs, SSR y SNPs

Los marcadores moleculares pueden ser utilizados para eficientar la selección de plantas, gracias a que se puede llevar a cabo la selección no directamente sobre la característica de interés sino sobre el marcador molecular ligado a esa característica, además estos marcadores no se ven afectados por los cambios ambientales y son expresados en todas las etapas de crecimiento de las plantas. (Paterson et al., 1991).

Un mapa genético muestra la distribución lineal de un grupo de genes y marcadores en cada uno de los cromosomás que constituyen el genoma de un organismo. Este mapa esta basado en el concepto clásico de ligamiento: si dos o más genes o marcadores están físicamente cercanos sobre el mismo cromosoma, sus alelos se heredan usualmente juntos a través de la meiosis. El fundamento del mapeo genético reside en la relación directa entre la frecuencia de recombinación y la distancia física entre los loci. Es así como al determinar

la frecuencia de recombinación entre dos genes, se puede estimar la distancia de mapa entre los mismos, siendo la unidad de mapeo el número promedio de entrecruzamientos por evento meiótico entre dos loci a nivel de cromatida.

Los mapas de ligamiento genético basados en marcadores moleculares han facilitado el estudio de características de herencia simple y compleja, además se han usado para la localización y clonación de genes, (Paterson et al., 1991)

El objetivo general de este trabajo fue: Estimar algunos parámetros genéticos y la heredabilidad de algunos caracteres cuantitativos, estudiar la interacción genotipo-ambiente y generar un mapa de ligamiento genético de sorgo. <u>In the second contract of the second contract of the second contract of the second contract of the second contract of the second contract of the second contract of the second contract of the second contract of the </u>

Como objetivos particulares se plantearon:

- Mantenimiento de la población de mapeo y fenotipificación de los individuos basada en características agronómicas, fisiológicas y bioquímicas del grano.
- Análisis de la interacción genotipo ambiente de las líneas endogámicas recombinantes (LER).
- Determinar el grado de asociación entre las diferentes variables mediante un análisis de correlación canónica.
- Genotipificación y construcción del mapa de ligamiento genético usando marcadores moleculares (SSR y AFLP) y marcadores morfológicos.
- $\bullet$  Identificar regiones del genoma que codifican para características de importancia agronómica, de calidad de semilla y grano y marcadores ligados a estas regiones.

Las hipótesis que se plantean son;

- Las líneas endogámicas recombinantes (LER) presentan interacción con los ambientes de prueba.
- Existen relaciones entre las variables agronómicas y de calidad de semilla y/o nutricional en las LER evaluadas.
- Es posible identificar regiones del genoma de sorgo, que codifican para características de interés agronómico.

#### **II. REVISIÓN DE LITERATURA**

#### **Generalidades del Sorgo.**

Se cree que el sorgo es originario de África específicamente de la zona ecuatorial. Su distribución a otras regiones del planeta se atribuye a la mano del hombre. El sorgo ha sido conocido en la India desde la épocas prehistóricas y se sabe que se producía en Asiría, ya en 700 A.C. Plinio dijo que el sorgo había sido llevado a Roma desde la India. Parece que el sorgo llegó a China hasta el siglo XIII y al hemisferio occidental hasta el XVIII. Se le considera que tiene 5000 años como especie cultivada para sus diversos aprovechamientos (Robles, 1990). El género Sorghum se encuentra dentro de la familia Gramineae (Poaceae) la cual es una familia cosmopolita extendida por todo el mundo, capaz de colonizar todo tipo de ambientes. Comprende unas 10.000 especies divididas en 650 géneros, de los que 155 tienen especies silvestres en Europa.

#### Subfamilia Panicoideae

Es una subfamilia de las Gramíneas. Las panicóideas han sido reconocidas taxonómicamente desde hace mucho tiempo, debido a sus

espiguillas características. Las cañas son usualmente sólidas, las espiguillas se hallan comprimidas dorsalmente, no presentan raquilla y son bifloras. La desarticulación de la espiguilla a la madurez se produce por debajo de las glumás. El tipo de fisiología de la fotosíntesis prevaleciente es la C4. Los gránulos de almidón en el endospermo son simples. Los números cromosómicos básicos más típicos son x=5, 9 y 10, aunque también se hallan especies con x=7, 12 y 14. La subfamilia es principalmente tropical y contiene dos grandes tribus, Andropogoneae y Paniceae, junto con un número de grupos pequeños. Andropogoneae son relativamente fáciles de reconocer porque sus espiguillas suelen venir en pares y agrupadas en una inflorescencia lineal. Paniceae no es tan homogénea como Andropogoneae.

La subfamilia comprende 206 géneros y 3.245 especies. Entre los géneros más importantes se incluyen Panicum (470 especies, polifilético), Paspalum (330 especies), Andropogon (100 especies), Setaria (100 especies), Sorghum (20 especies), y Zea (4 especies). El sorgo y el maíz son dos cultivos de gran importancia económica y ambos se incluyen en esta subfamilia.

#### Andropogoneae

Las andropogóneas (Andropogoneae) son una tribu de hierbas de la familia Poaceae extendidas por todas las regiones tropicales y templadas. Estas

plantas utilizan la vía de 4 carbones para realizar la fijación del carbono por fotosíntesis. Son hierbas anuales o perennes con hojas delgadas longitudinales, raramente lanceoladas. Las inflorescencias forman panículos terminales compuestos sostenidos por espatas, los racimos están formados por dos espiguillas florales, una sésil (fértil) y la otra pediculada (estéril).

#### **Sorghum** and the state of the state of the state of the state of the state of the state of the state of the state of the state of the state of the state of the state of the state of the state of the state of the state of

Los sorgos (Sorghum spp.) son un género botánico de unas 20 especies de gramíneas, oriundas de las regiones tropical y subtropicales y de África oriental. Se cultivan en su zona de origen, Europa, América y Asia como cereal para consumo humano, animal, en la producción de forrajes, y para la elaboración de bebidas alcohólicas. Su resistencia a la sequía y el calor lo hace un cultivo importante en regiones áridas, y es uno de los cultivos alimentarios más importantes del mundo.

El sorgo tiene una altura de 1 a 2 metros. Tiene inflorescencias en panojas y frutos de 3 mm esféricos y oblongos, de color negro, rojizo o amarillento. Tiene un sistema radicular que puede llegar en terrenos permeables a 2 m de profundidad. Las flores tienen estambres y pistilos, pero se han encontrado en Sudán sorgos dioicos.

El sorgo tolera mejor la sequía y el exceso de humedad en el suelo que la mayoría de los cereales y crece bien bajo una amplia gama de condiciones en el suelo. Responde favorablemente a la irrigación, lográndose excelentes resultados bajo riego. Requiere un mínimo de 250 mm durante su ciclo para llegar a producir grano y pueden obtenerse buenos rendimientos con 350 mm, Pero, para lograr altas producciones, el requerimiento de agua varía entre 450 y 600 mm, dependiendo del ciclo del híbrido elegido y las condiciones ambientales.

Por ser una especie de origen tropical, el sorgo requiere temperaturas altas para su desarrollo normal, siendo por lo tanto más sensible a las bajas temperaturas que otros cultivos. Para una buena germinación, el suelo a 5 cm de profundidad debe tener una temperatura no inferior a los 18 °C, durante tres o más días.

#### **Producción y Consumo Mundial de Sorgo.1**

La demanda de sorgo se encuentra fuertemente concentrada en los países desarrollados, donde se destinan alrededor del 97% para consumo animal y en algunos países en desarrollo, especialmente en América Latina, el 80% de todo el sorgo producido se utiliza para consumo animal. Los Estados

Unidos, México y Japón son los principales países consumidores de sorgo, seguidos por Argentina y los países que fueron de la Unión Soviética y Venezuela. Estos países absorben conjuntamente más del 80 por ciento de la producción mundial de sorgo para consumo animal (Dirección General Adjunta de Planeación Estratégica y Análisis Sectorial, 2009). En la región de América Central y el Caribe, la producción está dominada

por México (90 por ciento de la producción regional total) y en América del Sur se concentra en la Argentina (60 por ciento del total de la región) y en las zonas áridas del Brasil, el norte de Colombia y Venezuela (Dirección General Adjunta de Planeación Estratégica y Análisis Sectorial, 2009).

La producción mundial de sorgo en el ciclo agrícola 2007/08 fue de 63.53 millones de toneladas, cifra superior en 6.90 millones de toneladas a la registrada el año anterior. Las estimaciones de producción del mes de enero para el ciclo agrícola 2008/09 son de 63.79 millones de toneladas, 259,000 toneladas más que el ciclo 2007/08. El consumo mundial de sorgo se ha comportado de manera mixta en los últimosaños, las estimaciones mundiales al mes de enero para el ciclo 2008/09 muestran una ligera reducción de 0.40 millones de toneladas en el consumo mundial, para ubicarse en 62.83 millones de toneladas. (Dirección General Adjunta de Planeación Estratégica y Análisis Sectorial, 2009).

El principal país productor de sorgo es Estados Unidos, en el ciclo agrícola 2007/08 reportó una producción de 12.63 millones de toneladas, aproximadamente el doble de producción que México (6.20 millones de toneladas). El segundo país productor de sorgo es Nigeria con un volumen de 10 millones de toneladas, seguido de India con 7.8 millones. México es el cuarto productor mundial con una participación del 10% de la producción mundial (Dirección General Adjunta de Planeación Estratégica y Análisis Sectorial, 2009).

#### **Producción y Consumo de Sorgo en México.**

Este grano se cultiva en casi todas las entidades federativas del país, pero presenta un alto grado de concentración identificándose dos zonas productoras importantes: El estado de Tamaulipas como primer productor a nivel nacional, seguido por la zona del Bajío constituida por los estados de Guanajuato, Jalisco y Michoacán. Estas zonas en conjunto aportan alrededor del 74% de la superficie sembrada, el 75% de la cosechada y más del 78% de

la producción total del país (SIAP, 2003). Por ciclo agrícola, en otoño invierno se producen alrededor del 37% mientras que en primavera verano aporta en promedio el 63%. La mayor aportación se explica porque el sorgo es un cultivo de temporal debido a su alta

resistencia a la sequía por ello la participación de la superficie sembrada de temporal es en promedio del 80% y en riego solo el 20%. Sin embargo en términos de producción la disparidad se reduce al corresponder el 60% a temporal y 40% a riego, derivado de los altos rendimientos que se alcanza en esta modalidad. El rendimiento promedio del sorgo en México es de 2.97 ton/ha y está por arriba del promedio mundial, que es de 2.09 ton/ha (SIAP, 2003). En México, la producción de sorgo se destina principalmente para

elaborar alimentos balanceados de aves y cerdos y en menor porcentaje a la preparación de concentrados para rumiantes. En la formulación de raciones para monogástricos, el sorgo constituye más del 60% de la dieta, lo que significa, en términos económicos y de volumen, que es la materia prima más importante en una fábrica de alimentos balanceados, y es conveniente señalar que lo que representa un mayor precio es la energía, de la cual el sorgo aporta la mayor cantidad en una dieta. (SIAP, 2003)

#### **Calidad Nutricional del Grano de Sorgo**

El sorgo grano cultivado fundamentalmente para usos alimentarios puede dividirse en milo, kafir, hegari, feterita e híbridos (Purseglove, 1972). El grano de sorgo varía en el color que va desde el blanco a tonalidades oscuras de rojo y

pardo, pasando por el amarillo pálido, hasta pardo púrpura profundo. Los colores más comunes son el blanco, el bronce y el pardo. Para el consumo humano se suelen preferir los granos largos con endospermo córneo. El endospermo amarillo con caroteno y xantófila aumenta el valor nutritivo del cereal. El grano de sorgo con testa contiene tanino en diversas proporciones según la variedad (FAO, 1995).

El salvado de sorgo es bajo en proteína y ceniza y rico en componentes fibrosos. La fracción del germen del sorgo es rica en ceniza, proteína y aceite pero muy pobre en almidón. Más del 68 por ciento de la materia mineral total y del 75 por ciento del aceite del grano entero se halla localizado en la parte del germen. Su aportación a la proteína del grano es sólo del 15 por ciento. El germen del sorgo también es rico en vitaminas B. El endospermo, que es la parte mayor del grano, es relativamente pobre en mineral, ceniza y contenido oleaginoso; en cambio, es un gran aportador de otros componentes pues contribuye al 80 por ciento de la proteína, al 94 por ciento del almidón y al 50-75 por ciento de las vitaminas B del grano entero (Cuadro 2.1.) (FAO, 1995).

| Fracción del<br>grano | Peso<br>en el | Proteín<br>(%) | Ceniza<br>(%) | Aceite<br>(%) | Almidór<br>(%) | Niacina<br>(mg/100g) | Ribo<br>flavina | Piridoxina<br>(mg/100g) |
|-----------------------|---------------|----------------|---------------|---------------|----------------|----------------------|-----------------|-------------------------|
|                       | grano<br>(%)  |                |               |               |                |                      | (mg/100g)       |                         |
|                       |               |                |               |               |                |                      |                 |                         |
| Grano entero          | 100           | 12,3           | 1,67          | ა,ხ           | 73,8           | 4,5                  | 0,13            | 0,47                    |
| Endospermo            | 82,3          | 12.3           | 0.37          |               | 82.5           | 4.4                  | 0.09            | 0.40                    |
|                       |               | $(80)^2$       | (20)          | (13)          | (94)           | (76)                 | (50)            | (76)                    |
| Germen                | 9,8           | 18.9           | 10,4          | 28.1          | 13,4           | 8.1                  | 0,39            | 0,72                    |
|                       |               | (15)           | (69)          | (76)          | (20)           | (11)                 | (28)            | (16)                    |
| Salvado               | 7,9           | 6.7            | 2,0           | 4.9           | 34.6           | 4,4                  | 0.40            | 0,44                    |
|                       |               | (4,3)          | (11)          | (TT)          | (4)            |                      | (22)            | (8)                     |

Cuadro 2.1. Contenido de nutrientes del grano de sorgo entero y sus fracciones

1Nx62.5.

2 Las cifras entre paréntesis representar el porcentaje del valor del grano entero Fuentes: Hubbard et al., 1950 (sorgo). Tomado de FAO 1995.

#### **Interacción Genotipo-Ambiente.**

Comstock y Moll (1963) mencionan en su trabajo relativo a la interacción genético ambiental, que el desarrollo del fenotipo es influenciado por causas genéticas y no genéticas y que estos factores actúan independientemente; por lo tanto este interjuego entre el efecto de lo genético y no genético sobre el desarrollo es lo que se conoce como interacción genotipo – medio ambiente. De igual forma se menciona que la interacción genotipo – ambiente (GA), puede definirse como la ¨falla¨ de los genotipos para comportarse similarmente en diferentes ambientes. Todo fitomejorador entiende que la expresión del fenotipo es un reflejo de la interacción del genotipo y el ambiente y que además, estos dos componentes no son independientes entre si. Dicho de otra manera, el fenotipo de un individuo (F) esta dado por el efecto genético (G), un efecto ambiental (A) <sup>y</sup> un efecto de interacción entre el genotipo <sup>y</sup> el ambiente (GA), (Hernández, 1987). La definición de las estrategias de selección de los programás de

mejoramiento genético de cultivos, tanto en generaciones segregantes como en la evaluación de variedades mejoradas, depende en gran medida de la caracterización ambiental. Esto permite la identificación de localidades que proporcionen información aplicable a otras similares, y la definición de ambientes que demanden programás particulares de selección, de evaluación o ambos (Sahagún, 1992).

La variabilidad causada por las diferencias entre sitios y años es de gran magnitud (Villaseñor y Espitia, 2000). Ello obliga a establecer ensayos en diferentes condiciones para estimar el potencial de rendimiento y la estabilidad fenotípica de variedades y proveer una guía confiable para seleccionar los mejores genotipos, para nuevas localidades o años futuros (Crossa, 1990).

Para lograr una agrupación adecuada de ambientes basada en la identificación de problemáticas comunes, se debe considerar las relaciones del rendimiento de grano, tanto con factores físicos (precipitación, altitud, suelo, etc.) como fitopatológicos. Sin embargo, la identificación de factores que sean
de utilidad, su registro y el entendimiento de las relaciones con la respuesta del cultivo, son tareas difíciles, por lo que la forma práctica de describir las asociaciones entre sitios de prueba, se basa en el propio rendimiento del cultivo (Westcott, 1986; Peterson y Pfeiffer, 1989).

Rodríguez et al.(2005) mencionan que se han utilizado diversas metodologías estadísticas para agrupar ambientes de producción; sin embargo, el logro de este objetivo, mediante la aplicación de alguna técnica específica, es difícil, debido a las particularidades de las regiones de producción y a la respuesta de los genotipos. Al recurrir al rendimiento de grano como única variable de respuesta para definir las condiciones ambientales, la aplicación de técnicas multivariadas al estudio de la IGA ha mostrado ventajas, como el enfoque global y la interpretación complementada con elementos gráficos.

De acuerdo a lo anterior Lin et al. (1986) mencionan, que dado que las respuestas genotípicas en los distintos ambientes son multivariadas más que univariadas, por lo tanto Gauch Junior y Furnas (1991), consideran que serán las técnicas multivariadas las que permitirán describir e interpretar los efectos de la interacción genotipo-ambiente. Cuando se evalúan un alto número de genotipos y ambientes (a nivel regional ó continental), las técnicas multivariadas y de ordenación pueden ser utilizadas para establecer la naturaleza de la interacción, al poner de manifiesto las asociaciones existentes entre genotipos y ambientes y por la caracterización que realizan de los ambientes (Thomson y Cunningham, 1979). Entre las más usadas están los métodos de agrupamiento (Fox y Rosielle, 1982; Lin, 1982; Abou-El-Fittouh et al., 1969), análisis de factores (Westcott, 1986; Peterson y Pfeiffer, 1989) y análisis AMMI (Gauch y Zobel, 1988; Yan et al., 2000).

### **Análisis AMMI**

Se basa en un modelo estadístico lineal-bilineal, Crossa y Cornelius (2001) en el que los efectos principales de genotipos y de ambientes, considerados términos lineales, se explican mediante un análisis de varianza convencional, el componente bilineal (no aditivo) se atribuye a la interacción genotipo × ambiente y se analiza mediante la técnica de componentes principales. Si los dos primeros componentes principales explican una parte importante de la variabilidad de la matriz de IGA (Gauch y Zobel, 1988), es posible hacer una representación gráfica (biplot) de la variabilidad de las observaciones, donde se considera ambientes y genotipos (Gabriel, 1971; Kempton, 1984; Crossa, 1990). El primer componente representa a los efectos repetibles de la IGA, y el segundo a los efectos sin patrón definido o ruido (Crossa, 1990).

Acciaressi y Chidichimo (1999) mencionan que el modelo AMMI ha sido empleado en trabajos de interacción genotipo-ambiente en distintos cultivos (Zobel et al., 1988; Crossa et al., 1990, 1991; Shafii et al., 1992). Este modelo multivariante ha resultado ser de gran utilidad en la explicación de la suma de cuadrados de la interacción en estudios que involucran una amplia diversidad ambiental ó ante un elevado número de ambientes (Zobel et al., 1988; Gauch Junior y Furnas, 1991; Gauch Junior, 1992; Nachit et al., 1992).

De acuerdo con Castañón et al. (2000) las ventajas del AMMI son: el AMMI requiere de menos repeticiones y captura mejor la variación de tratamientos. Además se señala que la efectividad del AMMI se incrementa con el tamaño del ensayo y con la reducción del ruido (efectos no estructurales), que es uno de los componentes importantes en los datos que se toman en ensayos conducidos en varias localidades. Adicionalmente, un mayor número de genotipos pueden ser evaluados sin perder precisión, ni incrementar el costo de los experimentos

Rodríguez et al. (1997) utilizarón el modelo de AMMI para analizar la estabilidad de la resistencia al moho de grano en sorgo, y concluyeron que el modelo AMMI es un buen método para estimar la estabilidad porque el porcentaje de la suma de cuadrados de la interacción que es explicada por lo componentes principales era alta, además porque AMMI genera biplots que les permiten a los mejoradores de plantas seleccionar las entradas más estables.

#### **Análisis de Componentes Principales.**

El análisis de componentes principales toma funciones de las variables involucradas con varianza máxima, lo cual, reduce y sumariza un conjunto de datos de observaciones multidimensionales. Se utiliza para explicar la estructura de la varianza-covarianza de un conjunto de variables mediante combinaciones lineales (Balzarini et al., 2005). La técnica fue descrita por Karl Pearson en 1901, aunque el no propuso un método practico de cálculo para más de dos o tres variables. Una descripción de los métodos prácticos de cálculo fueron propuestos por Hotelling (1933).

Sus objetivos son:

- Reducir la dimensión mediante la obtención de un número pequeño de variables no correlacionadas que explican casi toda la información (variabilidad) presente en las variables originales.
- Interpretar variables no correlacionadas.
- Explica la variabilidad entre observaciones e identifica las variables de mayor peso en esa diferenciación.

Transforma un conjunto de variables correlacionadas (variables originales) en otro conjunto de variables no correlacionadas, denominadas componentes principales.

Cuando se realiza un ACP, siempre se tiene la esperanza de que unos cuantos componentes describan adecuadamente la variación en nuestro conjunto de datos. Se debe señalar, que un ACP no siempre funciona en el sentido de reducir un gran número de variables originales a unas cuantas variables transformadas. Para que esto ocurra es deseable trabajar con variables originales que posean un alto grado de correlación (positiva o negativa); si esto se presenta entonces es factible que 20 o 30 variables originales puedan ser adecuadamente representadas por dos o tres componentes principales (Balzarini *et al*., 2006).<br>Anderson (1985) señala como regla general, que los métodos multivariados

no funcionan bien (por razones netamente matemáticas), si el número de observaciones n, es menor que el número de variables, p. Si n no es considerablemente más grande que p, en tres o cuatro veces, los métodos multivariados a menudo no son poderosos ydependen fuertemente de ciertas suposiciones. Es deseable que n sea alrededor de 10 veces más grande que p.

# **Correlación Canónica.**

El análisis de correlación canónica es un método de análisis multivariante desarrollado por Harold Hotelling en 1936, su objetivo es buscar las relaciones que pueda haber entre dos grupos de variables y la validez de las mismás. Se diferencia del análisis de correlación múltiple en que éste sólo predice una variable dependiente a partir de múltiples independientes, mientras que la correlación canónica predice múltiples variables dependientes a partir de múltiples independientes.

El análisis de correlación canónica puede ser un instrumento adecuado, para tratar los supuestos en los que se dispone de información de un conjunto númeroso de variables que pueden agruparse en dos grupos, el primero formado por las variables explicativas y el segundo por las explicadas y además, dentro de cada grupo se observa un elevado grado de correlación entre las variables. Es recomendable su utilización cuando tanto el número de variables endógenas como explicativas es elevado, y existen elevadas correlaciones de las variables de cada grupo entre sí. Mediante este método de reducción de variables se puede eliminar el ineludible problema de multicolinealidad que ocasionaría la consideración de todas las variables en un modelo de regresión. (Moreno y Trillo, 2001)

La técnica del análisis de la correlación canónica se entiende mejor considerándola como una extensión de la regresión múltiple y de la correlación. El análisis de regresión múltiple consiste en encontrar la mejor combinación lineal de  $p$  variables independientes,  $X1$ ,  $X2,..., Xp$ , para predecir la variable dependiente Y. La correlación múltiple es la correlación simple entre Y y sus valores estimados por la ecuación de regresión, Yˆ. Por lo tanto, el objetivo en los análisis de regresión y correlación múltiple está en examinar la relación entre varias variables, X, y una variable Y.

El análisis de correlación canónica se aplica a situaciones donde es apropiada la técnica de la regresión pero para más de una variable dependiente. Aunque otra aplicación del análisis de correlación canónica es como un método para determinar la asociación entre dos grupos de variables. Este análisis esta íntimamente relacionado con el análisis canónico discriminante y tiene ciertas propiedades análogas al análisis de componentes principales y al análisis factorial, en el que en lugar de tratar de estudiar las dependencias internas entre las variables de un mismo grupo, en el caso de la correlación canónica lo que se estudia es la relación o dependencia entre dos grupos de variables. Recuérdese que el análisis de regresión múltiple trata de encontrar la combinación lineal de  $p$  variables  $X1$ ,  $X2,... Xp$ , que mejor predigan la variable dependiente Y. El coeficiente de correlación múltiple es la correlación simple entre Y y su predicción por medio de la ecuación de regresión (Alpert y Peterson, 1972)

### **Heredabilidad.**

La heredabilidad de un carácter métrico es una de las propiedades más importantes, pues expresa la proporción de la varianza total que es atribuible a los efectos medios de los genes y esto es lo que determina el grado de parecido entre parientes (Falconer, 1984). El cociente s<sup>2</sup>A/ s<sup>2</sup>F, expresa el grado en que los fenotipos de los individuos están determinados por los efectos de los genes trasmitidos por los progenitores a sus descendientes, o bien la regresión de los valores fenotípicos de los descendientes sobre los valores reproductivos de sus progenitores. Representa también una medida de la importancia relativa de la variación heredable respecto a la variación fenotípica. En sentido amplio, la heredabilidad (H<sup>2</sup>) es el cociente de la varianza genotípica y fenotípica; en sentido estricto (h<sup>2</sup>) es el cociente de la varianza aditiva y la fenotípica. La heredabilidad es una propiedad de cada carácter y población y la utilidad de su estimación radica en su sentido predictivo de la respuesta a la selección (Nyquist, 1991). De ahí su importancia en programás de mejora. Sólo si se conoce el grado de correspondencia entre valores fenotípicos y valores reproductivos, se podrá predecir el éxito de cualquier programa que pretenda cambiar las características de una población. Este grado de correspondencia lo mide la heredabilidad.

De acuerdo con Fanous (1971) la efectividad de la selección depende primeramente de la cantidad de heredabilidad que posea el carácter que está siendo seleccionado. Cuando se conoce la heredabilidad se puede predecir el avance genético en los diferentes tipos de sistemás de mejoramiento, lo cual sirve de guía en la toma de decisiones del mejorador. Además, el conocimiento de las correlaciones entre los rasgos de importancia económica es también información muy valiosa al momento de tomar decisiones. En la selección de un rasgo, invariablemente se obtiene respuestas correlacionadas con otros rasgos. Por lo tanto uno necesita saber como va a responder nuestra población a la presión de selección que se aplica para un solo rasgo.

Voigt et al. (1966) consideraban que aunque se había aprendido mucho sobre la herencia de muchas características de la planta de sorgo, había pocos estudios relacionados con la herencia del tamaño de la semillas, consideraban que esa información adicional facilitaría el desarrollo de variedades o híbridos con el tamaño conveniente de semilla para uso comercial o industrial.

#### **Marcadores Moleculares.**

De acuerdo con Claros (1998) desde la prehistoria, el hombre ha seleccionado y mejorado especies vegetales y animales, Las mejoras genéticas eran posible gracias a la variabilidad genética, a la heredabilidad del carácter que se quería aislar, a la eficacia e intensidad de la selección aplicada, y al tiempo necesario para realizar un ciclo de selección. Sin embargo, quedaban muchos aspectos desconocidos, como son el número y efecto de los genes implicados en la expresión de un carácter, la localización de estos genes, y su función fisiológica.

Los marcadores moleculares han sido definidos como cualquier diferencia no típica controlada genéticamente. Se puede considerar que cualquier molécula orgánica o inorgánica, que sea característica de un organismo o proceso sea un marcador. Los marcadores idóneos son los de ADN, siendo valido cualquier fragmento que se encuentre muy cerca del gen o de la secuencia de interés y que lógicamente no afecta el carácter en estudio. Para Valadez y Kahl (2000) un marcador se refiere a cualquier molécula de proteína, ARN o ADN de tamaño o peso molecular conocido, que sirve para monitorear o calibrar la separación de las mismás utilizando electroforesis o cromatografía, y un marcador genético como cualquier gen cuya expresión permite un efecto fenotípico que puede ser detectado fácilmente.

Los marcadores de ADN se basan fundamentalmente en el análisis de la diferencia en pequeñas secuencias del ADN entre individuos. Las técnicas empleadas para ello son muy diversas y dan el nombre a los distintos tipos de marcadores, los cuales pueden ser de carácter dominante o codominante (Karp y Edwards, 1998)

Los primeros marcadores desarrollados a finales de los 70, se basaron en la identificación de proteínas e isoenzimás por electroforesis en geles de almidón o poliacrilamida. Con ellos se abrió el conocimiento de la estructura y heterogeneidad genética entre diferentes especies, variedades, y poblaciones de distinto origen geográfico. Pero esta técnica tenía una limitación muy importante: no era capaz de detectar suficiente polimorfismo entre variedades o especies próximás, debido a que las proteínas son el resultado de la expresión génica que puede ser distinta de unos tejidos a otros, de una etapa de desarrollo a otra, de un medio ambiente a otro, y de una época del año a otra.

Los avances de la tecnología del ADN recombinante han permitido el desarrollo de los marcadores moleculares basados en el ADN, consiguiendo estabilidad en la identificación de especies y variedades. El número de técnicas descritas es cada vez más númeroso. Dentro de los marcadores moleculares están entre otros:

RFLP (Polimorfismo en el tamaño de los fragmentos de restricción).

Esta técnica, desarrollada a finales de los 70, se basa en la detección de fragmentos de ADN de distinto peso molecular (por digestión con la misma enzima de restricción) en diferentes organismos. Los fragmentos más fáciles de analizar son los pequeños derivados de la digestión del genoma de las mitocondrias o los cloroplastos, puesto que las deleciones, sustituciones o mutaciones pueden alterar significativamente el patrón de bandas identificable por electroforesis en geles de agarosa, donde migran de acuerdo con su peso molecular. The contract of the contract of the contract of the contract of the contract of the contract of the contract of the contract of the contract of the contract of the contract of the contract of the contract of the

En cambio, para moléculas de ADN de mayor tamaño, como el ADN cromosómico, el patrón de bandas es tan complejo que es necesario utilizar sondas específicas para visualizar sólo ciertos fragmentos mediante la técnica de Southern Blot. Las sondas de ADN para esta técnica suelen corresponder a genes previamente conocidos, aunque a veces se usan ADN preparados a partir de amplificaciones inespecíficas.

Aunque los RFLPs evalúan sólo un tipo de polimorfismo en cada ensayo, el resultado es muy preciso. Los primeros mapas genómicos basados en la distribución física de los genes en vezde la frecuencia de entrecruzamiento se hicieron utilizando esta técnica. Cuando se emplea la PCR en lugar de sondas radiactivas para visualizar los polimorfismos, se le denomina PCR-RFLP.

AFLP (Polimorfismo de la longitud de los fragmentos amplificados).

Esta técnica se desarrolló en 1995 y combina el uso de enzimás de restricción y oligonucleótidos para PCR, de manera que se obtienen marcadores moleculares muy específicos sin necesidad de conocer la secuencia con anterioridad. El ADN se corta con dos enzimás de restricción, una de corte muy frecuente, y otra de corte poco frecuente. A los fragmentos se les ligan oligonucleótidos de extremos compatibles con las enzimás usadas y se amplifica por PCR. Jugando con la complementariedad del oligonucleótido con el sitio de restricción, se puede disminuir o aumentar el número de bandas amplificadas. Una ventaja especial de esta técnica es que es capaz de generar muchos marcadores moleculares en una sola reacción. Por eso el resultado debe resolverse en un gel de poliacrilamida de alta resolución, puesto que no se resolverían en agarosa. Esta técnica ya se ha usado con éxito en diversos cultivos. **Exercía e a unha constructivos de la constructivo** e a unha constructivos de la constructivo de la con

SSR (Repetición de secuencias simples).

En los genomás eucarióticos existe un ADN ubicuo y abundante denominado "microsatélite" que consiste en mono-, di-, tri- y tetranucleótidos repetidos en tándem. Este ADN, que es muy polimórfico, se ha utilizado como marcador molecular cuando la secuencia del motivo repetido se clona y secuencia para usarla en el análisis de poblaciones. De esta manera se han estudiado con éxito númerosos árboles, aunque en algunos se ha visto que los microsatélites son menos variables de lo que se esperaba.

El análisis de los marcadores moleculares se realiza a través de electroforesis, que es una técnica analítica de separación de macromoléculas. La separación ocurre por la diferente movilidad que presentan las

macromoléculas cargadas al ser sometidas a un campo eléctrico. Los ácidos nucléicos son macromoléculas que están cargadas negativamente. En este proceso se llevan a cabo electroforesis en geles de poliacrilamida la cual es un gel químicamente inerte, de propiedades uniformes, insoluble en agua, y que permiten una buena visualización de las bandas durante un tiempo prolongado (Hopp et al., 2005).

SNP (Polimorfismo de un solo nucleótido).

Mediante la tecnología de matrices (también llamada 'tecnología de chip'), los genomás pueden analizarse a escala del genoma entero. Esta tecnología se basa en la hibridación entre sondas cortas de oligonucleótidos y secuencias complementarias de ADN. Decenas de miles de muestras se pueden inmovilizar en una lámina pequeña de vidrio, (que es lo más corriente) o en una membrana de nylon donde pueden hibridarse con diferentes sondas o trozos de ADN de interés (la terminología es equívoca y permite que al ADN inmovilizado en el "arreglo" se le llame también sonda o ADN de interés). Hay programás informáticos especiales que captan datos automáticamente. Las matrices pueden aplicarse al diagnóstico, al estudio de la expresión de genes y al desarrollo o análisis de mapas genéticos, entre otros objetivos. Sin embargo, la tecnología es todavía relativamente costosa, en particular en su etapa inicial, y la cantidad de datos generados puede ser imponente.

Un tipo muy reciente de marcador, que está disponible gracias a las nuevas tecnologías de secuenciación, son los polimorfismos de un solo nucleótido (los SNP). Estos polimorfismos son sustituciones de una sola base entre secuencias. Los SNP ocurren con mayor frecuencia que cualquier otro tipo de marcador y están o muy cerca del gen que interesa o incluso dentro de él. Los SNP pueden ser identificados empleando una matriz, o con una máquina de DHPLC (cromatografía líquida desnaturalizante de alto rendimiento), y se usa para visualizar los SNP (Hajeer et al., 2000).

### **Mapa de Ligamiento Genético.**

Los mapas de ligamiento son modelos abstractos lineales del orden de los genes o marcadores de ADN de una determinada especie. Estos modelos permiten comprender la forma de cómo esta organizado el genoma, son utilizados para detectar genes o marcadores relacionados con resistencia a plagas y enfermedades, para la evaluación de la relación de una población o estudios taxonómicos, para proveer información de ubicación para el mapeo físico de regiones genómicas de interés y permiten la clonación de genes basada en un mapa mediante la estrategia de caminar por el cromosoma, la disponibilidad de un mapa de ligamiento genético o marcadores ligados a una característica de interés, provee un apoyo para las estrategias de mejoramiento clásico de características monogénicas y de loci de caracteres cuantitativos.

A través de los mapas de ligamiento, es posible estudiar la arquitectura de características de carácter cuantitativo o QTLs, identificando, mapeando y midiendo la magnitud del efecto de los principales factores génicos involucrados en el control de dichas características. El estudio de estos factores génicos es posible a través de los marcadores moleculares por medio de los cuales se generan los mapas de ligamiento, ya que es posible aproximarse con mayor precisión a las regiones genómicas que están relacionadas con dichos factores de interés. Los mapas de ligamiento permiten además, manipular estos factores individualmente durante los procedimientos de selección y recombinación genética (Gómez, 2000).

Alfred H. Sturtevant, fue el primero en generar un mapa de ligamiento basado en una propuesta mediante la cual se podían mapear secuencias y medir la distancia entre genes ligados, de esta forma sugirió que las frecuencias de recombinación o crossing over entre genes ligados son aditivas y que la frecuencia de intercambio podía ser tomada como un estimativo de distancia entre dos genes o loci a lo largo del cromosoma. Con estas bases, Sturtevant construyó un mapa de tres genes del cromosoma X de *Drosophila*,<br>este mapa fue realizado con una unidad de mapeo basada en la probabilidad de recombinación entre dos genes denominada centimorgan (cM) en honor al trabajo de Morgan. La frecuencia de recombinación entre dos loci, por tanto es proporcional a la distancia física que los separa y la unida de mapa (m.u.) o

centimorgan (cM), se define como la distancia entre genes en donde uno de

cada 100 productos meióticos es recombinante (Klug y Cummings, 1999). Los trabajos de Sturtevant <sup>y</sup> Morgan constituyeron la base para iniciar la construcción de mapas genéticos, donde se busca la localización física de genes de interés o secuencias cercanas a estos, tales como los diferentes marcadores moleculares de ADN.

Hoy en día, los científicos construyen los mapas trazando la herencia de ciertas secuencias de ADN, de la misma forma que antes trazaban la herencia de las características visibles. El genoma contiene muchos lugares donde las secuencias de ADN varían de individuo a individuo. Estas variaciones de secuencia, o polimorfismos, son las guías para los mapas de ligamiento genético modernos

Las progenies  $F_2$ , dobles haploides y las líneas endogámicas recombinantes son las poblaciones más comunes utilizadas para generar mapas de ligamiento. Las progenies  $F_2$  originadas a partir de una cruza entre dos parentales que difieren en la expresión de una característica en particular, permite identificar el número y la localización de genes que tienen grandes efectos en la regulación de la característica (Quarrie et al., 1999). En poblaciones  $F_2$  se obtiene la máxima segregación del locus de acuerdo con la genética mendeliana. Por lo tanto, en esta población se va obtener la máxima segregación para cada marcador. Si se están empleando marcadores dominantes la segregación será 3:1. Cuando se emplean marcadores codominantes la segregación será 1:2:1, comprobándose lo anterior con una prueba de Chi cuadrada (CIMMYT, 1996).

En la construcción de mapas de ligamiento molecular se estima la máxima verosimilitud de que dos marcadores estén ligados, y se basa en el orden de los marcadores que produce la distancia más corta y que a su vez tenga la probabilidad más baja de que se realicen múltiples recombinaciones. También se estima el valor LOD, este valor explica el logaritmo 10 de la razón entre la verosimilitud de dos hipótesis, una hipótesis nula que plantea que si hay ligamiento entre dos marcadores, contra una hipótesis alterna que plantea que no hay ligamiento (Young, 1994).

El cálculo final de la distancia entre todos los marcadores se realiza mediante funciones de mapeo las cuales son relaciones matemáticas entre probabilidades de recombinación y distancias de mapa expresadas en términos de centimorgans, tales funciones son utilizadas para corregir y hallar la verdadera distancia entre todos los marcadores, por ejemplo las funciones de Haldane y Kosambi. (Basten et al., 2002)

### **Identificación y Selección de QTLs.**

Un QTL es considerado como una región genómica en la que se encuentra uno o varios genes con un efecto significativo sobre un carácter cuantitativo. La mayoría de los caracteres productivos presentan variación continua y están controlados por varios genes con un efecto pequeño, pero acumulativo sobre el carácter. Existen genes para algunos caracteres, que explican un elevado porcentaje de la variación fenotípica, y el resto de la variabilidad del carácter es causada por númerosos genes con efecto pequeño, además del efecto ambiental (Lande, 1981). El uso de mapas genéticos de marcadores moleculares para el estudio de la herencia de características cuantitativas, permite la identificación de sitios en los cromosomás (o grupos de ligamiento) los cuales son importantes para determinar la expresión de un carácter (Schuster y Cruz, 2004).

El mapeo de características cuantitativas a través de la identificación de loci de caracteres cuantitativos (QTL, Quantitative Trait Loci), se considera una herramienta importante dentro del mejoramiento genético de plantas (Cerón y Sahagún, 2007; Martínez et al., 2005). Los QTLs son identificados dentro del genoma de una planta basado en el principio de asociación entre los marcadores moleculares polimórficos y el fenotipo de los individuos de una población.

Existen varios procedimientos para localizar los QTLs (Schuster y Cruz, 2004). Uno de ellos es el mapeo por intervalos (*Interval mapping*; Lander y Botstein, 1989). Este método considera dos marcadores moleculares adyacentes al QTL (marcador-QTL-marcador) (Cerón y Sahagún, 2007). Todos los métodos de mapeo de QTLs usados actualmente se basan en la utilización del principio de mapeo por intervalos (Schuster y Cruz, 2004).

Los programás de mejoramiento genético consideran la selección de plantas basado en diversas características de interés agronómico y económico. En este sentido el mapeo de QTLs usualmente considera un análisis del tipo univariado de un carácter (Schuster y Cruz, 2004). Sin embargo, actualmente se dispone de una importante base estadística genómica que permite el mapeo simultáneo del QTL para características medidas repetidamente en el tiempo.

El análisis multivariado se puede aplicar inclusive cuando varias características son medidas en los mismos individuos. En los últimos años se han desarrollado métodos estadísticos y biométricos para analizar la presencia y efectos de los QTLs. Los tipos básicos de análisis que se pueden mencionar son: (a) contraste de clases marcadoras, (b) regresión múltiple, (c) método de máxima verosimilitud y (d) análisis bayesiano. Existe desde hace tiempo un programa computacional de uso muy extendido llamado mapmaker basado en la máxima verosimilitud que permite la identificación y mapeo de los QTLs y más recientemente el software R/QTL.

### **Aplicaciones Prácticas de los Marcadores Moleculares.**

La utilización de los marcadores moleculares en diferentes áreas del mejoramiento genético en plantas abarca; estudios de diversidad genética, identificación de variedades, líneas puras e híbridos; estimación de distancias genéticas entre poblaciones, variedades, líneas puras e híbridos; determinación de las relaciones de parentesco o pedigríes; construcción de mapas de ligamiento, localización e identificación de genes y QTLs en programás de selección asistida por marcadores.

Los marcadores deben ser polimórficos para que puedan ser utilizados en la construcción de mapas de ligamiento, los marcadores moleculares basados en ADN, pueden obtenerse del ADN extraído en cualquier etapa del ciclo de vida del organismo y de cualquier tejido (Beckmann y Soller, 1986)

 Las regiones cromosómicas portadoras de los QTLs identificados mediante los marcadores son demásiado largas (5-30 cM) para aislar, clonar y manipular el ADN informativo del QTL por sí mismo. Por lo tanto la estrategia que se sugiere en la mejora de plantas, es seleccionar individuos portadores de marcadores con QTLs favorables y asistir o ayudar en la selección cuando se empleen los métodos convencionales de mejora; por ejemplo, en la selección

genealógica, en la selección con base a cruzas de prueba, o en la selección en retrocruzamientos, etc. El método es sencillo, seguir la pista del gen marcador asociado al QTL favorable a través de las sucesivas generaciones de selección.

# **Selección Asistida con Marcadores.**

A lo largo de los años la selección convencional ha sido el método aplicado por los distintos programás de mejoramiento. Este método utiliza la expresión fenotípica como fuente de información de la variabilidad existente, como objetivo y como criterio de selección. Con la identificación de marcadores moleculares asociados a loci que codifican tanto para características cualitativas como para características cuantitativas (QTL), se plantea la posibilidad de realizar selección asistida por marcadores. Esta se basa en: i) conjugar la variabilidad fenotípica y genotípica como fuente de información de la variabilidad existente, ii) utilizar como criterio de selección una variable genética, en este caso marcadores moleculares asociados a la característica de interés.

Los marcadores de ADN son los más utilizados hoy en día en los programás de mejora, ya que permiten marcar o señalar el locus que controla la diferencia fenotípica y/o marcar otro locus próximo que controle algún carácter de interés. Además, permiten seleccionar aquellos individuos que poseen el gen de interés, y que presente una mayor proporción del genoma recurrente, reduciendo el número de generaciones necesarias para desarrollar variedades (Nuez et al., 2000). Según Martín (2002) las ventajas principales son, que permiten cubrir todo el genoma, no son influenciables por el ambiente y no presentan interacciones intergénicas.

Es de gran interés la aplicación de la tecnología de marcadores a los programás de mejoramiento, para i) investigar y entender las bases fisiológicas y genéticas de la heterosis y la predicción del rendimiento de los híbridos, ii) identificación de factores genéticos útiles en poblaciones o líneas divergentes, iii) la introgresión de factores genéticos deseados en líneas y poblaciones de mejoramiento, iv) potenciar los programás de selección recurrentes, que se basan en las respuestas fenotípicas v) entender las interacciones genotipo ambiente, vi) monitoreo de la diversidad en los pooles genéticos, vii) identificación de cultivares y germoplasma (Stuber et al.,1999; Sorrels, 1998).

#### **Mapa de Ligamiento Genético y Análisis de QTLs en Sorgo.**

Debido a que el genoma del sorgo es relativamente pequeño (760 Mpb), con 2n=20 cromosomás, su gran diversidad de germoplasma (40,000 accesiones) y su importancia económica ha sido motivo por el cual se han elaborado muchos mapas de ligamiento físicos y comparativos (Cuadro 2.1.),

incluyendo el análisis de microarreglos asociados a la expresión de genes. Lo anterior a permitido un avance muy importante en la cartografía y etiquetado de muchos genes de interés a través de diferentes tipos de marcadores moleculares como RFLPs, SSRs, RAPDs y AFLPs, etc. utilizando diferentes tipos de poblaciones como líneas casi isogénicas, líneas endogámicas recombinantes y poblaciones  $F_2$ .

Según Boivin et al. (1999) trabajando con dos poblaciones de líneas endogámicas recombinantes con RFLPs, generaron un mapa que incluía 343 loci, en 11 grupos de ligamientos con una distancia total de 1352 cM y una media entre marcadores de 4 cM. De igual manera utilizando AFLPs obtuvieron un mapa con 137 loci en 11 grupos de ligamiento y una distancia total de 849 cM. Al elaborar un mapa combinado con los dos tipos de marcadores el mapa quedo integrado con 443 loci en 11 grupos de ligamiento con una distancia total de 1899 cM.

Dufour et al. (1997) al analizar el genoma de sorgo y caña utilizando 285 sondas en dos progenies distintas obtuvieron dos mapas, uno con 155 loci en 13 grupos de ligamiento y una distancia total de 977 cM y el otro mapa con 129 loci en 12 grupos y una distancia total de 878 cM. El mapa combinado incluyó 199 loci en trece grupos con una distancia de 1095 cM. Se encontraron 85 loci

en común entre los mapas, lo que indica una conservación del orden de los loci y observándose una fuerte colinearidad en dos grupos de sorgo y caña.

De igual manera Haussmann et al. (2002) elaboraron un mapa combinado a partir de dos poblaciones, que incluyó 339 marcadores entre ellos 249 AFLPs, 63 SSRs, 24 RFLPs y 3 RAPDs en 11 grupos de ligamiento y una distancia total de 1424 cM.

Klein et al. (2001) elaboraron un mapa de ligamiento genético a partir de una población de 125 líneas endogámicas recombinantes, con 85 AFLPs, 44 microsatelites y un rasgo morfológico, los cuales quedaron distribuidos en 10 grupos de ligamiento y una distancia total del mapa de 970 cM. Encontraron 5 QTLs significativos para las variables incidencia al moho de grano, altura de planta, excersión, color de planta y calidad de grano para la molienda.

De igual forma, diferentes autores han trabajado con QTLs que controlan la característica de stay-green en sorgo, entre ellos Tuinstra et al., (1996, 1997, 1998), Crasta et al., (1999), Subudhi et al., (1999), Tao et al., (2000), Xu et al., (2000) quienes identificaron cuatro grandes QTLs designados Stg1, Stg2, Stg3, y Stg4 y muchos otros de menor importancia. Stg1 y Stg2 fueron localizados en el grupo de ligamiento 3, Stg3 en el grupo 2 y Stg4 en el 5. Desde la aparición de los marcadores moleculares y el mapeo de QTLs relacionados con la floración, Lin et al. (1995), utilizando RFLPs identifico un QTL ubicado en el grupo de ligamiento B.

Idealmente todos los mapas genéticos y físicos de sorgo (Cuadro 2.2), deben integrase para formar un mapa completo de referencia, esto facilitaría la elección de marcadores que son uniformemente distribuidos en todo el genoma o específicos para determinadas regiones genómicas.

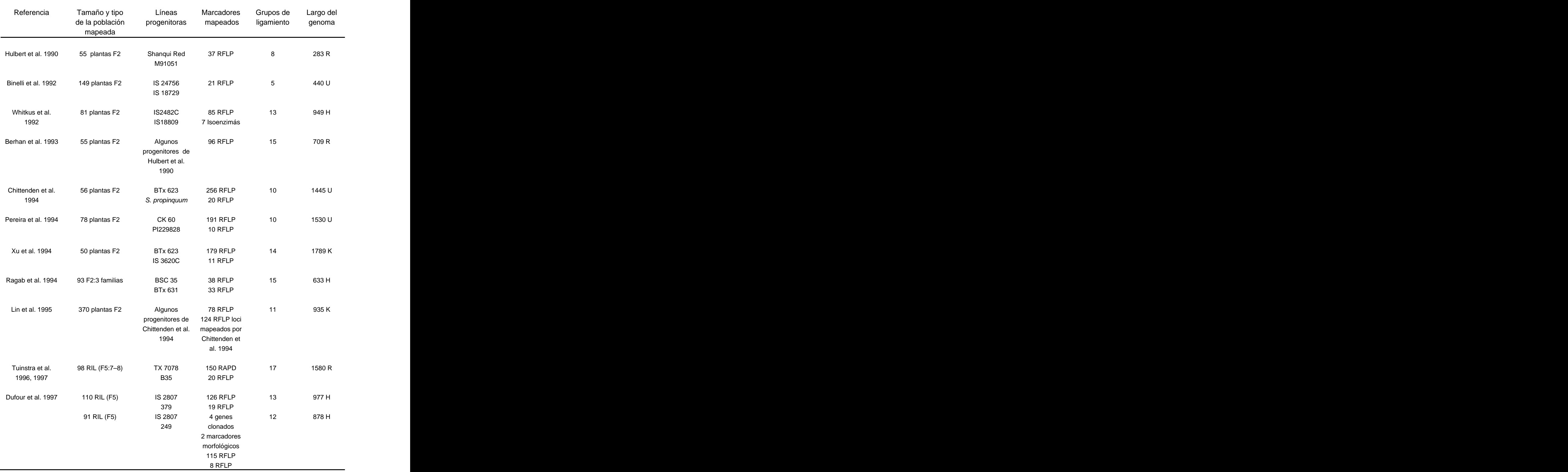

# Cuadro 2.2. Mapas de ligamiento genético en sorgo.

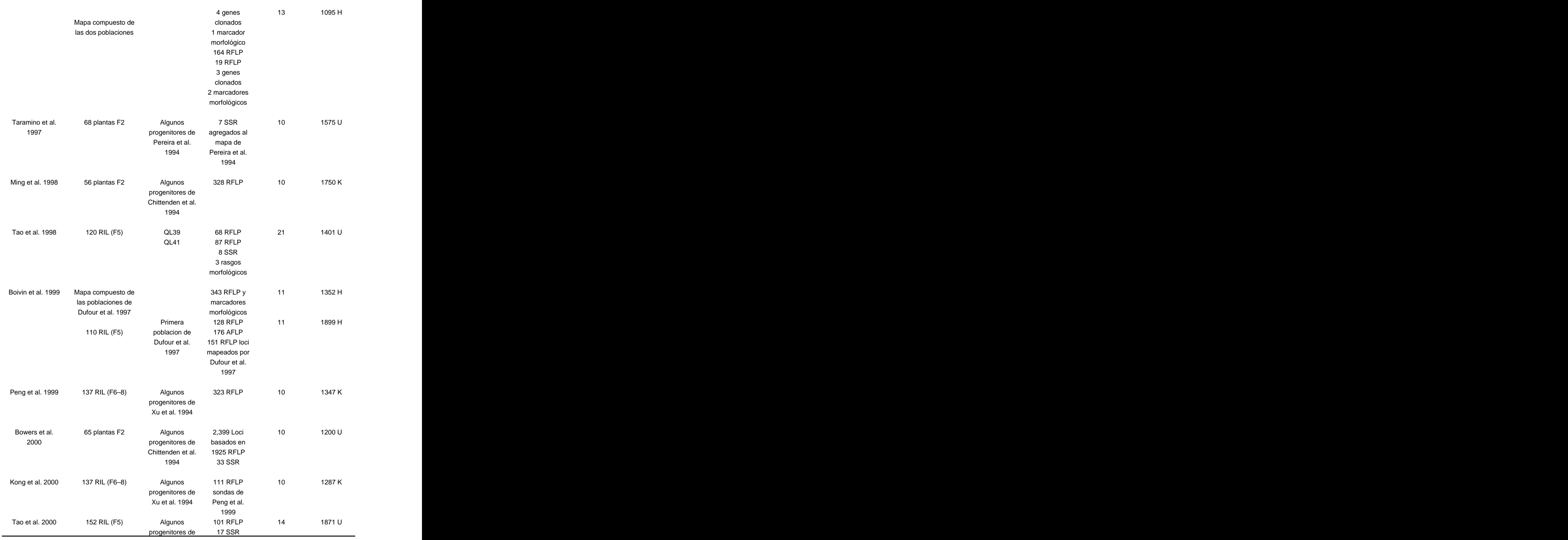

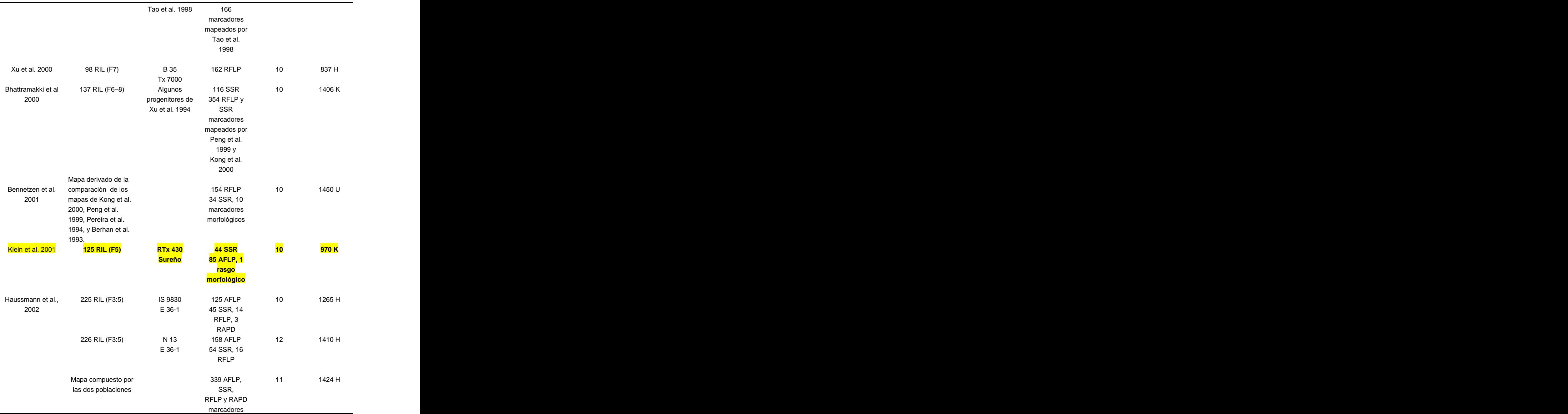

H y K distancias mapas estimadas con la función de Haldane (1919) y de Kosambi (1944) respectivamente,

U función mapa no especificada y R % de frecuencia de recombinación.

Fuente: Haussmann et al., (2002)

### **III. MATERIALES Y MÉTODOS**

# **Material genético.**

Se utilizaron 135 líneas endogámicas recombinantes (LER) de sorgo para grano las cuales se encuentran en la generación F2:9, estas líneas son producto de una cruza entre la variedad Sureño y RTx430, y fueron derivadas por el método de descendencia de una sola semilla.

Sureño es una variedad de doble propósito (grano y forraje) con moderada resistencia a moho de grano, foto-insensitiva (Dw1 Dw2 Dw3 Dw4) tiene un color de planta canela (ppqq) y de glumás canela. La semilla de sureño presenta un pericarpio traslúcido (el genotipo de las características de la semilla es RR yy ZZ 11 b1b1 SS) (Meckenstock et al., 1993).

RTx430 es una línea endogámica ampliamente adaptada con excelente habilidad combinatoria y es un restaurador de fertilidad común en muchos híbridos de sorgo comercial. RTx430 es altamente susceptible a moho de grano y a muchas enfermedades foliares. El grano de RTx430 es blanco con un endospermo amarillo (el genotipo de la semilla es RR yy LL ss b2 b2 Zz TP TPQQ). RTx430 es una línea triple enana (dw1 Dw2 dw3 dw4) con un color de planta púrpura (Miller ,1984). Estas líneas se escogieron como progenitores por ser muy diversas entre si por lo cual la población resultante de esta cruza segregaría para muchas características.

# **Localidades de evaluación.**

Las 135 líneas y sus progenitores fueron evaluados durante los años 2006, 2007 y 2008 bajo condiciones de invernadero y campo. La evaluación en el invernadero se realizó solamente durante el año 2006 en las instalaciones de la Universidad Autónoma Agraria ¨Antonio Narro¨. Para la evaluación de campo durante el 2006, se sembró en las localidades de Valle Hermoso, Tamaulipas (VH06), Zaragoza (ZA06) y San Pedro, Coahuila (SP06) (Cuadro 3.1.).<br>Cuadro 3.1. Descripción geográfica y climatológica de las localidades de

| סוטווסופ.                       |         |       |               |                 |                  |                 |
|---------------------------------|---------|-------|---------------|-----------------|------------------|-----------------|
| Localidad                       | Altitua | Temp. | Precipitación | Latitud         | Longitud         | Tipo de         |
|                                 | (msnm)  | media | anual (mm)    | (Norte)         | (Oeste)          | Clima           |
| Valle<br>Hermoso,<br>Tamaulipas |         |       | <b>buu</b>    | $25^{\circ}$ 40 | $97^{\circ}$ 49  | Bs,(h')hx'(e')  |
| Rio Bravo,<br>Tamaulipas.       |         | 23    | 517           | 25° 59          | 98°6             | Bs,(h')hx'(e')  |
| San Pedro,<br>Coahuila.         | 1090    | 18    | 300           | 102° 58'        | $25^{\circ} 45'$ | BWhw (e´)       |
| Zaragoza,<br>Coahuila.          | 360     | 20.6  | 376.3         | 28° 30          | 100° 55'         | Bsohx'(w)(e)w'' |
| $T11$ onto: Caroía 1099         |         |       |               |                 |                  |                 |

siembra.

Fuente: García, 1988.

Durante el 2007, se utilizó Valle Hermoso (VH07) y Rio Bravo, Tamaulipas (RB07) y Zaragoza, Coahuila (ZA07). De igual forma para el 2008 se sembró en Rio Bravo, Tamaulipas (RB08) y Zaragoza, Coahuila (ZA08) (Cuadro 3.1.).

## **Fechas de siembra.**

En el invernadero se utilizó una cama la cual previamente había sido preparada con tierra de bosque, la semilla de cada una de las LER se sembró en seco, en pequeños surcos de forma manual, depositándose de tres a cinco semillas a chorrillo, y posteriormente se aplicó un primer riego. Los riegos se aplicaron de acuerdo a las necesidades hídricas de las plantas, no se aplico ningún fertilizante y la maleza se controló manualmente. La siembra en campo se realizó de manera manual a chorrillo en surcos de cinco metros de longitud (Cuadro 3.2.).

| Localidad             | Año  | Fecha de siembra | Fecha de cosecha  |
|-----------------------|------|------------------|-------------------|
| Invernadero, (IN06)   | 2006 | 24 de febrero    | 1 de junio        |
| Valle Hermoso, (VH06) | 2006 | 16 de febrero    | 6 y 7 de junio    |
| San Pedro, (SP06)     | 2006 | 19 de abril      | 10 y 11 de agosto |
| Valle Hermoso, (VH07) | 2007 | 9 de febrero     | 6 y 7 de junio    |
| Rio Bravo, (RB07)     | 2007 | 2 de marzo       | 23 de junio       |
| Zaragoza, (ZA07)      | 2007 | 21 de Abril      | 28 de julio       |
| Rio Bravo, (RB08)     | 2008 | 7 de marzo       | 25 de junio       |
| Zaragoza, (ZA08)      | 2008 | 11 de abril      | 8 de agosto       |

Cuadro 3.2. Fechas de siembra.

El manejo del cultivo se realizó de acuerdo con las prácticas culturales recomendadas en cada una de las regiones. Las evaluaciones se establecieron en cada localidad bajo un diseño de alfa latice 9 x 15 con dos repeticiones,<br>utilizándose como parcela útil cada surco.

## **Variables consideradas en el campo e invernadero.**

Las variables consideradas en campo y en el invernadero se tomaron midiendo tres plantas representativas de cada LER, las cuales fueron:

Altura de planta (AL).- Medida en centímetros desde la superficie del suelo hasta la punta de la panoja.

Excersión (EX).- Medida en centímetros desde donde nace la hoja bandera hasta al inicio de la panoja.

Diámetro de tallo (DT).- Medido en centímetros en la parte baja de la planta, con la ayuda de un vernier.

Tamaño de panoja (TP).- Medida en centímetros desde el inicio al final de la panoja.

Longitud de la hoja bandera (LHB).- Medida en centímetros desde la zona de inserción al tallo hasta la punta de la hoja.

Ancho de la hoja bandera (AHB).- Se midió en centímetros en la parte central de la hoja.

Dulzura de tallo (DZ).- Se midió en grados Brix con la ayuda de un refractómetro portátil ATAGO 01018, a partir de una o varias gotas de jugo extraído de la parte baja del tallo.

# **Variables consideradas de calidad de semilla.**

Parte de la semilla cosechada de cada una de las líneas sembradas durante el año 2006 en las localidades de Valle Hermoso, Tamaulipas (VH06) y San Pedro, Coahuila (SP06), se utilizaron para llevar a cabo pruebas de vigor y germinación estándar según las reglas de la ISTA (2004). Se prepararon dos tacos con 25 semillas de cada una de las entradas de campo (270 entradas) de

cada localidad, los cuales se colocaron en una cámara de germinación a 37°C por un periodo de 8 días, unas vez transcurridos se evaluaron las siguientes variables: when the contract of the contract of the contract of the contract of the contract of the contract of the contract of the contract of the contract of the contract of the contract of the contract of the contract o

Plántulas normales (PN).- Se contabilizo el número total de plántulas con apariencia física normal, reportándose en porcentaje (AOSA, 1992).

Plántulas anormales (PAN).- Se contabilizaron todas las plántulas que presentaban alguna anormalidad física en la plúmula o en la radícula, reportados en porcentaje (AOSA, 1992).

Semillas sin germinar (SSG).- Se contaron todas aquellas semillas germinadas y no germinadas que mostraban signos de muerte y se reportó en porcentaje (AOSA, 1992).

Longitud de plúmula (LP).- Se midió de acuerdo a la metodología descrita por (Perry 1977).

Longitud de radícula (LR).- Se midió en centímetros a lo largo de toda la radícula en 10 plántulas normales de las cuales se obtuvo el promedio.

Peso seco (PS).- Se midió en gramos con la ayuda de una balanza analítica de 0.0001 g de precisión, incluyendo en la pesada todas las plántulas normales y reportando en mg/plántula (AOSA 1993).

### **Variables físicas de calidad de grano consideradas.**

Además de las pruebas mencionadas se determinaron las siguientes variables físicas;

Peso volumétrico (PV): Se tomó al azar una muestra de granos de sorgo de cada una de las entradas de todas las localidades, los cuales fueron depositados en un recipiente de volumen conocido llenándolo hasta su borde, posteriormente se pesó en una balanza analítica para obtener su peso en gramos. **Exercía e a unha constructiva en la constructiva en la constructiva en la constructiva en la constructiva en la constructiva en la constructiva en la constructiva en la constructiva en la constructiva en la constr** 

Peso de mil semillas (P1000): Se tomaron al azar 100 granos de sorgo de cada entrada, estos fueron colocados en un recipiente previamente pesado,<br>se registró el peso y por diferencia se calculó el peso total de los 1000 granos.
Porciento de grano quebrado (%GQ): Se seleccionó una proporción significativa del total de granos de cada entrada, a la cual se le determinó el % de granos quebrados.

Porciento de grano manchado (%GM): Se predeterminó una escala del 1 a 5 la cual media en forma creciente la incidencia del manchado de los granos, se reportó en % del total de granos manchados de la muestra.

Porciento de grano con hongo (%GH): Se predeterminó una escala de 1 a 6 en forma creciente desde un ataque superficial hasta la destrucción del grano, reportándose en % del total de la muestra significativa.

Imbibición (IM): Se tomaron cuatro repeticiones de 1 gramo de cada una de las muestras homogenizada y fueron colocadas en una tela tul con 4 ml de agua en un recipiente. Se tomaron 4 tiempos de inmersión los cuales fueron; 6, 12, 24 y 48 hrs. La capacidad de imbibición se determinó por el peso al momento de concluir el tiempo de inmersión con un previo secado para eliminar el exceso de agua en el exterior.

Flotación (FL): Se tomaron 100 granos limpios (libres de impurezas), se vertieron en 300 ml de una solución de nitrato de sodio con una densidad de 1,250 g/ml (± 0,001 g/ml) y una concentración del 41%. Separando los granos uno de otro, por medio de un agitador de vidrio se agitó y se esperó un minuto para tomar la lectura. El número de granos que ascendieron a la superficie se usó como el índice de flotación.

Embrión (EM): Se determinó una escala de 1 a 5 en relación al tamaño presentado en los embriones de los granos de sorgo, los cuales se pudieron observar con un estereoscopio y clasificarlos según su apariencia.

Endospermo (EN): Se determinó utilizando una escala de 1 a 5 del tamaño del endospermo de los granos de sorgo, los cuales se observaron con un estereoscopio y se clasificaron según su apariencia.

A dos granos de cada muestra se le midió las dimensiones (Largo, Ancho y Espesor) con la ayuda de un vernier Digital Mitutoyo.

#### **Variables químicas nutricionales consideradas.**

Para llevar a cabo el análisis bromatológico en esta etapa, se utilizaron 17 muestras de semillas de sorgo obtenidas al azar de la localidad de Valle Hermoso 2006, a dichas muestras se les determinó a través de métodos tradicionales en el laboratorio de tecnología de alimentos de la Universidad Autónoma de Coahuila:

Contenido de calcio (CA) (AOAC, 1984), fósforo (FOS) (Método de Vanadato-Molibdato, AOAC, 1984), cloruro de sodio (NaCl) (Método de Mohr, AOAC, 1984), urea (UR) (AOAC, 1984), antocianinas (ANT) (AOAC, 1984),<br>ceniza (%C) (AOAC, 1980), lípidos (LI) (AOAC, 1980), humedad (H) (AOAC, 1980), proteína (%PR) (Kjeldhal), fibra (%FI) (AOAC, 1980) y carbohidratos (CHO) (Dubois et al., 1956).

Los resultados obtenidos en estos análisis se utilizaron para calibrar el programa Quant de infrarrojo cercano, para lo cual se utilizó el FT – IR Perkin Elmer Spectrum GX, en el se instalo una esfera de integración Pike integrat IR adaptable al FT-IR para trabajar en la región cercana del infrarrojo. Los espectros fueron registrados en un programa de espectrofotómetro Spectrum Versión: 5.0.1, calibrado el aparato se analizaron el resto de las muestras de las

localidades. En esta parte de la investigación y en la anterior se utilizaron, además de las muestras de semillas cosechadas de VH06 y SP06, muestras provenientes de dos localidades más las cuales fueron College Station y Corpus Christi, Texas.

## **Análisis estadístico.**

A la información obtenida de las variables del invernadero, campo, de calidad de semilla y físicas de calidad de grano, se les realizaron primero análisis de varianza, pruebas de AMMI, análisis de correlación simple, estimación de parámetros genéticos, análisis de correlación canónica, análisis de componentes principales, mapeo genético y el análisis de QTLs en este ultimo se utilizaron todas las variables incluyendo también las variables químicas nutricionales, a las cuales no se les realizó ANVA ni la prueba de AMMI.

## Análisis de Varianza.

Se utilizó un análisis de varianza de bloques al azar combinado sobre localidades (Cuadro 3.3.), que consideró los efectos de las localidades,

repeticiones dentro de localidades, genotipos (líneas) y la interacción entre genotipos por localidad, todo lo anterior bajo el siguiente modelo estadístico:

$$
Y_{ijk} = \mu + A_i + R_j (A_i) + G_K + A_i G_k + E_{ijk}
$$

Donde:

Yijk = Valor observado en el k-ésimo genotipo en la j-ésima repetición anidada

en el i-ésimo ambiente.

µ= Efecto de la media general

Ai= Efecto del i-ésimo ambiente

 $R_i(A_i)$  = Efecto de la j-ésima repetición anidada en el i-ésimo ambiente.

 $G_k$ = Efecto de k-ésimo genotipo.

 $A_iG_k$ = Efecto de la interacción entre el k-ésimo genotipo con el i-ésimo

ambiente.

 $E_{ijk}$ = Error experimental.

Cuadro 3.3. Forma del análisis de varianza de bloques al azar combinado.

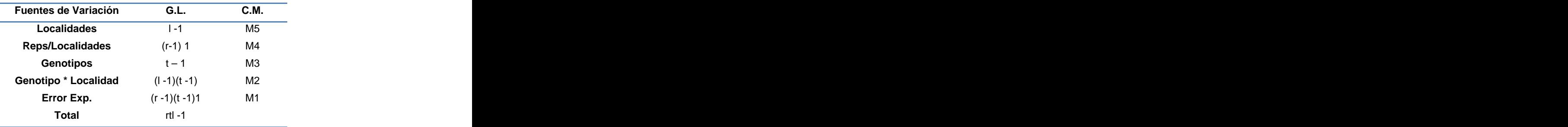

Se estimaron rangos, número de líneas con valores arriba y debajo de la media de cada una de las variables. Adicionalmente se obtuvieron los coeficientes de correlación simple a cada grupo de variable utilizando la siguiente formula:

$$
-1 = r = \frac{cov(x, y)}{sx \, sr} = \frac{\sum_{t}^{2} (x t - x) * (y t - y)}{\sqrt{\sum_{t}^{2} (x t - x) z * \sqrt{\sum_{t}^{2} (y t - y) z}}} = +1
$$

## **Análisis de la interacción genotipo-ambiente mediante modelo AMMI.**

El análisis de la interacción entre el genotipo y el ambiente se realizó utilizando el modelo AMMI, mediante el programa propuesto por Vargas y Crossa (2000), el cual parte del siguiente modelo, según Zobel *et al*. (1988).<br> $Y_{ij} = \mu + g_i + a_j + \sum_{i=1}^{n} \lambda_k a_{ik} Y_{jk} + R_{ij}$ 

$$
Y_{ij} = \mu + g_i + a_j + \sum_{k=1}^n \lambda_k a_{ik} y_{jk} + R_{ij}
$$

Donde:

Yij= Valor observado del i-ésimo genotipo en el j-ésimo ambiente.

µ= Media general.

 $g_{\parallel}$  Media del i-ésimo genotipo menos la media general.

aj= Media del j-ésimo ambiente menos la media general.

 $\lambda_k$ = Raíz cuadrada del valor característico del k-ésimo eje del análisis de

componentes principales  $(ACP)_{k}$ .

 $a_{ik}$   $y_{ik}=$  Calificaciones del ACP para el k-ésimo eje del i-ésimo genotipo y el j-ésimo ambiente respectivamente.

Rij= Residual del modelo.

Todos los análisis de varianza y las pruebas de AMMI se realizaron mediante el paquete estadístico SAS ver 6 (1989) y el Statistica ver 4.5. (1994).

## **Heredabilidad.**

Las estimaciones de heredabilidad en sentido amplio y estrecho se realizaron a partir de la esperanza de cuadrados medios del análisis de varianza (Dudley y Moll, 1969). La heredabilidad en sentido amplio se estimo de acuerdo con Nyquist (1991), mediante la siguiente formula:

$$
H^{2} = \frac{\sigma^{2}g}{\left[\frac{\sigma^{2}error}{rxE} + \frac{\sigma^{2}gxe}{E} + \sigma^{2}g\right]}
$$

Donde:

 $s^2$ g = Varianza genética,

s<sup>2</sup>g = Varianza genética,<br>s <sup>2</sup>error = Error experimental,  $s<sup>2</sup>$ error = Error experimental,

s<sup>2</sup>gxe = Varianza de la interacción genotipo x ambiente,

r= Número de repeticiones,

E= Número de ambientes,

 $H^2$  = Heredabilidad en sentido amplio

Las estimaciones de heredabilidad en sentido estricto se basaron en los componentes varianza, utilizando la siguiente fórmula:

$$
h^2 = \frac{\sigma^2 a}{\sigma^2 p}
$$

Donde:

 $σ<sup>2</sup>a = Varianza genética aditiva de F2:9 líneas; = σ<sup>2</sup> = \frac{σ<sup>2</sup> entre F2:9 líneas}{\left(\frac{31}{32}\right)}$ 

 $s^2$ <sub>p</sub> = Varianza fenotípica  $_p$  = Varianza fenotípica  $p$ 

$$
\sigma^2 p = \sigma^2 a + \frac{\sigma^2 \text{ error}}{r}
$$

 $s^2$ <sub>error</sub> = Cuadrado medio del error

r = Número de repeticiones

Los intervalos de confianza para la heredabilidad en sentido amplio al 95%, fueron calculados de acuerdo a Knapp et al. (1985).

#### **Análisis de componentes principales.**

Debido a que el número de variables consideradas en el presente trabajo era de 37, fue necesario realizar un análisis de componentes principales (ACP), utilizando el programa Statistica ver 6, con la intención de reducir la dimensionalidad de los datos y establecer las relaciones entre las variables y agrupar individuos semejantes. El ACP consiste en reducir el número de variables originales a unas cuantas variables transformadas.

Xij= aij . Z1j +……..+aik . Zkj =  $\sum_{j=1}^{g} \alpha t j$  . $\overline{z} j k$ 

### **Correlación canónica.**

Se utilizó la correlación canónica para obtener un modelo en el cual se conociera el grado de asociación existente entre el grupo de variables de campo, semillas, calidad de grano y calidad nutricional así como el grado de

participación de cada una de ellas en el modelo, el cual, según Hair et al. (1992), se formula:

$$
Y_1 + Y_2 + Y_3 + \dots + Y_n = X_1 + X_2 + X_3 + \dots + X_n
$$

En donde  $Y_1$  a  $Y_n$  son las variables dependientes, y  $X_1$  a  $X_n$  son las variables independientes. El análisis estadístico de correlación canónica proporciona también coeficientes para cada variable que muestran el grado de importancia para cada una de ellas. Entre más alto sea el valor, ya sea negativo o positivo, mayor será la importancia de esa variable (Digby y Kempton, 1987).

#### **Mapa genético.**

Para la construcción del mapa genético se utilizó una base de datos (agro 5193) de presencia y ausencia de bandas (A, B y -) la cual fue generada por (Klein et al., 2001). Para la elaboración de dicha base, los autores utilizaron 125 LER  $F_5$  de sorgo, 130 marcadores que incluían 44 microsatélites, 85 AFLPs y un rasgo morfológico.<br>Primeramente la base de datos fue sometida a un análisis de distorsión

genética con la finalidad de depurarla. Se estimaron valores p, de Ji cuadrada a cada loci, eliminando de la base de datos aquellos loci con una p < 0.001.

La base de datos agro 5193 ya depurada quedó integrada con 125 individuos y 379 loci, esta se preparó como un archivo Raw para ser utilizada en el programa Mapmaker (Lincoln, 1993) para elaborar de manera preliminar el mapa genético, evaluando logaritmos de cociente de verosimilitud del ligamiento (LOD), (Wyszynski, 1998) de 3.0 a 5.0 con distancias entre 40.0 y 50.0.

En todos los grupos de ligamiento los valores de recombinación fueron convertidos a cM usando la función de Kosambi, (1994). Los comandos utilizados en el programa mapmaker para construir el

mapa de ligamiento fueron:

**prepareagro5193**: prepara la base de datos con las que se va a trabajar en el programa

**sequence all**: permite marcar la secuencia de trabajo.

**group**: forma los grupos de ligamiento considerando valor LOD y distancia.

**order**: te ordena los marcadores de cada grupo de ligamiento, marcando la distancia en centimorgans de cada uno de ellos.

**map**:

## Ejemplos de los Script:

'photo' is on: file is 'ARG1.OUT' **2> prepare agro5193** preparing data from file 'AGRO5193.RAW'... ok RI (selfing) data (125 individuals, 379 loci)... ok unable to run file 'AGRO5193.PRE'... skipping initialization saving genotype data in file 'AGRO5193.DAT'... ok saving map data in file 'AGRO5193.MAP'... ok saving traits data in file 'AGRO5193.TRA'... ok **3> sequence all** sequence #1= all **4> group** Linkage Groups at min LOD 3.00, max Distance 50.0

'photo' is on: file is 'ARG3.OUT'

### **2> prepare agro5193**

preparing data from file 'AGRO5193.RAW'... ok RI (selfing) data (125 individuals, 379 loci)... ok map data in file 'AGRO5193.MAP' is old... not loading two-point data in file 'AGRO5193.2PT' is old... not loading unable to run file 'AGRO5193.PRE'... skipping initialization saving genotype data in file 'AGRO5193.DAT'... ok saving map data in file 'AGRO5193.MAP'... ok saving traits data in file 'AGRO5193.TRA'... ok **3> sequence all** sequence #1= all **4> group 4.0 50.0** Linkage Groups at min LOD 4.00, max Distance 50.0 **5> sequence group1** sequence #2= group1 **6> order** Linkage Groups at min LOD 3.00, max Distance 50.0 Starting Orders: Size 5, Log-Likelihood 3.00, Searching up to 50 subsets

Informativeness: min #Individuals 1, min Distance 0.9

Placement Threshold-1 3.00, Threshold-2 2.00, Npt-Window 7sequence **Map:** 

# **Análisis de QTLs.**

Para el análisis de los QTLs se utilizó el programa R/qtl (Broman *et al.*,<br>2003), para lo cual se prepararon los archivos *mapaR.map* que incluían los resultados del mapa de ligamiento obtenidos en el programa mapmaker, y el otro archivo fue el de genotipos. raw, construido con la base de datos original agro5193, quedando integrado finalmente con 118 LER, 249 marcadores y 37 variables fenotípicas que incluían variables de campo (altura, diámetro de tallo, excersión, dulzura, largo y ancho de la hoja bandera, tamaño de panoja), de calidad de semilla (plántulas normales, plántulas anormales, semillas sin germinar, longitud de plúmula, longitud de radícula, peso seco), físicas de calidad de grano (peso volumétrico, peso de 1000 semillas, porciento de grano quebrado, porciento de grano manchado, porciento de hongo, dureza, imbibición, flotación, embrión, endospermo, ancho, largo, grosor), y químicas nutricionales (calcio, fósforo, cloruro de sodio, antocianinas, urea, ceniza, lípidos, humedad, proteína, fibra y carbohidratos).

En el archivo genotipos raw fue necesario substituir todas las letras B por H y de esa manera llevar a cabo el análisis de QTLs en R/qtl, en donde los dos archivos antes mencionados fueron leídos por el programa utilizando el siguiente comando

> local({pkg <- select.list(sort(.packages(all.available = TRUE))) + if(nchar(pkg)) library(pkg, character.only=TRUE)})

> read.cross("mm", dir="C:", file="genotipos.raw", mapfile="mapaR.map")- >sorgo

Se tenía declarado en el programa R/qtl que los resultados correspondían a retrocruzas, por lo que fue necesario declarar que eran líneas endogámicas recombinantes, utilizando el siguiente comando

> class(sorgo)[37]<-"risib" > summary(sorgo)

Lo primero que se realizó fue utilizar el comando ripple de R que permitió constatar el orden correcto de los marcadores y con el comando est.map se re calcularon las distancias entre loci utilizando la función de Kosambi con el siguiente comando.

#### > est.map(sorgo,map.function="kosambi")

Se realizó el análisis de QTLs utilizando la prueba de permutaciones con 500 y 1000 repeticiones junto con una prueba de falsos positivos al 5% para cada cromosoma, para así determinar la significancia de cada QTL, utilizando los siguientes comandos:

> operm.hk <- scanone(sorgo, method="hk", n.perm=500) > summary(operm.hk, alpha=0.05) LOD thresholds (500 permutations) LOD 5% 2.82

> sorgo<- calc.genoprob(sorgo, step=1) > out.hk <- scanone(sorgo, pheno.col=1:37, method="hk") > summary(out.hk, threshold=3, format="allpheno") > operm.hk <- scanone(sorgo, method="hk", n.perm=1000) > summary(operm.hk, alpha=0.05) LOD thresholds (1000 permutations) LOD 5% 2.87

> sorgo<- calc.genoprob(sorgo, step=1)

> out.hk <- scanone(sorgo, pheno.col=1:37, method="hk")

> summary(out.hk, threshold=3, format="allpheno")

Los resultados del análisis de QTLs para cada variable se visualizaron y graficaron en cada uno de los grupos de ligamiento, utilizando los siguientes comandos:

> out.em<-scanone(sorgo,pheno.col=1) ALTURA

> summary(out.em)

 $> plot(out.em, col=1)$ 

# **IV. RESULTADOS Y DISCUSIÓN.**

#### **Variables de campo.**

En los resultados de losanálisis de varianza de las variables medidas en campo (Cuadro 4.1.), se puede apreciar que todas las fuentes de variación en todas las variables consideradas, resultaron altamente significativas ( $P = 0.01$ ), lo que indica la interacción existente entre los genotipos y los diferentes ambientes donde se realizaron las evaluaciones, debido tal vez al origen o características de los progenitores de las líneas endogámicas recombinantes o bien las condiciones y el manejo agrícola en cada localidad.

|                 |                 | Fuente gl AL EX DT                           |          | DZ        | LHB                                                                             | AHB                  | <b>TP</b> |
|-----------------|-----------------|----------------------------------------------|----------|-----------|---------------------------------------------------------------------------------|----------------------|-----------|
| Ambiente<br>(A) |                 | 7.5581**  2715.97**                          | 18.820** | 1904.94** | 10969.73**                                                                      | 158.447**  1465.11** |           |
|                 |                 | Rep(A) 7 0.1408** 220.79** 0.4174** 34.268** |          |           | 877.96**                                                                        | 11.224** 48.23**     |           |
|                 |                 |                                              |          |           | Genotipos 134 0.6101** 165.00** 0.4395** 35.114** 266.264** 5.853** 67.29** (G) |                      |           |
|                 |                 |                                              |          |           | G*A 804 0.0721** 33.143** 0.1404** 17.847** 99.066**                            | $2.109**$ 17.57**    |           |
|                 | E.E. 938 0.0392 | 17.1172   0.0774                             |          | 11.2228   | 56.2501                                                                         | 1.617                | 9.2637    |

Cuadro 4.1. Cuadrados medios y significancia de siete variables de campo.

\*, \*\* Significativo al 0.05 y 0.01 de probabilidad respectivamente, AL= Altura de planta, EX = Excersión, DT= Diámetro de tallo, DZ= Dulzura, LHB= Largo hoja bandera, AHB = Ancho hoja bandera, TP= Tamaño de panoja

La altura es de mucha importancia para la recolección mecanizada cuyos valores deben oscilar entre 1.40 y 1.60 m lo que permite una cosecha acorde a la altura de la cosechadora combinada de granos (Pineda, 1991). Sin embargo de acuerdo con López y Galeato (1982) esta variable se ve muy influenciada por la humedad, densidad de población, temperatura, luz y nutrientes.

De acuerdo con los resultados de la evaluación, en la variable altura (Cuadro 4.2.) se obtuvo un CV de 14.52, una media general de 1.33 ms, con un rango de 0.98 ms y una desviación estándar de 0.216, ubicándose 60 LER debajo de la media y 74 arriba. Se observó en la localidad de Zaragoza 2007 (ZA07), el valor medio más alto con 1.57 y el más bajo 1.09 en Rio Bravo 2008 (RB08). De los dos progenitores como era de esperarse, Sureño mostró el valor general más alto con 1.5 ms y una rango de 0.7 ms, siendo en la localidad de ZA07 donde obtuvo la media más alta con 2 ms. RTx430 con 1.1 ms y un rango de 0.6 ms y fue en RB08 donde se observó el valor más bajo con 0.8 ms. Se pudo apreciar que al menos para esta variable en las localidades del Estado de Tamaulipas se presentaron los valores más bajos. Gómez (2000) evaluando densidades de población de sorgo, no encontró diferenciassignificativas entre los tratamiento en la variable altura y sus medias obtenidas variaron entre 1.32 y 1.35 m las cuales coinciden con las encontradas en el presente trabajo.

Ramesh et al. (2005) en un trabajo realizado para medir la respuesta del sorgo al estrés de salinidad, encontraron una amplia variabilidad genética en altura de planta la cual osciló entre 1.0 y 2.7 m con una media general de 1.7. De la misma forma Can y Yoshida (1999) encontraron una correlación negativa entre índice de cosecha y altura de planta, contrario a lo anterior, Mohammad et al. (1993) reportaron una correlación positiva entre altura y rendimiento de forraje.

|                       |              |              | DT          | DZ                      |               | ___          | TP            |
|-----------------------|--------------|--------------|-------------|-------------------------|---------------|--------------|---------------|
|                       | (ms)         | (cm)         | (cm)        | (ºBrix)                 | $LHB$<br>(cm) | AHB<br>(cm)  | (cm)          |
|                       |              |              |             |                         |               |              |               |
| Media                 | 1.33         | 7.43         | 1.64        | 13.29                   | 40.69         | 6.08         | 23.42         |
|                       |              |              |             |                         |               |              |               |
| Rango                 | 0.98         | 17.25        | 0.8         | 8.05                    | 20.03         | 2.88         | 10.36         |
|                       |              |              |             |                         |               |              |               |
| Desviación E.         | 0.216        | 3.18         | 0.17        | 1.71                    | 4.38          | 0.58         | 2.26          |
|                       |              |              |             |                         |               |              |               |
|                       |              |              |             |                         |               |              |               |
| <b>CV</b>             | 14.52        | 57.19        | 16.97       | 26.05                   | 18.43         | 18.03        | 12.69         |
|                       |              |              |             |                         |               |              |               |
| $LER > \mu$           | 74 78        |              | 71          | 66                      | 75            | 69           | 73            |
|                       |              |              |             |                         |               |              |               |
| LER $< \mu$           | 60 56        |              | 62          | 68                      | 60            | 66           | 62            |
|                       |              |              |             |                         |               |              |               |
|                       |              |              |             |                         |               |              |               |
| Loc. más alto         | ZA07<br>1.57 | VH07<br>11.7 | SP06<br>2.0 | SP06<br>16.05           | ZA08<br>50.7  | ZA08<br>7.09 | SP06<br>26.86 |
|                       |              |              |             |                         |               |              |               |
| Loc. más bajo         |              |              |             |                         |               |              |               |
|                       | RB08<br>1.09 | RB-08<br>3.6 | IV06<br>1.2 | RB07<br>8.0             | VH07<br>30.67 | VH07<br>4.95 | ZA07<br>21.24 |
|                       |              |              |             |                         |               |              |               |
| Progenito<br>superior | SUR<br>1.5   | SUR<br>7.2   | RT<br>1.6   | $\frac{\text{SUR}}{14}$ | SUR<br>42.2   | SUR<br>6.8   | RT<br>26.3    |
|                       |              |              |             |                         |               |              |               |

Cuadro 4.2. Estadísticos descriptivos de las variables de campo.

AL= Altura de planta, EX = Excersión, DT= Diámetro de tallo, DZ= Dulzura, LHB= Largo hoja bandera, AHB = Ancho hoja bandera, TP= Tamaño de panoja

En la variable excersión (Cuadro 4.2.) se obtuvo una media general de 7.43 cm con un rango de 17.25 cm yuna desviación de 3.18, presentándose 78 LER arriba y 56 debajo de la media, en esta variable se obtuvo un CV de 57.19, el cual pudo haberse debido a la presencia de valores de cero en muchas LER lo que provocó su incremento, lo anterior concuerda con lo encontrado por

Hernández (2004), quien también encontró valores muy altos de CV en esta variable. Fue en el invernadero donde se obtuvo el valor más alto con 13.4 cm, sin embargo a nivel de campo fue en Valle Hermoso 2007 (VH07), donde se presentó la media más alta con 11.7 cm y en RB08 las más baja con 3.6 cm. De los dos progenitores, Sureño mostró la media general más alta con 7.2 cm con una variación de 14.7 cm, sin embargo se observó un comportamiento muy diferencial en las diferentes localidades, de igual manera se comportó RTx430 quien obtuvo un valor medio de 5.3 cm con un rango de 9.9 cm. En relación con esta variable, se puede mencionar que existe una gran variación genética entre las LER evaluadas y además el valor de excersión observado puede considerarse adecuado ya que la excersión es una característica de relativa importancia en su aplicación en la cosecha mecánica, debido a que la excersión larga permite obtener una trilla más limpia lo cual es importante desde el punto de vista comercial.

Según Somarriba (1997) menciona que el tallo está formado por una serie de nudos y entrenudos que pueden medir entre 0.5 y 5 cm de diámetro.<br>De acuerdo con Wall y Ross (1975) el diámetro de tallo aumenta en relación a la cantidad de nudos, esto explica que las variedades tardías tengan tallos más gruesos que las precoces. En esta variable (Cuadro 4.2.), se obtuvo una media general de 1.64 cm con un rango de 0.8 cm, una desviación de 0.17, ubicándose 71 LER arriba de la media y 62 abajo y un CV de 16.97. El valor medio más alto de 2.0 cm se observó en San Pedro 2006 (SP06) y el más bajo

en el Invernadero 2006 (IV06) con 1.2 cm. Respecto a los progenitores se puede mencionar que los resultados fueron muy similares: Sureño con una media de 1,5 cm y un rango de 1.2 cm y RTx430 con 1.6 cm y el mismo rango.

Gómez (1992) en un trabajo de densidades de población encontró en esta variable diferencias significativas entre sus tratamientos con valores medios entre 1.29 y 1.44 cm, un poco más bajos que los obtenidos en el presente trabajo. Respecto a esta variable se puede mencionar que fue en las localidades de Coahuila donde se obtuvieron los valores más altos, donde las condiciones de manejo pudieron haber influido en su expresión.

El sorgo dulce acumula grandes cantidades de azúcar en el parénquima de los tallos después de la antesis. La concentración de sucrosa en el parénquima y en el floema varía de acuerdo al cultivar, y el contenido en grados Brix puede variar de 16 a 23%. Además Mc Bee y Miller (1982) consideran que también la maduración de la planta, la densidad de población, efectos del ciclo diurno y parte del tallo analizada, pueden afectar los niveles de carbohidratos acumulados. En el presente trabajo se obtuvo un valor medio general (Cuadro 4.2.) de 13.29 º Brix con un rango de 8.05º y una desviación estándar de 1.71, se encontraron 66 LER arriba y 68 debajo de la media y un CV de 26.057. En las localidades, el valor medio más alto fue en SP06 con 16.05º y el más bajo en Rio Bravo 2007 (RB07) con 8.0º.

De los progenitores, en Sureño se observaron los valores más altos de grados Brix, con una media general de 14.0 y un rango de 12.67, mientras que en RTx430 se obtuvo un valor de 11.1 y una variación de 6.3 grados Brix. En relación a lo anterior es importante señalar, que aún y cuando la media general obtenida en el presente trabajo puede considerarse baja, para la medición de esta solo se tomó la muestra de la parte baja del tallo, mientras que Fassio et al. (2007) en un trabajo con sorgos azucarados muestrearon y midieron los grados Brix en la parte baja, media y alta del tallo, encontrando valores de 13.8, 16.7 y 15.3 respectivamente, también los midió al momento del corte, y después de 4, 7 y 13 días, encontrando valores de 14.8, 14.6, 14.3 y 13.5 respectivamente, los valores descritos concuerdan con muchos de los obtenidos en nuestras LER, además en las diferentes localidades se detectaron varias LER con valores cercanos a los 20 grados Brix y algunas que llegaron hasta los 22º, lo que muestra el gran potencial que tienen las LER, para ser utilizadas como progenitoras de híbridos o como variedades de polinización libre para ser explotadas en las regiones.

De acuerdo con Murray et al. (2009); Fernández (2004) y Siri-Prieto et al. (2006) el sorgo dulce es un candidato importante en los sistemás de producción de energía basados en biomása debido a su alta producción de biomása por unidad de superficie, su alto porcentaje de azucares fácilmente fermentables para la elaboración de combustibles orgánicos, tolerancia al estrés de agua y bajos requerimientos de fertilizantes y agua. Además se ha demostrado que el sorgo dulce es ampliamente adaptado y tiene el potencial de proveer una buena fuente importante de carbohidratos fermentables a través de una amplia área geográfica. .<br>En el largo de la hoja bandera (Cuadro 4.2.), se observó una media

general de 40.69 cm con un rango de 20.03 y un valor de desviación de 4.38 y un CV de 18.43. Se detectaron 75 LER arriba de la media y 60 abajo. En Zaragoza 2008 (ZA08) se observó el valor más grande con 50.7 y en VH07 el más pequeño con 30.67. De los progenitores, Sureño mostró un mayor tamaño de la hoja bandera al registrar una media de 42.2 con una rango entre localidades de 17.2, de igual manera en RTx430 se observó una media de 35.9 y una variación de 19.1 cm.

En la variable ancho de la hoja bandera (Cuadro 4.2.), se obtuvo una media general de 6.08 cm, con un rango de 2.88 y 0.58 de desviación estándar con un CV de 18.03. Se observaron 69 LER arriba de la media y 66 abajo. En la localidad de ZA08 se obtuvo el valor medio más alto con 7.09 cm y fue en VH07 quien presentó la media más baja con 4.95 cm. En relación a los progenitores se observó que Sureño fue el más alto con 6.8 cm y una variación de 3.9 cm, mientras que RTx430 obtuvo una media de 5.3 y una variación menor con 1.8 cm.

En relación con las dosvariables mencionadas anteriormente se puede decir que de acuerdo con Maiti (1986) el crecimiento de la hoja y el desarrollo del dosel del cultivo, son de gran importancia ya que contribuyen en la producción de asimilados por la fotosíntesis y en la producción del cultivo, menciona además que la longitud de la hoja puede ser de hasta un metro y una anchura de 10 a 15 cm, por lo cual se puede decir que las LER evaluadas presentan valores bajos en ambas variables. Además de acuerdo con Van Oosterom et al. (2001) los niveles de nitrógeno pueden afectar el desarrollo de la hojas. Por lo anterior se puede decir que fue en la localidad de ZA08 donde se pudieron haber presentado mejores niveles de fertilización, que favorecieron el desarrollo de la hoja bandera.

El tamaño de la panoja es de gran importancia en el rendimiento ya que panojas de mayor tamaño tienen mayor número de espiguillas y de granos lo que aumenta el rendimiento (Maiti, 1986). En esta investigación se encontró (Cuadro 4.2.) una media general de 23.42 cm con un rango de 10.36 cm y una desviación estándar de 2.26 y un CV de 12.69. Se encontraron 73 LER arriba de la media y 62 abajo. El valor medio más alto entre las localidades se obtuvo en SP06 con 26.86 cm y el más bajo en ZA07 con 21.24 cm. En esta variable, RTx430 mostró el valor medio más alto con 26.3 cm con una variación de 10.7 cm, mientras que en Sureño se obtuvó una media de 21 cm con un rango de 10.3 cm. Gómez (2000) probó diferentes densidades de población y encontró diferencias significativas en el tamaño de la panoja con valores entre 20.06 y

24.11cm, y menciona que a medida que la densidad de población se incrementa en una planta por metro lineal la longitud de la panoja disminuye 0.32 cm.

En los resultados del (Cuadro 4.2.) se puede apreciar que las variables que presentaron una mayor variación respecto a su valor medio, fueron altura de planta, excersión y dulzura con valores del 73, 232 y 60 % respectivamente. De igual forma en todas las variables el número de LER con valores más altos superaron la media del número de líneas de 59, denotando una tendencia en todas las variables hacia los valores más altos y un comportamiento de todas las LER similar a una distribución normal. Se apreció también en todas las variables una segregación transgresiva, ya que en todas ellas se obtuvieron valores más bajos y más altos que los mostrados por el progenitor más bajo y por el más alto. Lo anterior concuerda con lo encontrado por Rodríguez *et al*.<br>(2007) en la variable moho de grano.

Los resultados de las localidades del Estado de Coahuila, demuestran que los materiales se desarrollaron mejor que en las localidades del estado de Tamaulipas, ya que prácticamente en todas las variables los valores más altos se observaron en dichas localidades, siendo en SP06 donde los resultados en DT, DZ y TP indican que podría ser una mejor localidad para la producción de sorgo o bien las condiciones de manejo fueron las más adecuadas. Respecto a

los progenitores, los resultados demuestran las características distintivas de cada uno de ellos; Sureño una variedad de doble propósito, que se manifiesta en los resultados con una mayor altura, excersión, dulzura y un mayor largo y ancho de la hoja bandera. Del mismo modo RTx430 expresa un mayor diámetro de tallo y tamaño de panoja más amplio.

En el análisis de correlación simple de las variables de campo (Cuadro 4.3.), se pueden apreciar algunas relaciones positivas y negativas entre algunas variables, destacando entre las positivas la de Al con EX (0.32), la de DT con LHB (0.31), DT con AHB (0.36) y DT con TP (0.35) y la de LHB con AHB (0.58), lo anterior indica cómo el desarrollo adecuado de la planta a través de un crecimiento optimo del tallo, influye en el tamaño de las hojas y la panoja.

De las negativas se encontró AL con DT (-0.30), DT y EX (-0.34), EX con LHB y AHB con valores de -0.35 y -0.40 respectivamente, los resultados anteriores pudieron haberse debido a la influencia de las localidades ya que de acuerdo con Dogget (1979) algunas variables no están correlacionadas significativamente entre si, porque dependerá de la influencia del medio ambiente la expresión fenotípica, además según Loya (1986) algunas variables tenderán a mostrar una correlación positiva y otras veces negativa.

De las variables que fueron consideradas en el presente trabajo se encontraron algunos reportes (Eckebil et al., 1977; Lothrop et al., 1985 y Ibrahim et al., 1985) de correlaciones positivas de altura de planta con rendimiento de grano, peso de panoja, días a floración, peso de grano y otras más relacionadas con rendimiento. Respecto a dulzura, Mc. Bee y Miller (1982) encontraron que el espaciamiento de las plantas dentro del surco tuvo un efecto significativo sobre la concentración de carbohidratos.

| $\overline{DZ}$<br>LHB<br>DT<br>AHB<br>EX<br>AL<br>0.10<br>$-0.30**$<br>$0.32**$<br>$0.29*$<br>0.00<br>1.00<br>$-0.34**$<br>$-0.35**$<br>$-0.40**$<br>0.05<br>1.00<br>$0.36***$<br>$0.31***$<br>1.00<br>$-0.15$<br>0.06<br>0.17<br>1.00<br>$0.58**$<br>1.00<br>1.00 | radii – I.o. Oocholchtos uu corrulation uu ido vanidiito uu campo. |  |  |  |           |
|----------------------------------------------------------------------------------------------------|--------------------------------------------------------------------|--|--|--|-----------|
|                                                                                                    |                                                                    |  |  |  | T         |
|                                                                                                    | AL                                                                 |  |  |  | $-0.18$   |
|                                                                                                    | EX                                                                 |  |  |  | $0.23*$   |
|                                                                                                    | DT                                                                 |  |  |  | $0.35***$ |
|                                                                                                    | DZ                                                                 |  |  |  | $-0.22*$  |
|                                                                                                    | <b>LHB</b>                                                         |  |  |  | $-0.19*$  |
|                                                                                                    | AHB                                                                |  |  |  | $-0.23*$  |
|                                                                                                    |                                                                    |  |  |  | 1.00      |

Cuadro 4.3. Coeficientes de correlación de las variables de campo.

AL= Altura de planta, EX = Excersión, DT= Diámetro de tallo, DZ= Dulzura, LHB= Largo hoja bandera, AHB = Ancho hoja bandera, TP= Tamaño de panoja, \*\* Altamente significativo p< 0 .01, \* Significativo p< 0 .05

El análisis AMMI mostró (Cuadro 4.4.), que todas las variables consideradas en campo resultaron altamente significativas ( $P = 0.01$ ) entre localidades, genotipos y la interacción. Se puede asumir, que en cada ambiente existen LER que se comportan de manera estable, sin embargo existen algunas que manifiestan una mayor interacción positiva o negativa en determinados ambientes.

A partir del análisis AMMI se determinó que de la suma de cuadrados totales, fueron atribuibles a efectos ambientales desde un 24.7% en la variable AL, hasta un 39.25% en DT, con un promedio total de 30.47.

| Fuente Gl |  | EX | DT | DZ | LHB                                                                              | AHB | TP |
|-----------|--|----|----|----|----------------------------------------------------------------------------------|-----|----|
|           |  |    |    |    | Ambientes 6 7.5581** 2715.97** 18.820** 1904.94** 10969.73** 158.447** 1465.11** |     |    |
| (A)       |  |    |    |    |                                                                                  |     |    |
|           |  |    |    |    | Rep (A) 7  0.1408**  220.79**  0.4174**  34.268**  877.96**  11.224**  48.23**   |     |    |
|           |  |    |    |    | Genotipos 134 0.6101** 165.00** 0.4395** 35.114** 266.264** 5.853** 67.29**      |     |    |
| (G)       |  |    |    |    |                                                                                  |     |    |
|           |  |    |    |    | G*A 804 0.0721** 33.143** 0.1404** 17.847** 99.066** 2.109** 17.57**             |     |    |
|           |  |    |    |    | ECP1 139 0.12629** 56.286** 0.20271** 25.594** 173.077** 3.699** 30.668**        |     |    |
|           |  |    |    |    |                                                                                  |     |    |
|           |  |    |    |    | ECP2 137 0.1063** 42.871** 0.1755** 23.016** 136.624** 3.119** 22.735**          |     |    |
|           |  |    |    |    |                                                                                  |     |    |
|           |  |    |    |    | Residual 528 0.1604 66.014 0.237 30.763 210.63 4.710 35.819                      |     |    |
|           |  |    |    |    | E.E. 938  0.0392  17.1172  0.0774  11.2228  56.2501  1.617  9.2637               |     |    |

Cuadro 4.4. Cuadrados medios y significancias del análisis de estabilidad a través de pruebas de AMMI de las variables de campo.

\*, \*\* Significativo al 0.05 y 0.01 de probabilidad respectivamente, AL= Altura de planta, EX = Excersión, DT= Diámetro de tallo, DZ= Dulzura, LHB= Largo hoja bandera, AHB = Ancho hoja bandera, TP= Tamaño de panoja

En los efectos genotípicos se observaron valores desde 15.31% en DZ hasta 43.94% en AL y una media de 26.57. Finalmente se observaron efectos de interacción desde un 31.25% en AL hasta un 48.24% en AHB y una media de 41.33. Los valores medios muestran que la expresión de las variables de campo se ve muy influenciada por el ambiente.

En todas las variables los dos primeros ejes obtenidos mediante el análisis de componentes principales (ECP) de la prueba de AMMI, resultaron altamente significativos ( $P = 0.01$ ), de igual forma en la mayoría de las variables, los dos primeros ejes explican arriba del 50% de la interacción a excepción de DT y DZ las cuales presentan valores de 46.24 y 46.76% respectivamente (Cuadro 4.5.).

Cuadro 4.5. Cuadrados medios, significancia y % de varianza acumulada de los componentes principales de la prueba de AMMI de campo.

|                                                                                                    |      |                                 | Variable Componentes                                             | Interacción de los Ambientes       |                                 | the contract of the contract of the contract of the contract of the contract of the contract of the contract of |
|----------------------------------------------------------------------------------------------------|------|---------------------------------|------------------------------------------------------------------|------------------------------------|---------------------------------|----------------------------------------------------------------------------------------------------|
| <u> 1989 - Johann Stoff, deutscher Stoffen und der Stoffen und der Stoffen und der Stoffen und der Stoffen und der</u> |      | GL %AC CM                       | $(+ +)$                                                          | $(- -)$                            |                                 | $(+ -)$ $(- +)$                                                                                                 |
|                                                                                                    |      | AL ECP1 139 30.27 0.12629**     |                                                                  |                                    |                                 |                                                                                                    |
|                                                                                                    |      | ECP2 137 55.397 0.1063**        | $ZA$ -07                                                         |                                    |                                 | RB-08, VH-07 ZA-08 RB-07, SP-06, VH-06                                                                          |
| <b>DT</b>                                                                                                    | ECP1 | 139  24.95  0.20271**           |                                                                  |                                    |                                 |                                                                                                    |
|                                                                                                    |      |                                 | ECP2 137 46.24 0.17554** SP-06                                   |                                    |                                 | VH-07, RB-08 ZA-07, ZA-08 VH-06, RB-07                                                                          |
| EX                                                                                                    | ECP1 | 139 29.361 56.286**             |                                                                  |                                    |                                 |                                                                                                    |
|                                                                                                    |      |                                 | ECP2 137 51.402 42.8717** VH-06, SP-06, RB-07 RB-08, ZA-08 VH-07 |                                    |                                 | $ZA$ -07                                                                                                    |
| <b>DZ</b>                                                                                                    |      | ECP1 139 24.793 25.594**        |                                                                  |                                    |                                 |                                                                                                    |
|                                                                                                    |      | ECP2 137 46.768 23.0164** VH-07 |                                                                  | VH-06, SP-6, ZA- RB-07<br>07 ZA-08 |                                 | <b>RB-08</b>                                                                                                    |
| <b>LHB</b>                                                                                                    | ECP1 |                                 |                                                                  |                                    |                                 |                                                                                                    |
|                                                                                                    |      |                                 | ECP2 137 53.704 136.624** ZA-07, ZA-08 VH-07, RB-08              |                                    |                                 | VH-06, SP-06, RB-07                                                                                             |
| AHB                                                                                                    | ECP1 | 139 30.319 3.6995**             |                                                                  |                                    |                                 |                                                                                                    |
|                                                                                                    |      | ECP2 137 55.52 3.11981** ZA-08  |                                                                  |                                    |                                 | VH-06, RB-07 SP-06, ZA-07 VH-07, RB-08                                                                          |
| <b>TP</b>                                                                                                    |      | ECP1 138 35.92 30.6687**        |                                                                  |                                    |                                 |                                                                                                    |
|                                                                                                    |      | ECP2 136 62.166 22.7351**       | <b>VH-07</b>                                                     |                                    | ZA-07, ZA-08 SP-06, RB-07 RB-08 |                                                                                                    |

\*, \*\* Significativo al 0.05 y 0.01 de probabilidad respectivamente, AL= Altura de planta, EX = Excersión, DT= Diámetro de tallo, DZ= Dulzura, LHB= Largo hoja bandera, AHB = Ancho hoja bandera, TP= Tamaño de panoja

La respuesta de las líneas en las diferentes variables en los distintos ambientes (Cuadro 4.5.), indica que las localidades del estado de Coahuila A2 (SP06), A5 (ZA07) y A7 (ZA08) pueden ser consideradas como ambientes favorables para la expresión de AL, DT, DZ, LHB y AHB, y el ambiente A3 (VH-07) resultó ser favorable para la expresión de DZ y TP.

En relación con la variable EX los ambientes que se muestran favorables para esta variable, además del A2 (SP-06) son el A1 (VH-06) y A4 (RB-07), sin embargo cabe aclarar que el decremento en el tamaño de la excersión puede ser también una respuesta de la planta a ciertos tipos de estrés, lo que refleja hasta cierto punto las condiciones prevalecientes en las localidades del estado de Tamaulipas. Lo anterior se confirma con la respuesta de las variables en los ambientes desfavorables de las cuales en la mayoría de estas siempre estuvieron presentes el A1 (VH06), A3 (VH07), A4 (RB07) y el A6 (RB08), a excepción de TP en la cual los ambientes desfavorables resultaron el A5 (ZA- 07) y A7 (ZA-08).

Aún y cuando todas las características consideradas en el presente trabajo son importantes, se aprovechó la información generada para analizar y seleccionar las LER con mayor potencial a ser utilizadas como productoras de biocombustible específicamente etanol, considerando su contenido de grados Brix o dulzura. De tal forma solo se presentan de una manera más detallada los resultados obtenidos en las variables altura, diámetro de tallo y dulzura.

En la Figura 4.1., se observa la distribución de las líneas como respuesta a la variable altura con base a los dos primeros componentes principales en los diferentes ambientes, la mayoría de las líneas se comportan de manera estable. Sin embargo se logran apreciar algunas líneas que interaccionan en los diferentes ambientes como por ejemplo en el A2 (SP-06) y A1 (VH-O6) las líneas 101, 92 y 50, en el A3 (VH-07) y A6 (RB-08) la 76 y 89 mientras que en el A7 (ZA-08) se aprecia un mayor número de líneas como la 138, 72, 146, 77, 42, 130 y la 36 (Figura 4.1.).

Respecto a los ambientes se puede apreciar que en base al componente uno, los ambientes A1(VH06), A6 (RB08), A4 (RB07), A3 (VH07) y A2 (SP06) muestran una interacción negativa similar, mientras que los ambientes A5 (ZA07) y A7 (ZA08) una interacción positiva, en relación con esto se puede decir que las LER se desarrollaron mejor en los ambientes positivos y eso se puede constatar en la Figura 4.2, en la cual el eje X que representa la variable altura con un valor medio obtenido de 1.33 ms, el A2 (SP06), A4 (RB07), A5 (ZA07) y A7 (ZA08) representan los ambientes donde se obtuvieron los valores de mayor altura (Figura 4.2.). De igual manera se puede mencionar que aquellos ambientes que exhiben entre ellos un ángulo agudo (menor a 90<sup>o</sup>), clasifican de una manera similar a los genotipos, como se observa en las parejas de ambientes A5 (ZA07) y A7 (ZA08), A2 (SP06) y A4 (RB07) y A3 (VH07), A6 (RB08).

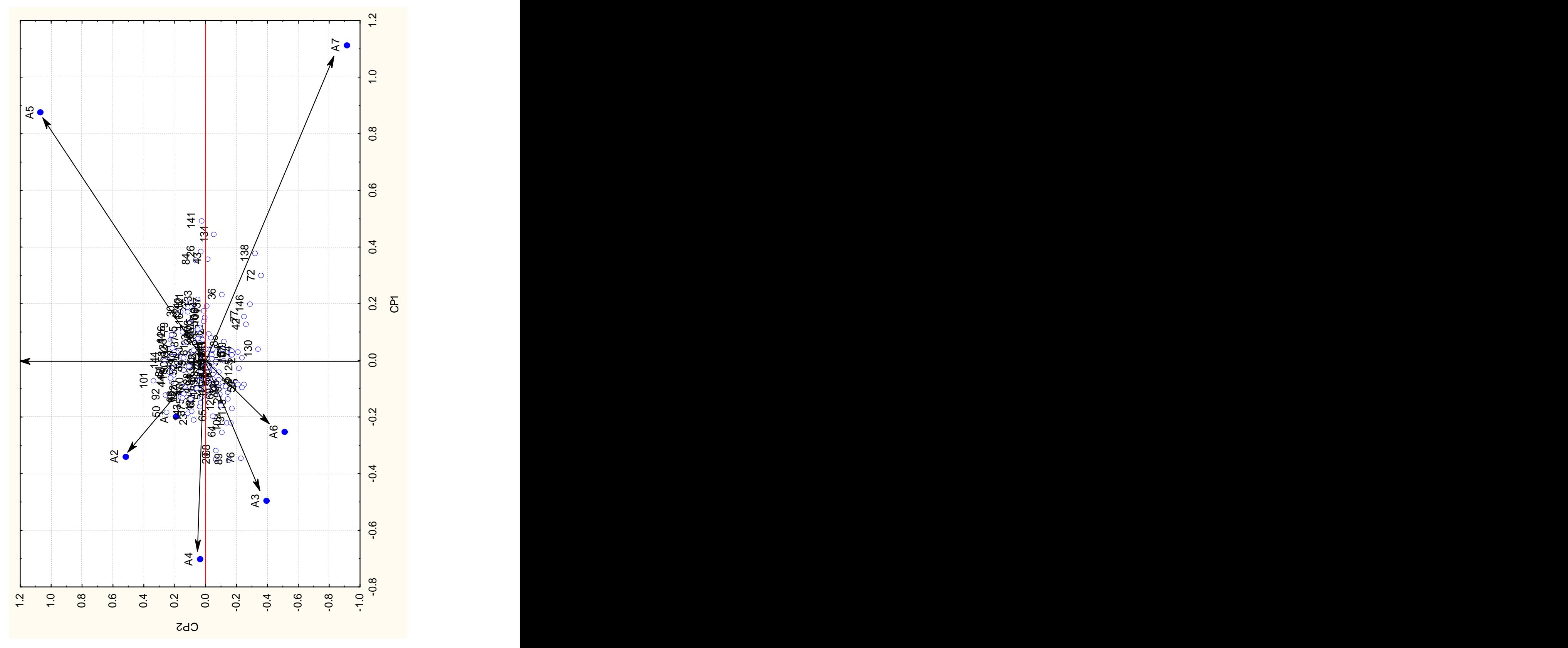

Figura 4.1. Distribución de las LER en los ambientes con base a la variable altura y los primeros dos componentes.

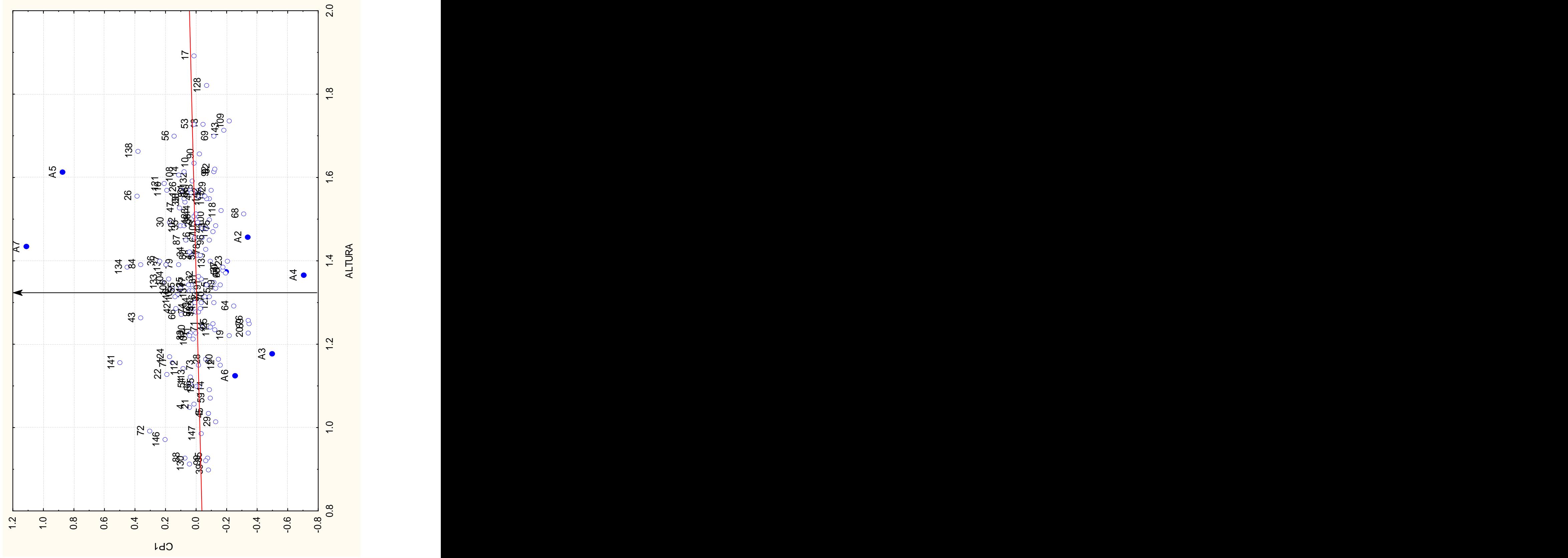

Figura 4.2. Distribución de las LER en los ambientes con base a la variable altura y el primer componente.

Los que forman un ángulo cercano a 90° no guardan relación en la forma de ordenar los genotipos A5 (ZA07) y A2 (SP06), mientras los que tienen un ángulo cercano a los 180° tienden a ordenar de manera inversa los genotipos evaluados, lo que dificulta la selección por ser tan contrastantes, como se puede apreciar en los ambientes 1, 4, 3 y 6 contra el ambiente 5, de igual forma el 1, 4, 3 y 6 contra el 7. De acuerdo a lo anterior se puede decir que las localidades consideradas del estado de Coahuila separaron de manera diferente a las LER.

Por la longitud de los vectores los ambientes que mejor discriminan a los genotipos en evaluación son el A5 y A7 que representan a la localidad de Zaragoza 2006 y 2007, respectivamente, siendo estos ambientes donde la variable altura muestra sus mejores resultados.

En la variable diámetro de tallo Figura 4.3., las líneas se concentran en el centro de la gráfica lo que indica la estabilidad de las líneas para esta variable, sin embargo se logran observar algunas que interactúan en las diferentes localidades de evaluación, donde mostraron un mejor comportamiento lo que indica que pueden ser seleccionadas para dichas localidades, por ejemplo en A5 (ZA-07) y A7 (ZA-08) las líneas 83 y 69, en el A2 (SP-06) la 70, A1 (VH-06) y A4 (RB-07) la 31y 29, finalmente en los ambientes A3 (VH-07) y A6 (RB-08) las líneas 125, 118 y la 57. Respecto a los ambientes se puede apreciar que en

base al componente uno el A3, A6, A1 y el A4 muestran una interacción negativa muy similar, mientras que los ambientes A2, A5 y A7 una interacción positiva. De los dos grupos de ambientes los de la interacción negativa son los cuatro del Estado de Tamaulipas, mientras que los de la positiva los de Coahuila.

Al graficar el CP1 contra la variable diámetro de tallo la cual obtuvo un valor medio de 1.64 cm, Figura 4.4., se puede apreciar que fue en los ambientes A7 y A1 donde se obtienen los valores más altos de esta variable. De igual manera se aprecia en la Figura 4.3., que los grupos de ambientes (A5 y A7), (A2, A4, A1) y (A3, A2) presentan ángulos agudos entre ellos, lo que nos indica que clasifican de manera similar a las LER. También se observa que el A3 y A1 presentan un ángulo recto, dichos ambientes ordenan de manera diferente a las líneas y finalmente los grupos (A2 y A7) y el (A7 con el A2, A4, A1) muestran un ángulo obtuso entre ellos.

Por la longitud de los vectores los ambientes que mejor discriminan son el A7, A2 y el A3, que representan a ZA-08, SP06 y VH07 respectivamente, sobresaliendo la situación de que el A7 y A2 interaccionan de manera positiva y el A3 de manera negativa considerando el CP1, (Figura 4.3.).

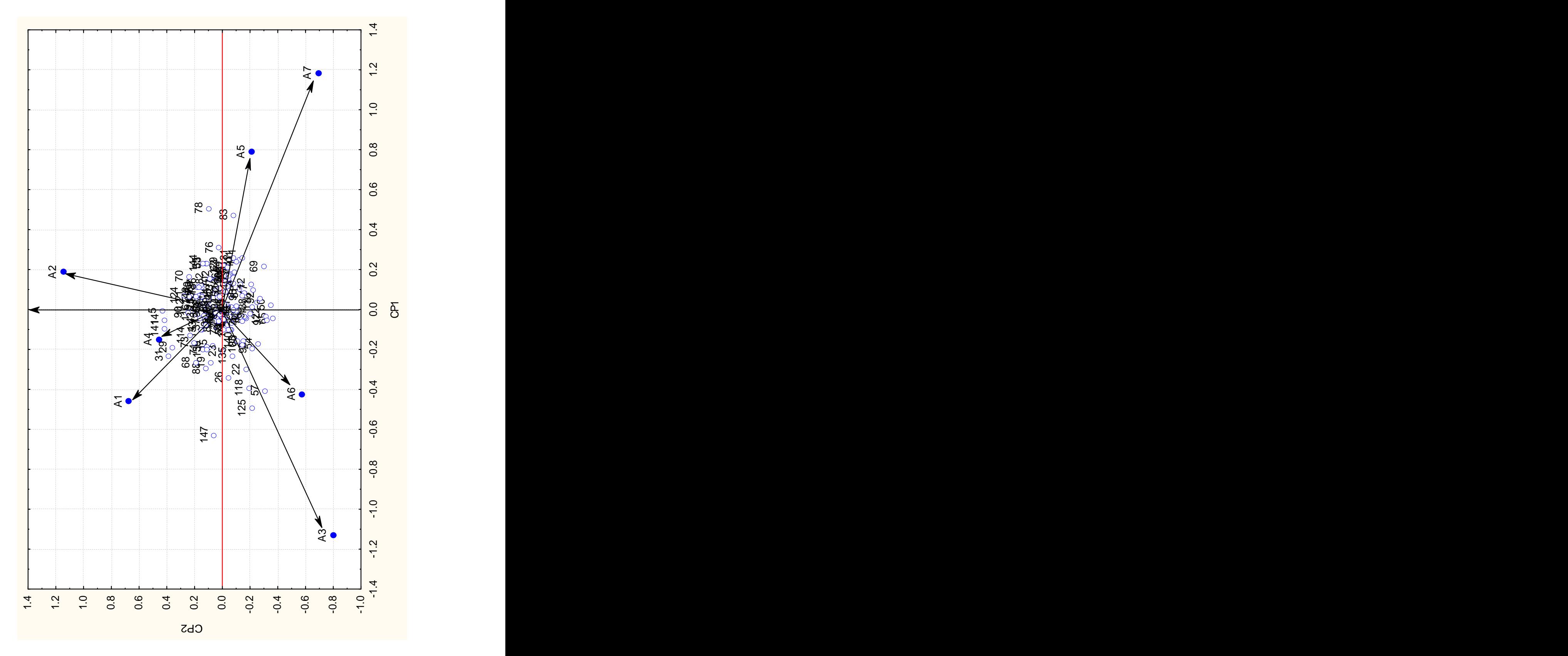

Figura 4.3. Distribución de las LER en los ambientes con base a la variable diámetro de tallo y los dos componentes principales.

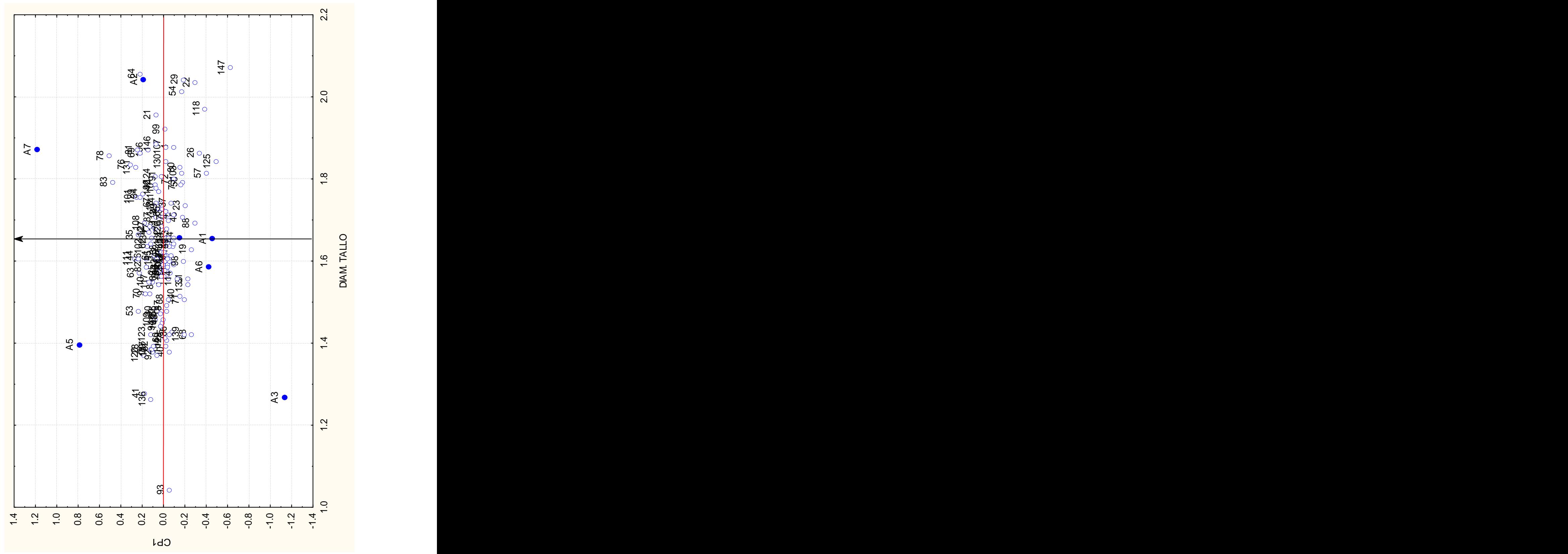

Figura 4.4. Distribución de las LER en los ambientes con base a la variable diámetro de tallo y el primer componente.
En la variable dulzura (Figura 4.5.), el comportamiento de las líneas sigue siendo el mismo que en las variables anteriores, con una concentración muy importante de líneas en el centro de la grafica, sin embargo se distinguen en el A3 (VH-07) la línea 103, en el A6 (RB-08) la 114, en el A5 (ZA-07), A7 (ZA-08) y A1 (VH-06) la 43, 146 y la 61 en el cuadrante donde esta el A4 se aprecian las líneas 44 y 68, lo que indica que se pueden seleccionar líneas para las diferentes localidades consideradas.

Respecto a los ambientes se puede apreciar que en base al componente uno Figura 4.5., el A1, A7, A5 y el A6 muestran una interacción negativa muy similar, mientras que los ambientes A3 y A4 una interacción positiva. Sin embargo al graficar el CP1 contra la variable dulzura en la cual se obtuvo un valor medio de 13.29 º Brix, Figura 4.6., se puede apreciar que fue en los ambientes A7, A1, A5 y A2 donde se obtienen los valores más altos de esta variable en 13 LER con valores por encima del 15%, cabe destacar el hecho de que precisamente estos ambientes mostraron una interacción negativa muy similar. Lo anterior pudo haberse debido a las condiciones de temperatura, fotoperiodo o bien algún grado de estrés por agua en dichas localidades, que pudieron haber afectado la acumulación de azúcar, como lo menciona Inman- Bamber (2004) el estrés inducido de agua al final de la estación de crecimiento, es un método que se utiliza para incrementar el rendimiento de azúcar en sorgos dulces, práctica similar a la utilizada en caña de azúcar.

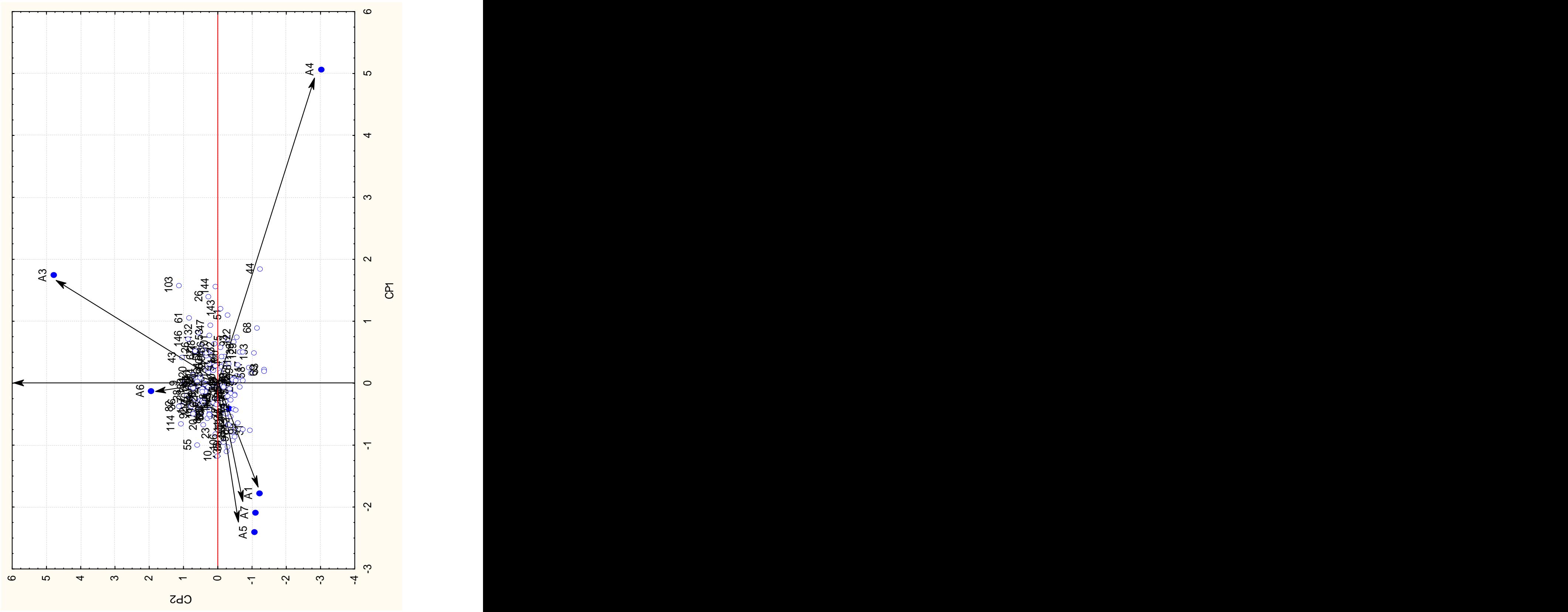

Figura 4.5. Distribución de las LER en los ambientes con base a la variable dulzura y los dos primeros componentes.

De igual manera se aprecia en la Figura 4.5., que los grupos de ambientes (A3 y A4), (A2, A4, A1) y (A3, A2) presentan ángulos agudos entre ellos, lo que nos indica que clasifican de manera similar a las líneas. También se observa que el A4 con A6, A5, A7 y A1 y el A3 con el A1, A7 y A5 muestran un ángulo obtuso entre ellos. Por la longitud de los vectores Figura 4.5., los ambientes que mejor discriminan son el A4, y el A3, que representan a RB-07 y VH07 respectivamente, sobresaliendo la situación de que el A4 y A3 interaccionan de manera positiva considerando el CP1, sin embargo no es en estos ambientes donde se obtienen los resultados más altos de azúcar.

Al graficar todos los resultados de cada variable contra el primer componente, y concentrar la información de cada uno de los gráficos en el Cuadro 4.6., se aprecia que los ambientes del estado de Coahuila (A2 (SP-06), A5 (ZA-07) y A7 (ZA-08)) considerados como favorables, sobrepasan los valores medios en las variables Al, DT, EX, AHB y TP, donde en esta última también el ambiente A4 del estado de Tamaulipas obtiene un valor superior a la media de dicha variable.

Cabe señalar que también en ambientes desfavorables se obtuvieron valores que sobrepasaron a la media de cada variable (Cuadro 4.6), en los cuales destacan además de los del estado de Coahuila, los ambientes del estado de Tamaulipas (A1 (VH-06), A3 (VH-07) y A4 (RB-07)).

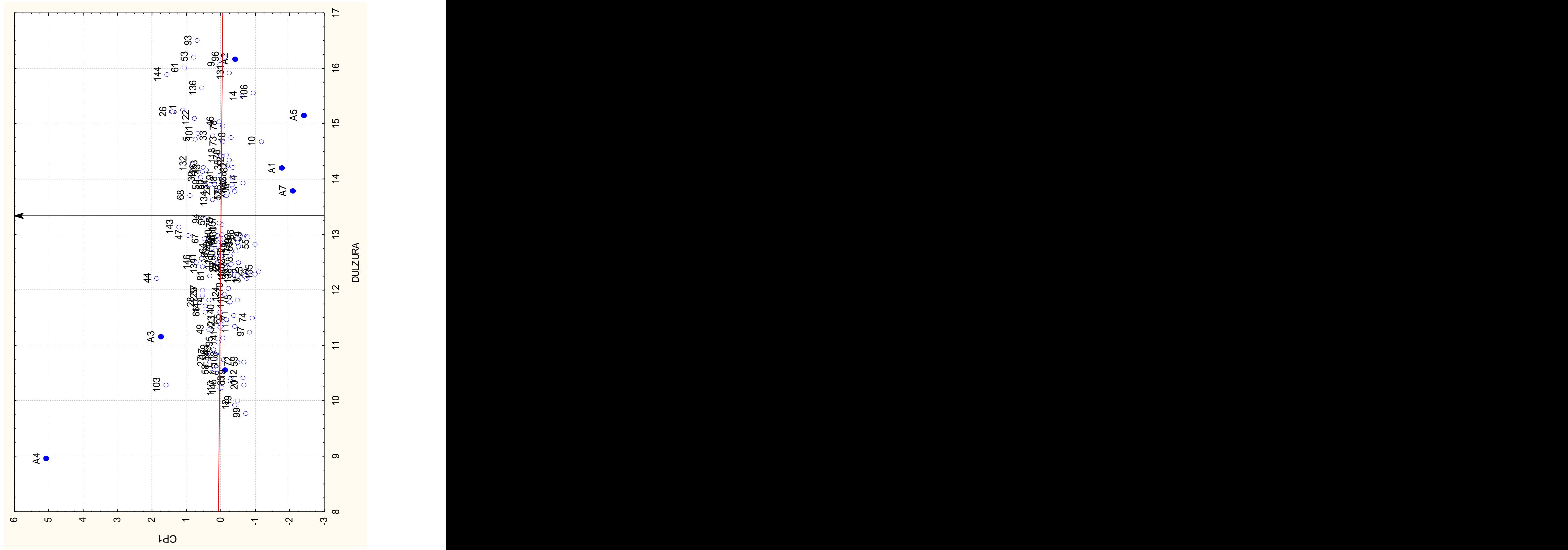

Figura 4.6. Distribución de las LER en los ambientes con base a la variable dulzura y el primer componente.

En relación con los ambientes considerados desfavorables, llama la atención el hecho de que precisamente en este tipo de ambientes es donde se observan los valores medios más altos en la variable DZ, lo que nos puede indicar, que el incremento en la dulzura también se pueda deber a un incremento en el estrés (Cuadro 4.6), como lo reportan Gen et al. (1989) quienes encontraron altos rendimientos de hexosa en periodos de estrés de agua, comparados con un adecuado riego en el cultivo de sorgos dulces. De igual manera Miller y Ottman (2010) concluyen que el sorgo dulce puede ser eficiente en su desarrollo bajo condiciones de estrés hídrico del suelo, a un nivel de agotamiento del agua del 65% y aun así producir biomása para etanol comparable a un cultivo bien regado.

Los ambientes que presentan los valores por debajo de la media para las variables DT y EX y considerados como favorables, son A5 (ZA-07) y A7 (ZA- 08) y para LHB y AHB A4 (RB-07) y A3 (VH-07). De los ambientes que mostraron valores por debajo de la media y que además son considerados como desfavorables, destacan el A6 (RB-08) quien aparece en cinco de siete variables, de igual forma el A3 (VH-07) quien aparece en cuatro de siete, regularmente en todas las variables son el A1 (VH-06), A3 (VH-07), A4 (RB-07) y el A6 (RB-08), que pertenecen al estado de Tamaulipas (Cuadro 4.6.).

Se puede mencionar el hecho de que los ambientes A7 (ZA08), A5 (ZA07) y A2 (SP06) de acuerdo a la longitud de sus vectores son los mejores para discriminar las LER, de igual manera fueron los ambientes donde se obtuvieron los mejores resultados en casi todas las variables consideradas en campo. La razón de lo anterior pudo haberse debido a las condiciones agroclimáticas de los ambientes del estado de Coahuila

Cuadro 4.6. Concentración de datos del biplot del primer componente y cada una de las variables de campo.

|       |              |               |                                                            | Valor $< \mu$                      |
|-------|--------------|---------------|------------------------------------------------------------|------------------------------------|
|       |              |               |                                                            | Interacción en el Ambiente         |
|       | $(+)$        | $(- -)$       | $(++)$                                                     | $(- -)$                            |
| 1.33  | ZA-08, ZA-07 | RB-07, SP-06  |                                                            | RB-08, VH-07                       |
| 1.64  | ZA-08, SP-06 | $VH-06$       | ZA-07                                                      | RB-08, VH-07                       |
| 7.43  | ZA-07        | $VH-07$       | ZA-08                                                      | VH-06,<br>SP-06,RB07,RB08          |
| 13.29 |              | VH-06, SP-06, |                                                            | RB-07, VH-07                       |
| 40.69 |              | ZA-08         | RB-07, VH-07                                               | VH-06, ZA-07                       |
| 6.08  | ZA-08,       | VH-06, RB-07  |                                                            | VH-07, RB-08                       |
| 23.42 | RB-07, SP-06 |               | <b>VH-07</b>                                               | ZA-07, RB-08, ZA-08                |
|       |              |               | Valor > $\mu$<br>Interacción en el Ambiente<br>ZA-07, ZA08 | saud und uc ids vanabics uc campo. |

AL= Altura de planta, EX = Excersión, DT= Diámetro de tallo, DZ= Dulzura, LHB= Largo hoja bandera, AHB = Ancho

hoja bandera, TP= Tamaño de panoja<br>Los resultados de los parámetros genéticos y los intervalos de la heredabilidad en sentido amplio se muestran en los Cuadros 4.7. y 4.8, donde se pueden apreciar valores altos de heredabilidad en sentido amplio, en AL con 88.18%, 79.91% en EX, y 73.87% en TP, encontrándose en DZ el valor más bajo con 49.17%. De igual forma se aprecia el mismo comportamiento en la heredabilidad en sentido estricto, con 65.21% en AL y 7.35% para DZ y TP. Lo que puede ser atribuido a la reducida varianza de interacción genotipo ambiente

y las óptimás condiciones ambientales, además que las variables antes mencionadas pueden resultar más fáciles de mejorar genéticamente o bien de obtener avances importantes en el proceso de selección. Los resultados de AL y TP de panoja no concuerdan con los obtenidos por Ibrahim et al. (1985) quienes encontraron heredabilidades en tamaño de panoja de 34.9% yen altura de 35.9%, en esta misma variable Showemimo et al. (2006) encontró valores de heredabilidad en sentido estricto de 33%. El resultado encontrado en la variable TP puede ser similar al reportado

por Fanous et al. (1971) quienes al comparar heredabilidades de tamaño de panoja, obtenidas a través del método de regresión y el de componentes de varianza en cinco poblaciones diferentes, obtuvieron valores que iban de 24 a 74% a través del método de regresión y con el método de componentes obtuvieron valores más altos que iban de 86 a 94% de heredabilidad en dicha variable. De igual manera Showemimo et al. (2006) reportan un valor de heredabilidad de 40.46%.

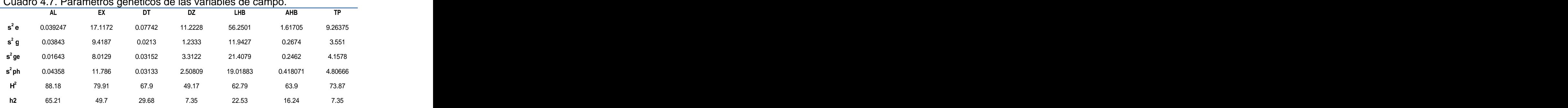

## Cuadro 4.7. Parámetros genéticos de las variables de campo.

AL= Altura de planta, EX = Excersión, DT= Diámetro de tallo, DZ= Dulzura, LHB= Largo hoja bandera, AHB = Ancho hoja bandera, TP= Tamaño de panoja

|     | <b>Superior</b> | — п  |                                |
|-----|-----------------|------|--------------------------------|
|     | 0.9             | 0.88 | $\frac{\text{Inferior}}{0.85}$ |
| EX  | 0.83            | 0.79 | 0.74                           |
|     | 0.78            | 0.73 | 0.67                           |
| DT  | 0.73            | 0.67 | 0.60                           |
| AHB | 0.7             | 0.63 | 0.54                           |
| LHB | 0.69            | 0.62 | 0.53                           |
|     | 0.58            | 0.49 | 0.36                           |

Cuadro 4.8. Intervalo de Confianza al 95%, de la heredabilidad en sentido amplio de seis variables de campo.

AL= Altura de planta, EX = Excersión, DT= Diámetro de tallo, DZ= Dulzura, LHB= Largo hoja bandera, AHB = Ancho hoja bandera, TP= Tamaño de panoja

## **Variables de calidad de semillas.**

En el análisis de varianza de las variables relacionadas con la calidad de la semilla (Cuadro 4.9.), se detectaron diferencias altamente significativas (P = 0.01), en la mayoría de las variables consideradas en todas las fuentes de variación, a excepción de repeticiones dentro de localidades la cual resultó no significativa en las variables plántulas anormales, longitud de radícula, y peso seco. Los resultados muestran un comportamiento similar entre estas variables y las de campo, lo que indica la interacción de las líneas en los diferentes ambientes utilizados.

| FV GL     |     | <b>PN</b> | <b>PAN</b>                     | SSG                                        | <b>LP</b>  | LR      | <b>PS</b>                          |
|-----------|-----|-----------|--------------------------------|--------------------------------------------|------------|---------|------------------------------------|
|           |     | (%)       | $(\%)$                         | (%)                                        | (cm)       | (cm)    | (mg/p)                             |
|           |     |           |                                |                                            |            |         |                                    |
|           |     |           |                                |                                            |            |         |                                    |
| Ambientes |     |           |                                | 11179.35** 2847.407** 26572.11** 31.7796** |            |         | 5.60185  0.00002766**              |
| (A)       |     |           |                                |                                            |            |         |                                    |
|           |     |           |                                |                                            |            |         |                                    |
|           |     |           |                                |                                            |            |         |                                    |
| Rep(A)    |     |           | 9.633                          | 1436.185**                                 | 15.7351**  | 5.2314  | 0.00000036                         |
|           |     |           |                                |                                            |            |         |                                    |
|           |     |           |                                |                                            |            |         |                                    |
| Genotipos | 134 | 514.945** | 96.585**                       | 357.39**                                   | $5.2443**$ |         | 8.06517**   0.00000641**           |
|           |     |           |                                |                                            |            |         |                                    |
| (G)       |     |           |                                |                                            |            |         |                                    |
|           |     |           |                                |                                            |            |         |                                    |
|           |     |           | G*A  134  319.984**  132.485** | 247.39**                                   |            |         | $3.149**$ $5.0234**$ $0.0000038**$ |
|           |     |           |                                |                                            |            |         |                                    |
|           |     |           |                                |                                            |            |         |                                    |
|           |     |           |                                |                                            |            |         |                                    |
| E.E.      | 268 | 189.502   | 42.7191                        | 165.37                                     | 1.6904     | 2.01133 | 0.00000143                         |
|           |     |           |                                |                                            |            |         |                                    |
|           |     |           |                                |                                            |            |         |                                    |
| <b>CV</b> |     |           |                                |                                            |            | 13.94   |                                    |
|           |     | 19.96     | 43.09                          | 80.44                                      | 28.88      |         | 16.18                              |
|           |     |           |                                |                                            |            |         |                                    |

Cuadro 4.9. Cuadrados medios y significancia de las variables de calidad de semilla.

\*, \*\* Significativo al 0.05 y 0.01 de probabilidad respectivamente, PN= Plántulas normales, PAN= Plántulas anormales, SSG=Semilla sin germinar, LP= Longitud de plúmula, LR= Longitud de radícula, PS= Peso seco

En la variable porciento de plántulas normales (Cuadro 4.10.) que mide la capacidad de germinación de las líneas, se obtuvo un valor medio general de 69.6%, con un rango de 51% y una desviación estándar de 9.8, sin embargo cabe mencionar que hubo líneas de ambas localidades con valores por encima de la media general. En el análisis de varianza se obtuvo un CV de 19.96%, se obtuvieron 83 líneas arriba de la media y 51 abajo, fue en la localidad de SP06 donde se obtuvo el valor más alto con 72.59% y VH06 el más bajo con 69.85%, valor muy similar a la media general.

|                        | PN            | PAN           | SSG           |                | <b>LR</b>      | <b>PS</b>              |
|------------------------|---------------|---------------|---------------|----------------|----------------|------------------------|
|                        | (%)           | (%)           | (%)           | (cm)           | (cm)           | (mg/p)                 |
| Media                  | 69.6          | 15.9          | 14.6          | 4.5            | 10.1           | 0.00727                |
| Rango                  | 51.0          | 31.5          | 38.0          | 5.7            | 7.6            | 0.00821                |
| Desviación E.          | 9.8           | 4.7           | 7.9           | 1.0            | 1.3            | 0.00133                |
| <b>CV</b>              | 19.96         | 43.09         | 80.44         | 28.88          | 13.94          | 16.18                  |
| $LER > \mu$            | 83.0          | 60.0          | 49.0          | 70.0           | 71.0           | 69                     |
| $LER < \mu$            | 51.0          | 74.0          | 85.0          | 64.0           | 63.0           | 65                     |
| Loc. más<br>alto       | SP06<br>72.59 | SP06<br>16.06 | VH06<br>18.02 | SP06<br>4.549  | SP06<br>10.145 | <b>VH06</b><br>0,00761 |
| Loc. más<br>bajo       | VH06<br>69.85 | VH06<br>12.87 | SP06<br>8.95  | VH06<br>3.918  | VH06<br>9.646  | SP06<br>0,00692        |
| Progenitor<br>superior | SUR-68.6      | RT-12.2       | RT-14.8       | <b>SUR-4.3</b> | SUR-10.9       | RT-0.00818             |

Cuadro 4.10. Estadísticos descriptivos de las variables de calidad de semillas.

PN= Plántulas normales, PAN= Plántulas anormales, SSG=Semilla sin germinar, LP= Longitud de plúmula, LR= Longitud de radícula, PS= Peso seco

Se observó también que algunos genotipos que fueron sobresalientes en una localidad fueron diferentes en la otra, por lo que se deduce que el ambiente juega un papel muy importante en el crecimiento y desarrollo, tal y como lo mencionan Fisher y Turner (1978) quienes consideran que la germinación y la emergencia, son las fases más importantes del cultivo y que están influenciadas ampliamente por la humedad del suelo, temperatura, o bien por efecto de la presencia de taninos como lo reportó Rodríguez et al. (1998), ya que el encontró que la línea con mayor contenido de taninos presentó la mayor germinación estándar normal y el mayor vigor, en cambio la línea con menor contenido de taninos presentó la menor germinación estándar y el menor vigor. Al respecto los taninos pudieron estar evitando el desarrollo de hongos, los cuales afectan la germinación y/o vigor de la semilla. De los resultados de los progenitores, Sureño mostró el valor más alto con 68.6%, (Cuadro 4.10.).

En relación con la variable porciento de plántulas anormales se obtuvo una media general de 15.9% con un rango de 31.5% y una desviación estándar de 4.7. En esta variable se obtuvo un CV del 43.09% y se detectaron 60 líneas arriba de la media y 74 abajo, de igual forma que en la variable anterior fue en SP06 donde se presenta el valor más alto con 16.06% y VH06 el más bajo con 12.87%, este resultado coincide con el comportamiento general de todas las líneas ya que se observó que estas presentaron el menor porcentaje de plántulas anormales en VH06 y el más alto en SP06. Respecto a los progenitores, RTx430 fue el progenitor que mostró el valor más elevado con 12.87%, (Cuadro 4.10.)

De acuerdo con Besnier (1989) las anormalidades a nivel de plántula se deben a diferentes causas entre ellas, deficiencias nutritivas de las plantas madres, deficiente maduración, infecciones por microorganismos y plagas, daños mecánicos, etc., las plántulas anormales no llegan a nacer o mueren rápidamente. Además no todas las semillas que emiten la radícula u otro órgano a través de las cubiertas, son capaces de producir una planta con posibilidades de llegar a ser adulta, por ello las plántulas anormales presentan defectos que les impedirán su desarrollo posterior (Camacho y Malavolta, 1999).

El porcentaje de semillas sin germinar (Cuadro 4.10.), presentó una media general de 14.6% con un rango de 38.0% y una desviación estándar de 7.9. En esta variable al igual que en la anterior, el ANVA mostró un CV de variación de 80.44%, este valor es muy alto y puede ser atribuido a los valores de cero que mostraron algunas líneas. Se obtuvieron 49 líneas con valores arriba de media y 85 por debajo, siendo en VH06 donde se obtuvo el valor más alto con 18.02% y en SP06 con un valor mucho menor de 8.95%, siendo RTx430 quien manifestó el valor más alto de 14.8%. Las líneas se comportaron de la misma manera que sus progenitores ya que estas también presentaron el menor número de semillas sin germinar en SP06 y el mayor en VH06. Lo anterior pudo haberse debido a las condiciones climáticas de cada localidad, ya que de acuerdo con Togani (1982) menciona que pueden provocarse daños a la semilla en el campo, por demora en la cosecha, efecto de heladas, condiciones ambientales como nubosidad, lluvia persistente, temperatura entre otros, además los daños que se pueden provocar por un mal almacenamiento o una cosecha prematura. Todos estos factores ocasionan fallas en la germinación.

La media de longitud de plúmula fue de 4.5 cm con un rango de 5.7 cm y una desviación estándar de 1.3cm. Se obtuvo un CV de 28.88 y se encontraron 70 líneas arriba de la media y 64 abajo, siendo en SP06 donde se obtuvo el valor medio más alto con 4.59 cm y VH06 más bajo con 3.91cm. De los progenitores, Sureño presentó 4.3 cm y RTX 4.1, valores muy similares (Cuadro 4.10.). En ambas localidades se observaron algunas líneas

sobresalientes, con valores cercanos a 9 cm de LP, lo que indica un buen vigor ya que de acuerdo con Perry (1987), el más alto valor de vigor en una prueba de LP es de 13 cm. Sin embargó Besnier (1988) menciona que la falta de vigor es una cuestión diferente, ya que se puede apreciar inclusive en plántulas que se consideran normales.

En la variable longitud de radícula se obtuvo una media general de 10.1cm con un rango de 7.6 cm y un valor de desviación de 1.3. El ANVA mostró un CV de 13.94 el cual representa el valor más bajo observado en las variables de calidad de semillas. Se detectaron 71 líneas con valores por arriba de la media y 63 por debajo y fue en SP06 donde se obtuvo el valor medio más alto con 10.14cm y en VH06 9.64 cm, resultando Sureño con 10.9 lo que representa el valor más alto entre los progenitores (Cuadro 4.10).

Los resultados obtenidos en SP06 en cuatro de seis variables, indican que se produjeron semillasde apta calidad, lo cual se reflejó en un mejor desarrollo de la radícula y de la plúmula, esto concuerda con lo reportado por Mortlock y Vanderlip (1989) quienes indican que el tamaño de la semilla influye en la germinación y vigor de la plántula de algunos genotipos, de igual manera Perry (1980) menciona que semillas más grandes producen raíces más grandes que las semillas pequeñas, o bien que las plantas provenientes de semillas grandes, son más vigorosas que las plántulas provenientes de semillas

pequeñas de la misma variedad, y también que al incrementarse el tamaño de la semilla se mejora la germinación y por ende la emergencia.

Finalmente en la variable peso seco se obtuvo una media general de 0.00727 mg con un rango de 0.00821mg y una desviación estándar de 0.00133, en el ANVA se obtuvo un CV para esta variable de 16.18, encontrándose además 69 y 65 líneas arriba y debajo de media respectivamente. La localidad que mostró el valor más alto fue VH06 con 0.00761mg y SP06 más bajo con 0.00692 mg, además fue RT quien mostró el valor medio superior con 0.00818mg (Cuadro 4.10). Al respecto Hopkins (1999) menciona que la cantidad de materia seca producida por una planta es dependiente de una amplia gama de factores ambientales y genéticos, de igual forma Pecina et al. (1995) encontraron en el efecto del almacenamiento sobre la calidad de la semilla, diferencias altamente significativas entre los periodos de muestreo en el porcentaje de germinación y peso seco de plántula, detectando que la máxima capacidad de germinación y peso seco de plántula se alcanzan a los tres meses después de evaluada la calidad inicial, posteriormente hay una disminución gradual de ésta de acuerdo con el tiempo de almacenamiento.

Todas las variables de semilla mostraron valores de rango y desviaciones muy altos, de igual forma a lo observado en las variables de campo, en la mayoría de las variables las LER sobrepasan la media con más de 59 a excepción de SSG la cual mostró solamente 49 LER. Se apreció también

en todas las variables una segregación transgresiva, ya que en todas ellas se obtuvieron valores más bajos y más altos que los mostrados por el progenitor más bajo y por el más alto. Lo anterior pudiera explicarse en función de la expresión genética de cada una de las líneas similar a la ocurrida en las variables de campo.

Respecto a las localidades, se puede observar que las semillas obtenidas en la localidad SP06 manifiestan una mejor calidad ya que mostraron los valores más altos en las variables PN, LP y LR. De manera contraria fue en VH06 donde se obtienen los valores más bajos en cuatro de las seis variables. En relación a los progenitores Sureño resultó con una mejor calidad de semilla ya que obtuvo los valores medios más altos en PN, LR y LP. Los valores descriptivos del Cuadro 4.10. indican claramente las

relaciones positivas y/o negativas existentes entre las diferentes variables de calidad de semillas, lo cual se corrobora con los resultados de lascorrelaciones que se presentan en el Cuadro 4.11. donde destacan las correlaciones negativas de PN con el PAN (-0.50) y SSG (-0.90) y las positivas con LP (0.77) y PS (0.77), lo que indica la disminución importante de plántulas anormales y semillas sin germinar cuando la semilla muestra una buena germinación, lo que trae consigo las correlaciones positivas y altamente significativas que se dan entre LP con LR (0.61) y PS (0.79) y entre LR y PS (0.67).

Liang et al. (1969) trabajando con poblaciones segregantes y líneas puras de sorgo encontró varias correlaciones, entre ellas una negativa entre rendimiento de grano y germinación y porcentaje de proteínas. Sin embargo encontró una correlación positiva entre porciento de proteína y porciento de

|            |                                                       | PN PAN | <b>SSG</b> |           | <b>Example 18 LP LR PS</b> |           |
|------------|-------------------------------------------------------|--------|------------|-----------|----------------------------|-----------|
| <b>PN</b>  | $1.00$ $-0.50**$ $-0.90**$ $0.77**$ $0.54**$ $0.77**$ |        |            |           |                            |           |
| <b>PAN</b> |                                                       | 1.00   | 0.14       | $-0.46**$ | $-0.35***$ $-0.44**$       |           |
| SSG        |                                                       |        | 1.00       | $-0.65**$ | $-0.46**$                  | $-0.67**$ |
| <b>LP</b>  |                                                       |        |            | 1.00      | $0.61***$                  | $0.79**$  |
| <b>LR</b>  |                                                       |        |            |           | 1.00                       | $0.67**$  |
|            |                                                       |        |            |           |                            | 1.00      |

germinación.<br>Cuadro 4.11. Coeficientes de correlación de las variables de calidad de semillas. The contract of the contract of the contract of the contract of the contract of the contract of the contract of the contract of the contract of the contract of the contract of the contract of the contract of the

PN= Plántulas normales, PAN= Plántulas anormales, SSG=Semilla sin germinar, LP= Longitud de plúmula, LR= Longitud de radicula, PS= Peso seco, \*\* Altamente significativo p< 0 .01

La metodología AMMI (Cuadro 4.12.), mostró que en las variables PN, SSG, LP y PS se obtuvieron diferencias altamente significativas (P =  $0.01$ ) en todas las fuentes de variación sin embargo en PAN no se observan diferencias en la fuente de variación, repeticiones dentro de ambientes, de igual manera en LR no se detectaron diferencias en ambientes y repeticiones dentro de ambientes. Los resultados altamente significativos de todas las variables en la fuente de variación interacción, indican el efecto del medio ambiente en la expresión de las LER en cada una de las localidades.

|                  | <b>Fuente</b> GI | <b>PN</b> | <b>PAN</b> | <b>SSG</b>                                         | <b>LP</b> LR | PS                                                                      |
|------------------|------------------|-----------|------------|----------------------------------------------------|--------------|-------------------------------------------------------------------------|
|                  |                  |           |            |                                                    |              |                                                                         |
|                  |                  |           |            |                                                    |              |                                                                         |
|                  |                  |           |            |                                                    |              |                                                                         |
| <b>Ambientes</b> |                  |           |            |                                                    |              | $11179.350**$ 2847.407** 26572.118** 31.779** 5.601 0.00002766**        |
| (A)              |                  |           |            |                                                    |              |                                                                         |
|                  |                  |           |            |                                                    |              |                                                                         |
| Rep (A)          |                  |           |            | 2  1290.453**  96.333  1436.185**  15.735**  5.231 |              | 0.00000036                                                              |
|                  |                  |           |            |                                                    |              |                                                                         |
|                  |                  |           |            |                                                    |              |                                                                         |
|                  |                  |           |            |                                                    |              |                                                                         |
|                  |                  |           |            |                                                    |              | Genotipos 134 514.945** 96.585** 357.390** 5.244** 8.065** 0.00000641** |
|                  |                  |           |            |                                                    |              |                                                                         |
| (G)              |                  |           |            |                                                    |              |                                                                         |
|                  |                  |           |            |                                                    |              |                                                                         |
|                  | <b>G*A</b> 134   |           |            |                                                    |              | $319.984***$ $132.485**$ $247.398**$ $3.149**$ $5.023**$ $0.00000380**$ |
|                  |                  |           |            |                                                    |              |                                                                         |

Cuadro 4.12. Cuadrados medios y significancias del análisis de estabilidad a través de pruebas de AMMI de las variables de calidad de semilla.

\*, \*\* Significativo al 0.05 y 0.01 de probabilidad respectivamente, PN= Plántulas normales, PAN= Plántulas anormales, SSG=Semilla sin germinar, LP= Longitud de plúmula, LR= Longitud de radicula, PS= Peso seco

Se aprecia en dicha prueba que en cada ambiente existen LER que se comportan de manera estable, sin embargo existen algunas que manifiestan un adecuado o inadecuado desarrollo agronómico en determinados ambientes, a través de la interacción positiva y negativa respectivamente. También el análisis AMMI determinó que de la suma de cuadrados

totales, fueron atribuibles a efectos ambientales desde un 0.317% en la variable LR, hasta un 24% en SSG, con un valor medio en estos efectos de 7.72. En los efectos genotípicos se observaron valores desde 38.56% en PAN hasta 61.5% en PS, con una media entre lasvariables de 53.07. Finalmente se observaron efectos de la interacción entre las LER y los ambientes con valores que van desde un 30% en SSG hasta un 52.89% en PAN, con una media de 37.82%. Los valores medios de los efectos nos indican que en la expresión de las variables de calidad de semilla, hubo un efecto muy importante de los genotipos o LER.

|                        | <b>Variable Componentes</b> | Análisis                          | Interacción en los Ambientes                                                       |             | and the control of the control of the control of the control of the control of |
|------------------------|-----------------------------|-----------------------------------|------------------------------------------------------------------------------------|-------------|--------------------------------------------------------------------------------|
|                        |                             | <b>CH %AC CM</b>                  | $(++)\qquad \quad (-\text{ -})\qquad \quad (+\text{ -})\qquad \qquad (-\text{ +})$ |             |                                                                                |
| <b>PN</b>              | ECP1                        | 134 100 319.984**                 | $VH-06$                                                                            |             | SP-06                                                                          |
| <b>PAN</b>             |                             | ECP1  134  100  132.48631**       |                                                                                    | SP-06 VH-06 |                                                                                |
|                        |                             | <b>SSG</b> ECP1 134 100 247.398** | VH-06                                                                              |             | SP-06                                                                          |
| $LP$ and $\sim$ $\sim$ |                             | ECP1  134  100  314.903**         |                                                                                    | SP-06 VH-06 |                                                                                |
| LR                     |                             | ECP1  134  100  502.349**         |                                                                                    | SP-06 VH-06 |                                                                                |
| <b>PS</b>              | ECP1                        |                                   | VH-06                                                                              |             | SP-06                                                                          |

Cuadro 4.13. Cuadrados medios, significancia y % de varianza acumulada de los componentes principales de la prueba de AMMI de semillas.

\*, \*\* Significativo al 0.05 y 0.01 de probabilidad respectivamente, PN= Plántulas normales, PAN= Plántulas anormales, SSG=Semilla sin germinar, LP= Longitud de plúmula, LR= Longitud de radicula, PS= Peso seco

En todas las variables el primer eje obtenido mediante el análisis de componentes principales (ECP) resultó altamente significativo (P = 0.01), de igual forma en todas las variables, el primero eje explica el 100% de la interacción (Cuadro 4.13.), lo anterior puede indicar que no existe mucha variabilidad entre las variables consideradas en esta parte del trabajo, además de que el número ideal de ambientes para probar la interacción genotipo ambiente, deberá ser mayor a dos.

La respuesta de las líneas en las diferentes variables en los distintos ambientes (Cuadro 4.13.), indica que la localidad de Valle Hermoso (A1) puede ser considerada como un ambiente favorable para la expresión de PN, SSG y PS. De igual forma la localidad de San Pedro (A2) resultó ser una ambiente desfavorable para PAN, LP y LR. Sin embargo lo anterior no se refleja en los valores medios obtenidos en las variables ya que fue en el ambiente de

interacción negativa donde se obtienen los valores medios más altos para PN, LR y LP. (Cuadro 4.14.), probablemente debido a la influencia del medio ambiente. Lo observado en los biplots de todas las variables de calidad de semilla fue muy similar en todos, al graficar el CP1 y el CP2, se aprecia en todos ellos que el ambiente A2 muestra una interacción negativa con el CP 1, mientras que el A1 una positiva, sin embargo es en el A2 donde se obtienen los valores medios más altos para las variables PN, LR, LP. De igual manera se observa en todos los biplots que los dos ambientes forman un ángulo superior a los 180º, lo que indica que ambos ambientes ordenan de manera inversa las LER, y por ultimo la longitud que muestran los vectores de los ambientes es muy similar en todos los biplots. Para apreciar lo anterior solos se muestran los biplots de la variable PN.

En la Figura 4.7., se observa la distribución de las líneas con base en los dos primeros componentes en la variable plántulas normales, en dicha gráfica solo se logra apreciar la interacción de unas cuantas líneas como la 10 en el ambiente A2 y de la 65 en el ambiente A1. El resto conforma un grupo muy compacto de líneas que indican la estabilidad de dichos materiales. Respecto a los ambientes se puede preciar en la Figura 4.7., que el ambiente A2 se considera un ambiente no muy favorable desde el punto de vista agronómico, mientras que el ambiente A1 si.

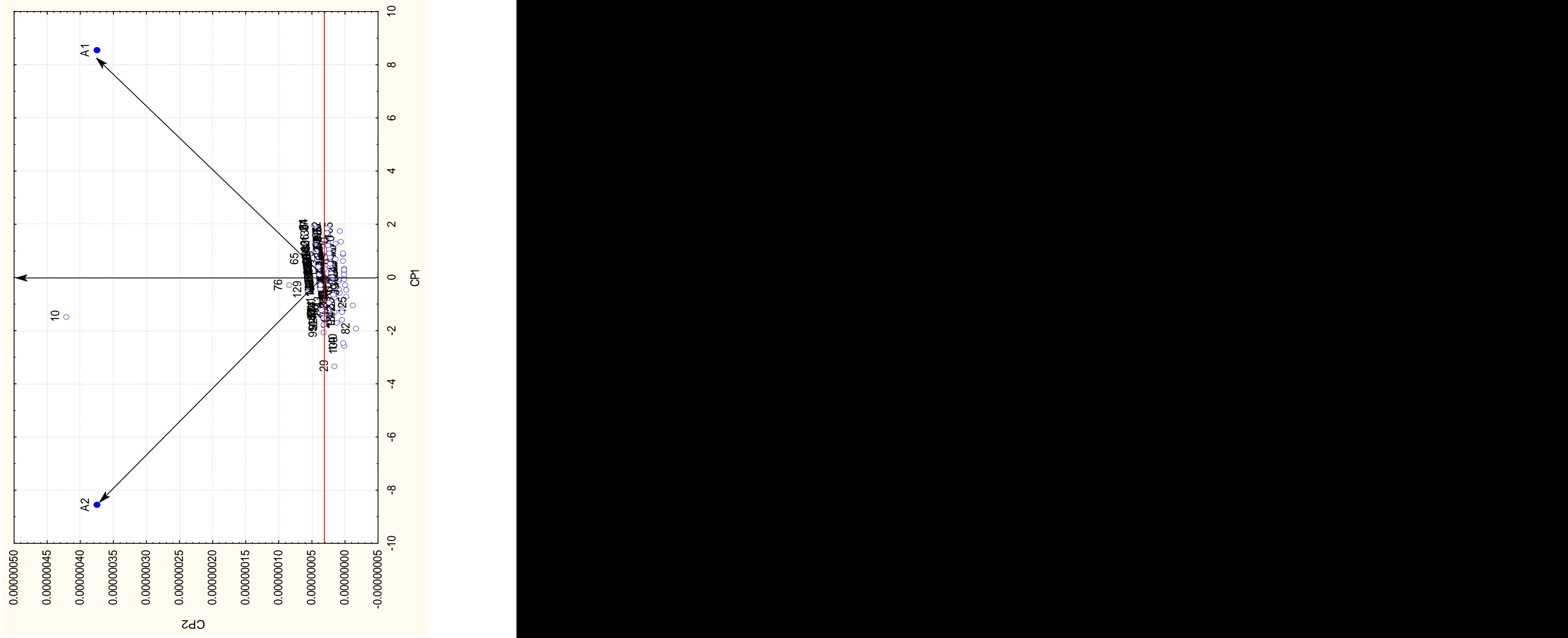

Figura 4.7. Distribución de las LER en los dos ambientes con base a la variable plántulas normales y los dos primeros componentes.

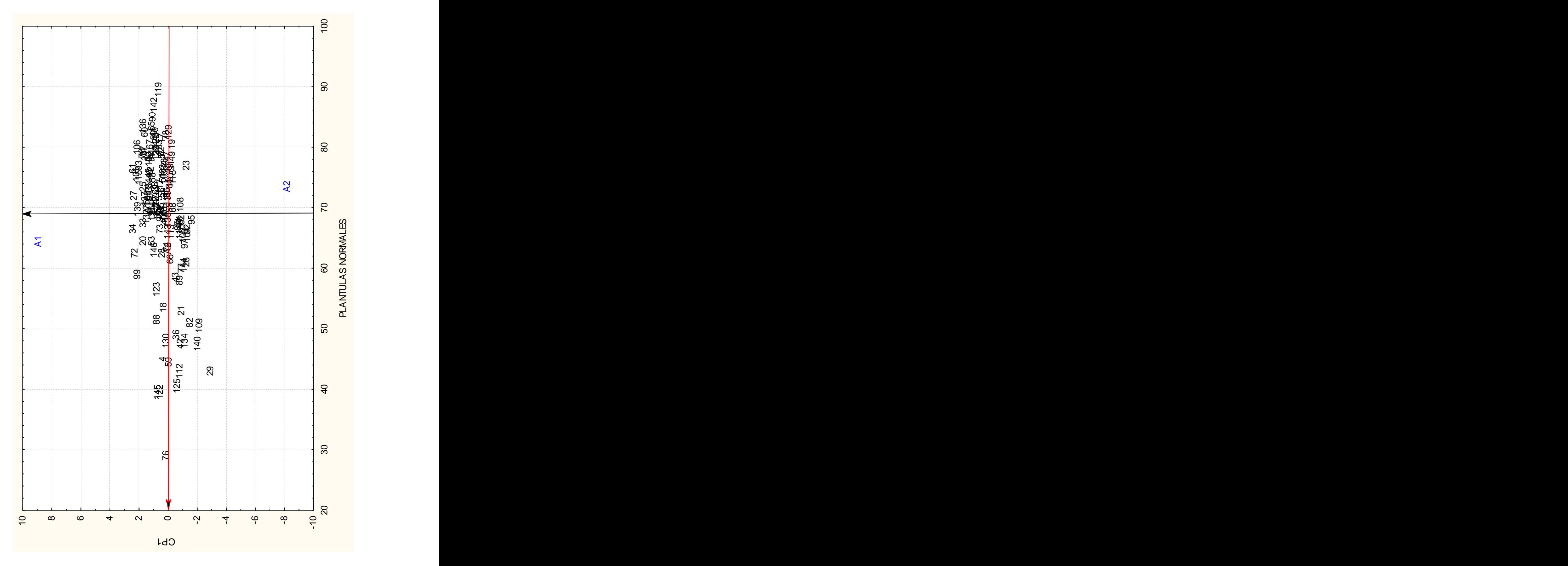

Figura 4.8. Distribución de las LER en los ambientes con base a la variable plántulas normales y el primer componente.

Con relación al eje X que representa la variable plántulas normales, con un valor medio de 69.9% (Figura 4.8.), el A2 representa el ambiente donde se obtuvieron los valores más elevados de PN aún cuando este ambiente muestra una interacción negativa o bien es considerado no favorable.

En la Figura 4.7., se observa que entre los dos ambientes se forma un ángulo superior a 180 º, por lo anterior se puede decir que ambos tienden a ordenar de manera inversa los genotipos evaluados, lo que dificulta la selección por ser tan contrastantes. Considerando que la longitud de los vectores de los ambientes A1 y A2 es muy similar (Figura 4.7.), se puede mencionar que ambos presentan la misma capacidad para discriminar a los genotipos en evaluación.

Al graficar los resultados de cada variable contra el primer componente, y concentrar la información en el Cuadro 4.14., se aprecia que el ambiente de San Pedro (A2) sobrepasa los valores medios de las variables PN, PAN, LP y LR aun y cuando se desarrollaron en un ambiente considerado como desfavorable. En el ambiente A1 (VH-06) se obtuvieron valores por debajo de la media en cuatro de seis variables aun y cuando este ambiente se consideraba como favorable, lo anterior pudo haberse debido las condiciones de clima, suelo, etc. de la localidad.

|            |         | Valor >                  |         | Valor <                 |         |
|------------|---------|--------------------------|---------|-------------------------|---------|
|            |         | Interacción en Ambientes |         | Interacción en Ambiente |         |
| Variable   |         |                          |         |                         |         |
| $\sim$     | 6Q A    |                          | $SP-06$ | VH-06                   |         |
| <b>PAN</b> | 15Q     |                          | SP-06   | $VH-06$                 |         |
| SSG        | 14.6    | <b>VH-06</b>             |         |                         | $SP-06$ |
|            |         |                          | SP-06   | $VH-06$                 |         |
|            |         |                          | SP-06   | $VH-06$                 |         |
| D.         | 0.00727 | $VH-06$                  |         | SP-06                   |         |

Cuadro 4.14. Concentración de datos de los biplots del primer componente y cada una de las variables de calidad de semillas.

PN= Plántulas normales, PAN= Plántulas anormales, SSG=Semilla sin germinar, LP= Longitud de plúmula, LR= Longitud de radícula, PS= Peso seco

Los resultados de heredabildad de las variables relacionadas con la calidad de las semillas se muestran en los Cuadros 4.15. y 4.16., en estas variables se obtuvieron valores relativamente bajos de ambos tipos de heredabilidad comparados con los obtenidos en las variables de campo.

| SSG<br>PAN<br>PN<br>189.502<br>42.719<br>165.37<br>2.01133<br>1.6904<br>48.74<br>0.76<br>2.0953<br>27.5<br>s" g<br>0.7293<br>65.24<br>41.01<br>44.88<br>1.5<br>s'ge<br>128.7355<br>89.437<br>2.76585<br>24.1447<br>s'ph<br>2.88255<br>37.86<br>30.77<br>H<br>24.47<br>18.17 |                  |  |  | <br>$-222$  |
|----------------------------------------------------------------------------------------------------|------------------|--|--|-------------|
|                                                                                                    |                  |  |  | PS.         |
|                                                                                                    | s <sup>2</sup> e |  |  | 0.00000143  |
|                                                                                                    |                  |  |  | 0.000000652 |
|                                                                                                    |                  |  |  | 0.000001185 |
|                                                                                                    |                  |  |  | 0.000002787 |
|                                                                                                    |                  |  |  | 23.4        |
| h2                                                                                                    |                  |  |  | 29.86       |

Cuadro 4.15. Parámetros genéticos de las variables de calidad de semilla.

PN= Plántulas normales, PAN= Plántulas anormales, SSG=Semilla sin germinar, LP= Longitud de plúmula, LR= Longitud de radícula, PS= Peso seco

Cuadro 4.16. Intervalo de Confianza al 95%, de la heredabilidad en sentido amplio de seis variables de calidad de semillas.

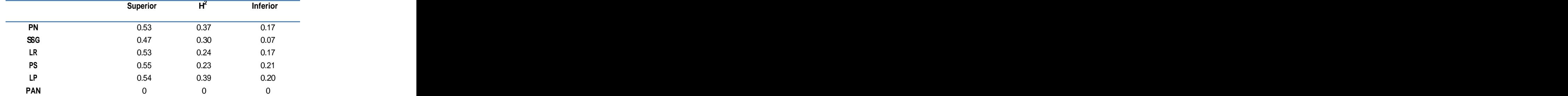

PN= Plántulas normales, PAN= Plántulas anormales, SSG=Semilla sin germinar, LP= Longitud de plúmula, LR= Longitud de radicula, PS= Peso seco

En la heredabilidad en sentido amplio, se encontraron valores que van de 18.17% en LP hasta 37.86 en PN, mientras que en sentido estricto de 1.45% en PN hasta 29.86 en PS (Cuadros 4.15). Showemimo et al. (2006) reportaron valores de heredabilidad en sentido estricto para la variable vigor de semilla de 1.34%, valor muy similar al encontrado en la variable PN (1.45%). De acuerdo con Speranza (2009) la heredabilidad permite estimar la respuesta, que determinada característica tendrá a la selección, lo que indica que la selección para estos caracteres puede resultar no muy efectiva considerando sus valores tan bajos de heredabilidad y que estas variables se ven muy afectadas por el ambiente.

## **Variables físicas de calidad de grano.**

Los resultados de los análisis de varianza de las variables físicas de las semillas que solamente incluyeron 118 LER, se muestran en el Cuadro 4.17. donde se puede apreciar que las variables, peso volumétrico (PV), peso de mil semillas (P1000), porciento de grano (%GQ), porciento de grano con hongo (%GH) y flotación (FL) resultaron altamente significativas (P =  $0.01$ ) en todas las fuentes de variación, con coeficientes de variación de 5.43, 11.46, 64.35, 27.02 y 46.87 respectivamente. De acuerdo con los resultados mencionados es evidente que hay diferencias muy importantes en localidades, entre las líneas y la interacción de estas con los ambientes de prueba, para la expresión genética de estas variables.

En porciento de grano manchado (%GM) se detectaron diferencias en localidades y en repeticiones dentro de localidades con un CV de 74.77, los resultados de esta variable muestran que no existen diferencias entre las LER para la expresión de esta variable, sin embargo las condiciones ambientales de los ambientes considerados pudieron haber afectado el grano. Dureza (DU) mostró significancia ( $P = 0.05$ ) en localidades y en la interacción entrada por localidad con un CV de 12.83. La variable embrión (EM) fue significativo (P = 0.05) solamente en localidades y endospermo (EN) en entrada por localidad con CV de 26.26 y 17.82 respectivamente, lo que indica la influencia del ambiente en la expresión de estas características.

|           | FV Amb        | Rep/Amb    | Gen        | Gen x Amb | E.E.   | CV                                                                         |
|-----------|---------------|------------|------------|-----------|--------|----------------------------------------------------------------------------|
|           |               |            |            |           |        | the control of the control of the control of the control of the control of |
|           | <b>GL</b> 3 4 |            | 117        | 351       | 468    |                                                                            |
|           | PV 2375.82**  | 395.68**   | 41.62**    | 18.94**   | 15.90  | 5.43                                                                       |
| P1000     | 945.50**      | 53.95**    | $37.41**$  | $16.82**$ | 10.14  | 11.46                                                                      |
| %GQ       | 28598.43**    | 266.09**   | 88.91**    | $63.80**$ | 44.40  | 64.35                                                                      |
| %GM       | 910.68**      | $58.15***$ | 6.438      | 5.25      | 5.83   | 74.77                                                                      |
| %GH       | 55.55**       | 15.92**    | $1.148***$ | $0.52***$ | 0.42   | 27.02                                                                      |
| <b>DU</b> | $8.66***$     | 5.15       | 3.03       | $3.26**$  | 2.55   | 12.83                                                                      |
| <b>IM</b> | 52.48         | 48.55      | 46.73      | 47.21     | 47.10  | 1719.4                                                                     |
|           | FL 89278.74** | 3935.57**  | 631.34**   | 426.28**  | 342.70 | 46.87                                                                      |
| <b>EM</b> | $5.263**$     | 0.45       | 0.58       | 0.53      | 0.50   | 26.26                                                                      |
| EN        | $2.06**$      | $0.99**$   | $0.39**$   | 0.33      | 0.32   | 17.82                                                                      |

Cuadro 4.17. Cuadrados medios y significancia de las variables físicas de calidad de grano.

\*, \*\* Significativo al 0.05 y 0.01 de probabilidad respectivamente. PV= Peso volumétrico, P1000= Peso de mil semillas, %GQ= Porciento de grano quebrado, %GM= Porciento de grano manchado, %H=Porciento de grano con hongos, DU= Dureza, IM= Imbibición, FL= Flotación, EM= Embrión, EN= Endospermo.

Finalmente fue en imbibición (IM) donde no se detectaron diferencias significativas en ninguna fuente de variación y además mostró un CV elevadísimo con 1719.4, debido tal vez a la naturaleza de la variable o la forma como se midió. De las 10 variables consideradas, cuatro mostraron CV altos y estas fueron %GQ, %GM, IM y FL, del resto de las variables se puede decir que presentan CV aceptables.

Cuadro 4.18. Estadísticos descriptivos de las variables físicas de calidad de grano.

|           |                        | Media Rango | Desviación<br>Estandar | $LER > \mu$ | LER < u |                       | Loc. más alto Loc. más bajo | Progenitor<br>superior      |
|-----------|------------------------|-------------|------------------------|-------------|---------|-----------------------|-----------------------------|-----------------------------|
|           | <b>PV</b> Gr 73.19     | 2.04        | 11.18                  |             |         | VH06 (75.33)          | COLL (68.23)                | Sureño (75.56)              |
|           | P1000 Gr 27.49 2.01    |             | 10.06                  | 60          |         | SP06 (30.19)          |                             | COLL (25.61) RTX430 (30.99) |
|           | <b>%GQ</b> % 8.95 3.84 |             | 23.09                  | 52          |         | COLL (19.92)          | SP06 (1.01)                 | RTx430 (15.39)              |
|           | %GM % 2.86             | 1.97        | 10.53                  | 62          |         | VH06 (5.15)           | CORP (1.58)                 | RTx430 (3.24)               |
|           | %GH % 2.29             | 0.32        | 1.58                   | 53          |         | VH06 (2.67)           | CORP (1.74)                 | RTx430 (3.18)               |
| DU        | 12.35                  | 0.39        | 2.85                   | 65          |         | CORP (12.56)          | VH06 (12.13)                | Sureño (12.58)              |
| FL.       | 33.24                  | 9.68        | 49.93                  | 60          |         | COLL (58.68)          | SP06 (13.48)                | RTx430 (43.80)              |
| <b>EM</b> |                        | 0.33        | 1.82                   |             |         | VH06 (2.75)           | CORP (2.35)                 | RTx430 (2.60)               |
| EN        |                        | 0.30        | 1.63                   | 60          |         | COLL y SP06<br>(3.22) | CORP (3.03)                 | Sureño (3.28)               |

PV= Peso volumétrico, P1000= Peso de mil semillas, %GQ= Porciento de grano quebrado, %GM= Porciento de grano manchado, %H=Porciento de grano con hongos, DU= Dureza, IM= Imbibición, FL= Flotación, EM= Embrión, EN=<br>Endospermo. Endospermo.

De acuerdo con Rodríguez et al. (1998) uno de los criterios más antiguos y ampliamente usados para medir la calidad física de la semilla es el peso volumétrico (PV), el cual se define como el peso de grano con el cual se llena un volumen específico, la pérdida en peso volumétrico durante las cosechas

retrasadas se ha atribuido a los cambios en la forma del grano o arrugamiento de la capa superficial, debido a una reducción neta de su densidad o de su mása (Johnson, 1959). En esta variable (Cuadro 4.18.) se obtuvo una media general de 73.19 gr, con un rango de 2.04 y una desviación estándar de 11.18, se encontraron 61 LER arriba de la media y 57 por debajo.

La localidad VH06 mostró el valor más alto en PV con 75.33 gr y College Station el más bajo con 68.23 gr. De igual forma fue Sureño quien mostró el valor más alto con 75.56, inclusive más arriba que el valor medio observado. Lo anterior pudo haberse debido al efecto de las condiciones climáticas de las localidades y las características particulares de los tipos de panojas presentes en las LER y los progenitores, ya de acuerdo con Rodríguez et al. (1998) el tipo de panoja que es abierta, se ventila más y es menos afectada por la humedad ambiental. Así mismo las líneas con mayor contenido de taninos son menos afectadas por el intemperismo lo que se traduce en un incremento en el PV.

En el P1000 semillas se obtuvo una media general de 27.49 gr, con un rango de 2.01y una desviación estándar de 10.06, se encontraron 60 líneas arriba y 57 debajo de la media. Fue en SP06 donde se obtuvo el valor más alto con 30.19, siendo nuevamente en la localidad de College Station donde se obtuvo el valor más bajo con 25.61gr. En RTx430 se obtuvo la media más alta con 30.99 gr. (Cuadro 4.18.) lo anterior coincide con lo reportado por Rodríguez et al. (1998) quienes en una evaluación de líneas de sorgo sometidas a intemperismo encontraron valores promedios de peso de 1000 semillas desde 22.4 hasta 30.7, incluida entres sus líneas la RTx430. La reducción en el peso de 1000 semillas observada en la localidad de College Station puede ser atribuida a una pérdida en la mása del grano, debido a un aumento en la respiración, cuando éste se desarrolla en condiciones de alta humedad y temperatura como lo mencionan (Woodstock et al., 1985).

En relación con la variable %GQ, la norma mexicana NMX-FF-037-1994 relacionada con productos alimenticios no industrializados , alimentos para uso humano-cereales-sorgo (Sorghum vulgare L.)- especificaciones y métodos de prueba, define a los granos quebrados como aquellas fracciones menores de 3/4 partes del total del grano, motivo de esta norma, que se retengan en las cribas de perforaciones circulares de 0.99 mm a (2.5/64 de in). Toma como limites máximos cuatro grados que van de 4.0%, 7.0%, 10.0% y 13.0% respectivamente. La media de %GQ obtenida en la presente investigación fue de 8.95 con un rango de 3.84 y una desviación estándar de 23.09, encontrando 52 líneas arriba y 66 debajo de la media, siendo en College Station donde se obtuvo el valor más alto con 19.92, y en SP06 el más bajo con 1.01, siendo RTx430 quien mostró un valor muy alto de %GQ con 15.39, (Cuadro 4.18.). Los valores obtenidos de la localidad de College Station <sup>y</sup> en el

progenitor RTx430 sobrepasan la norma mexicana, lo anterior pudo haberse debido al manejo de la semilla después de la cosecha en dicha localidad y en relación con el progenitor, la causa pudo haber sido el tipo de panoja la cual es más compacta y esto puede provocar la falta de aeración y por consecuencia volver el grano más susceptible a enfermedades que puedan provocar que se quiebre.<br>La variable %GM la norma mexicana NMX-FF-037-1994 la considera

como granos dañados por el medio ambiente, y la define como granos y pedazos de granos de sorgo con manchas obscuras o decoloraciones y que tienen una apariencia áspera y apelmazada, este daño es causado por el mal tiempo y por el suelo. Se observó una media general de 2.86 con un rango de 1.97 y una desviación estándar de 10.53 con 62 líneas arriba de la media y 56 abajo. La localidad con el valor más alto fue VH06 con 5.15, causado probablemente por el mal tiempo y/o el suelo. En CorpusChristi se obtuvo el más bajo con 1.58 de igual forma el progenitor RTx430 mostró el valor más alto con 3.24, (Cuadro 4.18).

Respecto a la variable %H en el grano, la norma mexicana antes mencionada la considera como granos dañados por hongos y la define como los granos o partes de éste que han sido afectados externa y/o internamente por hongos de campo y/o almacén; se reconocen por los colores azul-verdoso, negro, verde grisáceo, además de su apariencia polvosa. Se obtuvo una media de 2.29 con un rango de 0.32 y una desviación estándar de 1.58. Se obtuvieron 53 líneas arriba de la media y 65 abajo, siendo en VH06 donde se observó el valor medio más alto con 2.67 y Corpus Christi con 1.74, siendo nuevamente el progenitor RTx430 quien mostró el valor más alto con 3.18, (Cuadro 4.18.)

Considerando los resultados de las tres variables mencionadas anteriormente, se puede decir que los resultados muestran precisamente el comportamiento y las características del progenitor RTx430 el cual presenta una gran susceptibilidad a una gran diversidad de enfermedades fungosas.

El índice de flotación es una medida indirecta de la dureza del grano, respecto a FL se obtuvo una media general de 33.24 con un rango de 9.68 y una desviación estándar de 49.93, encontrándose 60 LER arriba de la media y 58 abajo, la localidad con el valor más alto fue College Station y la más baja SP06 con 58.68 y 13.48 respectivamente, en esta variable el progenitor RTx430 presentó el valor medio más alto con 43.80, (Cuadro 4.18.). Considerando los resultados obtenidos y de acuerdo al índice de flotación la dureza de los granos de las LER estaría entre duros e intermedios, con índices de flotación entre 13- 37 y 38-62 respectivamente.

De acuerdo con Maiti (1986) los granos pueden ser duros, parcialmente suaves o suaves. Los estudios indican que la dureza del grano difiere extensamente entre genotipos lo que puede estar relacionado con la calidad del grano y con la resistencia al intemperismo del grano. El valor medio de DU fue de 12.35 con un rango de 0.39 y una desviación estándar de 2.85. Se obtuvieron 65 líneas con valores superiores a la media y 53 por debajo, siendo la localidad de Corpus Christi quien mostró la media más alta con 12.56 y VH06 la más baja con 12.13, de los progenitores, Sureño obtuvo el valor más alto con 12.58, (Cuadro 4.18.).<br>Montiel y Elizalde (2004) mencionan que los granos de cereales como el

sorgo, son considerados como desnudos y están constituidos por tres componentes; el pericarpio, el embrión y el endospermo. De los tres la mayor proporción de peso lo constituye el endospermo seguido del embrión y al final el pericarpio. En la variable embrión se obtuvo una media de 2.58 con un rango de 0.33 y un valor de desviación de 1.82, observándose 67 líneas arriba de la media y 51 debajo de esta. Valle Hermoso mostró el valor más alto con 2.75 y Corpus Christi con 2.35 siendo RTx430 quien obtuvo el valor más alto con 2.60, (Cuadro 4.18.). De acuerdo a los resultados se puede mencionar que las LER, en forma general presentan un embrión de tamaño mediano.

Montiel y Elizalde (2004) mencionan que el endospermo esta conformado por dos áreas bien diferenciadas; una córnea o vítrea y otra harinosa, las que a su vez están rodeadas por una zona periférica o subaleurona denominada endospermo periférico y la proporción en que se encuentren depende del genotipo. Los resultados obtenidos en el endospermo (Cuadro 4.18.), muestran que se obtuvo una media general de 3.15 con un rango de 0.30 y una desviación estándar de 1.63, se observaron 60 líneas arriba de la media y 58 abajo, en relación a las localidades College Station y SP06 mostraron el mismo valor de 3.22 siendo Corpus Christi quien mostró un valor medio más bajo con 3.03, de los progenitores Sureño obtuvo el valor más alto con 3.28. Al respecto se puede decir que las LER presentan en forma general un endospermo intermedio entre córneo y harinoso, lo anterior lo confirman los resultados obtenidos en las variables dureza y flotación, a través de las cuales se clasifican los granos como entre duros e intermedios, ya que de acuerdo con Montiel y Elizalde (2004) la dureza o vitrosidad en los granos de sorgo y maíz esta relacionada con la proporción de ambos endospermos.

Al resumir los datos del Cuadro 4.18. se puede mencionar que las variables que mostraron mayores valores de rangos y desviaciones estándar fueron %GQ con 3.84 y 23.09 y FL con 9.68 y 49.93 respectivamente. De las nueve variables en siete se obtuvieron más del 50% de LER con valores superiores a la media. Respecto a las localidades, en cuatro variables (PV, P1000, EM y EN) VH06 y SP06 mostraron los valores medios más altos, desgraciadamente en VH06 fue donde se obtuvieron los valores más altos para %GM y %GH. En relación a los valores más bajos por localidad, College Station y Corpus Christi los presentaron en cuatro variables (PV, P1000, EM y EN), sin embargo en Corpus Christi se observaron los valores más bajos para %GM y %GH. Los resultados mencionados indican que en las localidades de México se obtuvo semilla de mejor calidad

En relación a los progenitores se puede mencionar que el comportamiento es muy similar ya que Sureño mostró los valores más altos en las variables PV, DU y EN, de igual forma RTx430 obtuvo las medias más altas para P1000, FL y EM, sin embargo fue precisamente este progenitor quien mostró los valores más altos para %GQ, %GM y %GH lo que indica la mala calidad sanitaria de la semilla, resultado tal vez de su gran susceptibilidad a una gran cantidad de enfermedades fungosas. Cabe mencionar que los valores obtenidos por los progenitores en todas las variables sobrepasaron en algunas por mucho los valores de la media general.

Se apreció también en todas estas variables al igual que en las variables de campo y semillas una segregación transgresiva, ya que en todas ellas se obtuvieron valores más bajos y más altos que los mostrados por el progenitor más bajo y por el más alto. Lo que indica que la expresión genética de estas variables esta controlada genéticamente, ya que de acuerdo con Montiel y Elizalde (2004) el valor alimenticio del sorgo esta determinado genéticamente, porque el genotipo determina la naturaleza del tipo de endospermo, la composición química y la presencia de taninos.

Respecto a las pruebas de AMMI de las variables físicas (Cuadro 4.19.) se puede mencionar que en la fuente de variación localidad, todas las variables resultaron altamente significativas, en repeticiones dentro de localidades la

única variable que resultó no significativa fue EM, en la fuente LER salieron no significativas %GM, DU y EM. Finalmente en la interacción Loc x LER nuevamente %GM y EM salieron no significativas, de igual manera la variable EN. Los resultados muestran que al menos en las variables DU, %GM, EM y EN, la respuesta de las LER es muy similar y dichas variables no muestran efectos de interacción en los ambientes de prueba.

El análisis AMMI determinó que de la suma de cuadrados totales, fueron atribuibles a efectos ambientales desde un 1.67% en la variable DU, hasta un 71.7% en %GQ, con una media de efectos de 30.17%, En los efectos genotípicos se observaron valores desde 8.69% en %GQ hasta 32.82% en P1000, y una media de 15.59%.

| Fuente    | Amb          | Rep/Amb                          | Gen        | Gen x Amb | ECP1                               | ECP2                    | Residual      | Error  |
|-----------|--------------|----------------------------------|------------|-----------|------------------------------------|-------------------------|---------------|--------|
| GL        |              |                                  | 117        | 351       | 119                                | 117                     | 115 468       |        |
| %GQ       | 28598.43**   | 266.09**                         | 88.91**    | 63.80**   | 106.204**                          | 83.132**                | 125.536 44.40 |        |
| DU        | $8.66***$    | $5.15***$                        | 3.03       | $3.26***$ | 4.55728**                          | 3.54505** 4.8413 2.5546 |               |        |
|           |              | FL 89278.74** 3935.57** 631.34** |            | 426.28**  | 578.171** 465.778** 617.669 342.70 |                         |               |        |
|           | PV 2375.82** | 395.68**                         | 41.62**    | 18.94**   | 33.7294**                          | 15.7382                 | 30.527        | 15.909 |
| P1000     | 945.50**     | 53.95**                          | $37.41***$ | $16.82**$ | 28.9319**                          | 12.0265                 | 24.138 10.143 |        |
| %GM       | 910.68**     | 58.15**                          | 6.43       | 5.25      | 10.6642**                          | 4.5132                  | 9.9274        | 5.833  |
| %GH       | 55.55**      | 15.92**                          | $1.14***$  | $0.52**$  | $0.71250**$                        | 0.4700                  | 0.6625        | 0.4247 |
| <b>EM</b> | $5.26**$     | 0.45                             | 0.58       | 0.53      | $0.79228**$                        | 0.5171                  | 0.7793 0.5014 |        |
| EN        | $2.06**$     | $0.99**$                         | $0.39**$   | 0.33      | 0,3611                             |                         |               |        |

Cuadro 4.19. Cuadrados medios y significancias del análisis de estabilidad a través de pruebas de AMMI de las variables físicas de calidad de grano.

\*, \*\* Significativo al 0.05 y 0.01 de probabilidad respectivamente, PV= Peso volumétrico, P1000= Peso de mil semillas, %GQ= Porciento de grano quebrado, %GM= Porciento de grano manchado, %H=Porciento de grano con hongos, DU= Dureza, IM= Imbibición, FL= Flotación, EM= Embrión, EN= Endospermo.

Finalmente se observaron efectos de interacción desde un 18.71% en %GQ, hasta un 74.03% en DU y una media general de 39.55%. De lo anterior se puede mencionar que la expresión de estas variables se vio afectada por el ambiente, al igual que las de campo.

En las variables PV, P1000, %GM, %H y EM el primer eje obtenido mediante el análisis de componentes principales (CP) resultó altamente significativo, con valores que explican la interacción de 60.34, 58.30, 68.80, 46.27 y 50.26 respectivamente (Cuadro 4.20.).

|           |                      |     |          |                          |              |                          |                   | and the control of the control of the control of |
|-----------|----------------------|-----|----------|--------------------------|--------------|--------------------------|-------------------|--------------------------------------------------|
|           | Variable Componentes |     | Análisis |                          |              | Interacción en Ambientes |                   |                                                  |
|           |                      | GL  | %AC      | <b>CM</b>                | $(+ +)$      | $(- -)$                  | $(+ -)$           | $(-+)$                                           |
| <b>PV</b> | ECP1                 | 119 | 60.34    | 33.7294**                | COLL         | VH-06, SP-06             | COR               |                                                  |
| P1000     | ECP1                 | 119 | 58.30    | 28.9319**                | SP-06        | COR.                     | VH-06             | COLL                                             |
| %GM       | ECP1                 | 119 | 68.80    | 10.6642**                | <b>VH-06</b> | COLL, COR.               |                   | SP-06                                            |
| %GH       | ECP1                 | 119 | 46.27    | $0.71250**$              | SP-06        | COR.                     | VH-06             | COLL                                             |
| <b>EM</b> | ECP1                 | 119 | 50.26    | $0.79228**$              | VH-06        | COR.                     | COLL              | SP-06                                            |
| <b>EN</b> | ECP1                 | 119 | 36.82    | 0.3611                   |              | COLL                     | SP-06             | COR.,                                            |
| %GQ       | ECP1                 | 119 | 56.43    | 106.204**                | COR.         | VH-06, SP-06             |                   | VH-06<br>COLL                                    |
|           | ECP <sub>2</sub>     |     |          | 117 99.86 83.132**       |              |                          |                   |                                                  |
| <b>DU</b> | ECP1                 |     |          | 119  47.33  4.55728**    | COR.         | COLL                     | VH-06             | <b>SP-06</b>                                     |
|           |                      |     |          | ECP2 117 83.54 3.54505** |              |                          |                   |                                                  |
| FL        | ECP1                 |     |          | 119  45.98  578.171**    |              | COR.                     | VH-06, SP-06 COLL |                                                  |
|           |                      |     |          | ECP2 117 82.40 465.778** |              |                          |                   |                                                  |

Cuadro 4.20. Cuadrados medios, significancia y % de varianza acumulada de los componentes principales de la prueba de AMMI de variables físicas de calidad de grano.

PV= Peso volumétrico, P1000= Peso de mil semillas, %GQ= Porciento de grano quebrado, %GM= Porciento de grano manchado, %H=Porciento de grano con hongos, DU= Dureza, IM= Imbibición, FL= Flotación, EM= Embrión, EN= Endospermo.

Contrario a lo observado en las variables de calidad de semillas, aquí el CP 2, en las variables antes mencionadas, explica valores importantes de la interacción sin embargo el componente resultó no significativo, respecto a esto se puede mencionar que una diferencia en relación a lo observado en las variables de semillas, es que en esta parte de la investigación los datos se obtuvieron de cuatro ambientes, lo que pudo haber generado los resultados obtenidos en el CP2.

En las variables %GQ, DU y FL los dos ejes obtenidos mediante los CP resultaron altamente significativos (Cuadro 4.19.), con porcentajes de explicación de la interacción en forma conjunta de 99.86, 83.54 y 82.40 respectivamente (Cuadro 4.20.).

La respuesta de las líneas en las diferentes variables en los distintos ambientes (Cuadro 4.20.), indica que las localidades de VH06 (A4) y SP06 (A5) pueden ser consideradas como ambientes favorables para P1000, %GM, %H, EM y EN. De igual forma las localidades de College Station (A1) y Corpus Christi (A2) resultaron favorables para PV, %GQ y DU. En relación a los ambientes que se pueden considerar como desfavorables las localidades de College Station y Corpus Christi resultaron con interacción negativa o poco favorables en siete de nueve variables y las localidades de VH06 y SP06 solamente en las variables PV y %GQ, (Cuadro 4.20.).
De todas las variables físicas de calidad de grano se presentan los biplots de las variables P1000, PV y FL. En la (Figura 4.9.) se observa el comportamiento de las LER en los cuatro ambientes considerando los dos primeros componentes en la variable P-1000, en dicha figura, se observan claramente la interacción de un gran número de líneas en los ambientes, aún en aquellos de interacción negativa, lo que indica que existe una gran variabilidad genética entre las LER, de las cuales se puede hacer selección para esta característica aún en ambientes poco favorables. De igual manera se aprecia la estabilidad de algunas de las líneas las cuales se concentran en el centro de la grafica. Respecto al los ambientes se puede apreciar en la Figura 4.9. que en base al componente uno, los ambientes A1 y A2 muestran una interacción negativa similar, mientras que los ambientes A4 y A5 una interacción positiva, sin embargo se aprecia que la mayoría de las LER se desarrollaron adecuadamente en los ambientes A1 y A2.

Con relación al eje X que representa la variable P-1000 con un valor medio de 27.79 gr (Figura 4.10.), el A5 representa el ambiente donde se obtuvieron los valores más altos en P-1000, encontrándose justo en el valor medio el ambiente A4. Lo anterior indica que las localidades de México, aún y cuando se consideran ambientes no favorables para esta variable, produjeron semilla de buena calidad o de buen tamaño, como se había mencionado anteriormente el peso de 1000 semillas es uno de los parámetros clásicos que indican la calidad de la semilla.

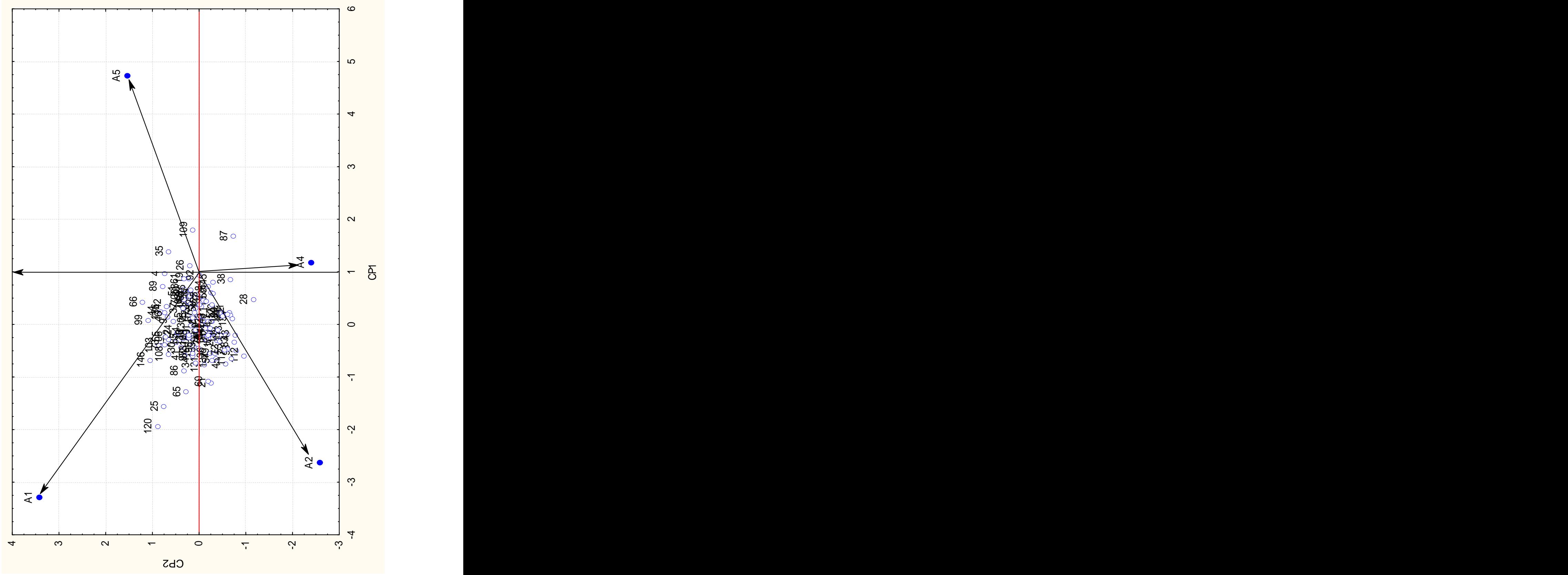

Figura 4.9. Distribución de las LER en los ambientes con base a la variable P- 1000 y los dos primeros componentes.

Se puede mencionar que aquellos ambientes que exhiben entre ellos un ángulo agudo (menor a 90º) clasifican de una manera similar a los genotipos, como se observa en las parejas de ambientes A4 y A5, A1 y A2 los cuales representan los de México y Estados Unidos respectivamente, de tal manera al menos en esta variable podemos utilizar para las evaluaciones cualquiera de los dos ambientes de cada par. Los vectores que presentan un ángulo cercano a los 180° tienden a ordenar de manera inversa los genotipos evaluados, lo que dificulta la selección por ser tan contrastantes, como se puede apreciar en el ambiente 5 contra los ambientes 1 y 2. Por la longitud de los vectores (Figura 4.9.), los ambientes que mejor discriminan a los genotipos en evaluación son el A1 y A5 que representan a las localidades de College Station y San Pedro 2006 respectivamente, siendo esta última el ambiente donde la variable P-1000 muestra sus mejores resultados.

En la Figura 4.11., se observa el comportamiento de las LER en los ambientes en función de la variable PV, al igual que en todas las variables anteriores se aprecia la interacción y estabilidad de ciertas líneas en los distintos ambientes. Considerando el CP1, se observa en la Figura 4.11., que los ambientes 4 y 5 muestran una interacción negativa muy similar, mientras que en el A1 y en A2 es positiva. Cuando el eje X representa la variable PV, la cual obtuvo un valor medio de 73.19, se observa en la Figura 4.12., que son los ambientes 4 y 5 donde se obtienen los valores más altos de PV aún bajo condiciones de interacción negativa.

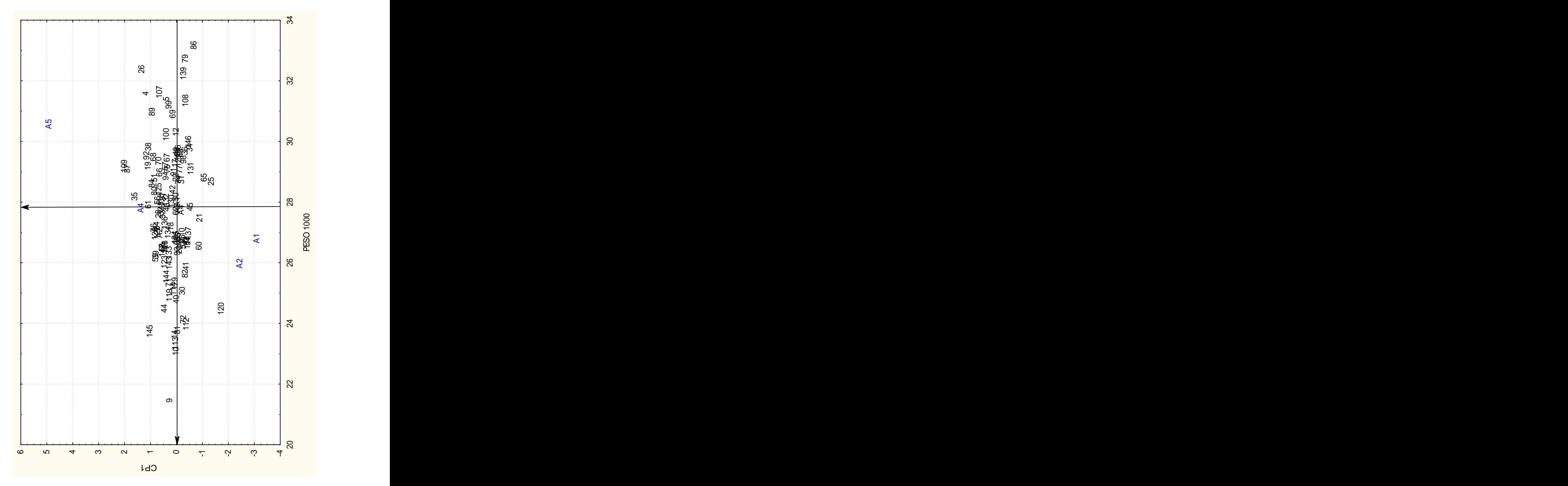

Figura 4.10. Distribución de las LER en los ambientes con base a la variable P- 1000 y el primer componente.

Al observar los ángulos de los vectores que se obtienen en la Figura 4.11., se aprecia un ángulo agudo entre los ambientes 4 y 5 por los que podemos asumir que realizan una clasificación similar de las LER, mientras que el ángulo que se obtiene entre el A1 y en A2 es un poco mayor a 90º el cual nos indica una clasificación diferente de las LER entre los dos ambientes.

De acuerdo a la longitud de los vectores (Figura 4.11) los ambientes que mejor discriminan a los genotipos en evaluación son el A2 y el A4, uno de interacción positiva y el otro negativa respectivamente.

Al observar la Figura 4.13., se aprecia una mayor estabilidad de las LER en los ambientes, en función de la variable flotación, en esta son relativamente pocas las líneas que se aprecian de manera individual, la mayoría se encuentran concentradas en el centro.

En esta variable los ambientes 1 y 2 muestran interaccion negativa en funcion del CP1, mientras que en el 4 y 5 es positiva. Al considerar el valor medio de la variable FL (33.24) en el eje de las X figura 4.14., es el ambiente A2 donde se obtiene los valores más altos de FL.

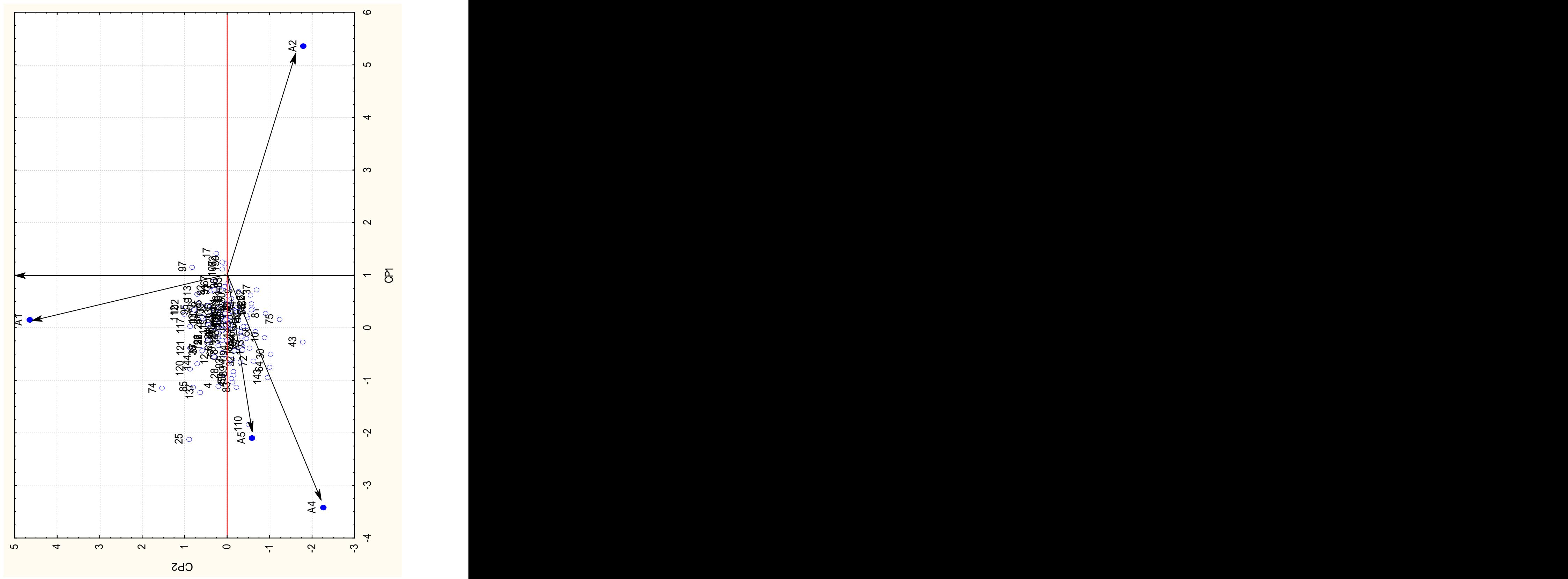

Figura 4.11. Distribución de las LER en los ambientes con base a la variable Peso volumétrico y los dos primeros componentes.

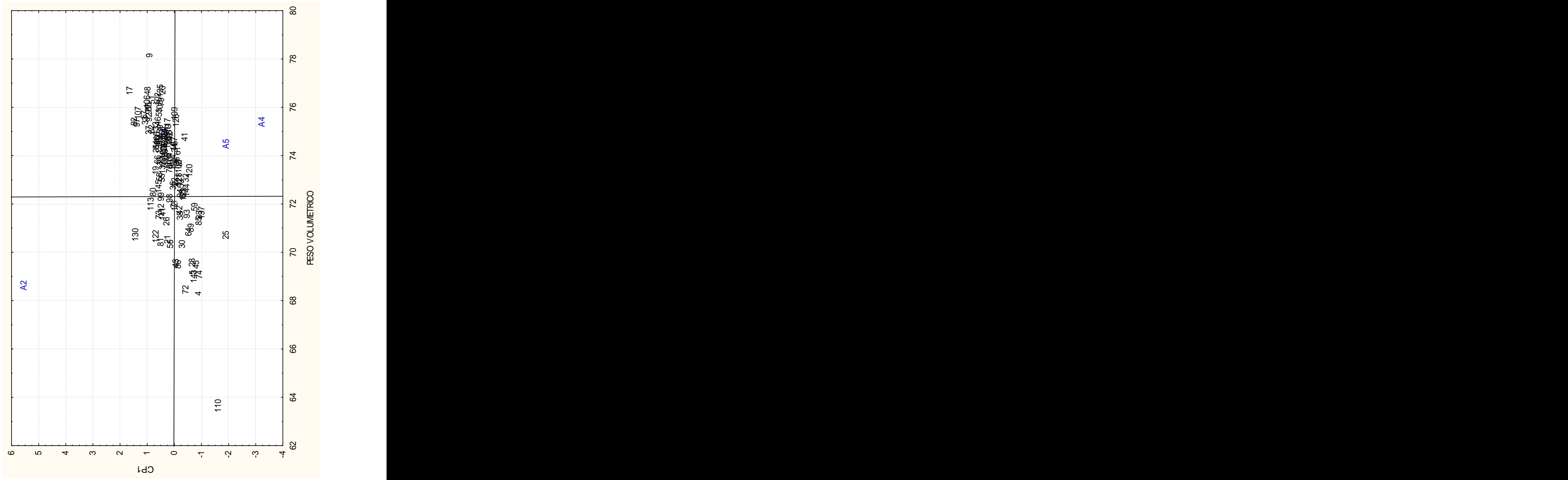

Figura 4.12. Distribución de las LER en los ambientes con base a la variable Peso volumétrico y el primer componente.

Los ángulos agudos de los vectores de la Figura 4.13., indican que los pares de ambientes 4, 5 y 1, 2, discriminan de manera similar las lineas, situacion diferente a la que se presenta en el angulo cercano a los 180º entre los ambientes 4 y 5 con el A1 y A2 . Considerando la longitud de los vectores de la Figura 4.13., muestra que los ambientes que mejor discriminan a las lineas son el A2 (College Station) y el A5 (San Pedro) con interaccion negativa y positiva respectivamente, sin embargo los valores más altos se obtuvieron en en ambiente A2,

Al graficar los resultados de cada variable contra el primer componente, y concentrar la información en el Cuadro 4.21., se aprecia que los ambientes A4 (VH-06) y A5 (SP-06) de los que se consideran como favorables sobrepasan los valores medios en P1000, %GM, %GH, EM y EN, de igual forma el A2 (College Station) en %GQ y DU.<br>En los ambientes considerados desfavorables también se obtuvieron

valores que sobrepasaron a la media general de los cuales A4 (VH-06) y A5 (SP-06) sobrepasaron en PV, DU y EM y los ambientes A1(Corpus Christi) en %GQ y A2 en %GH, FL, EM y EN.

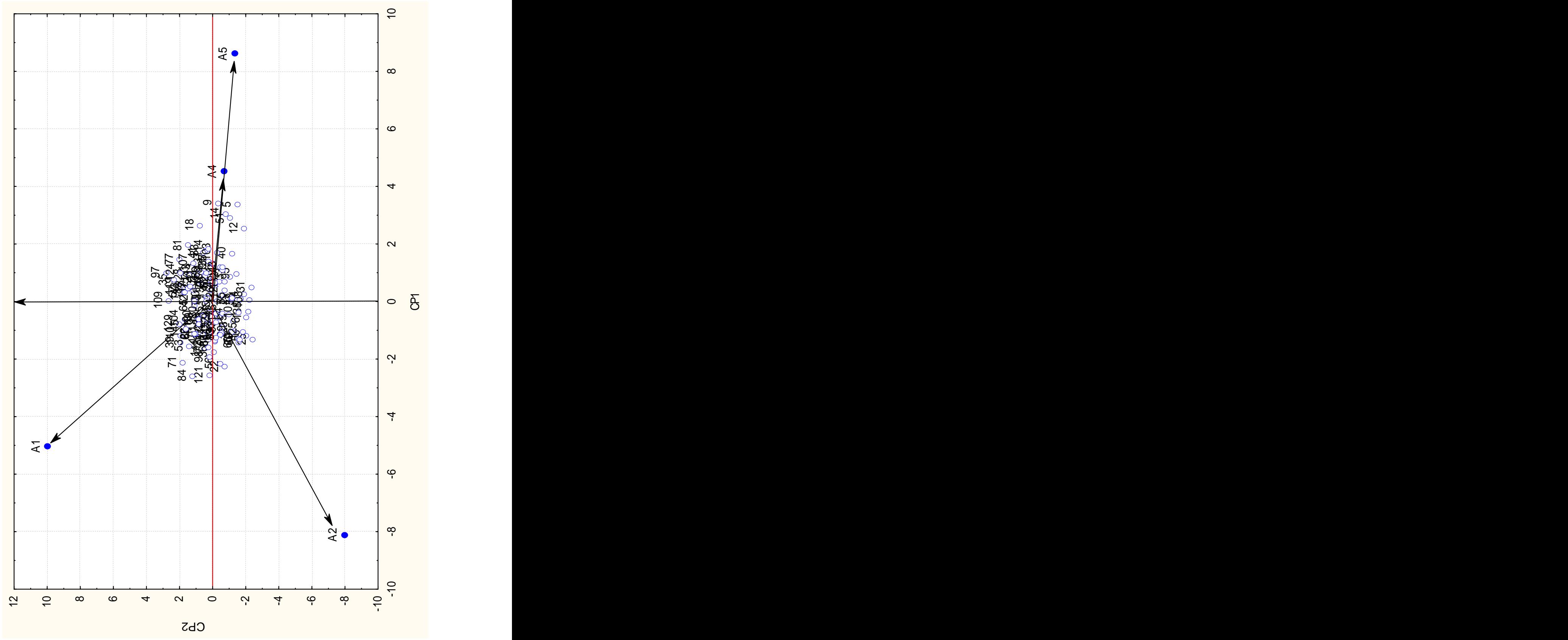

Figura 4.13. Distribución de las LER en los ambientes con base a la variable Flotación y los dos primeros componentes.

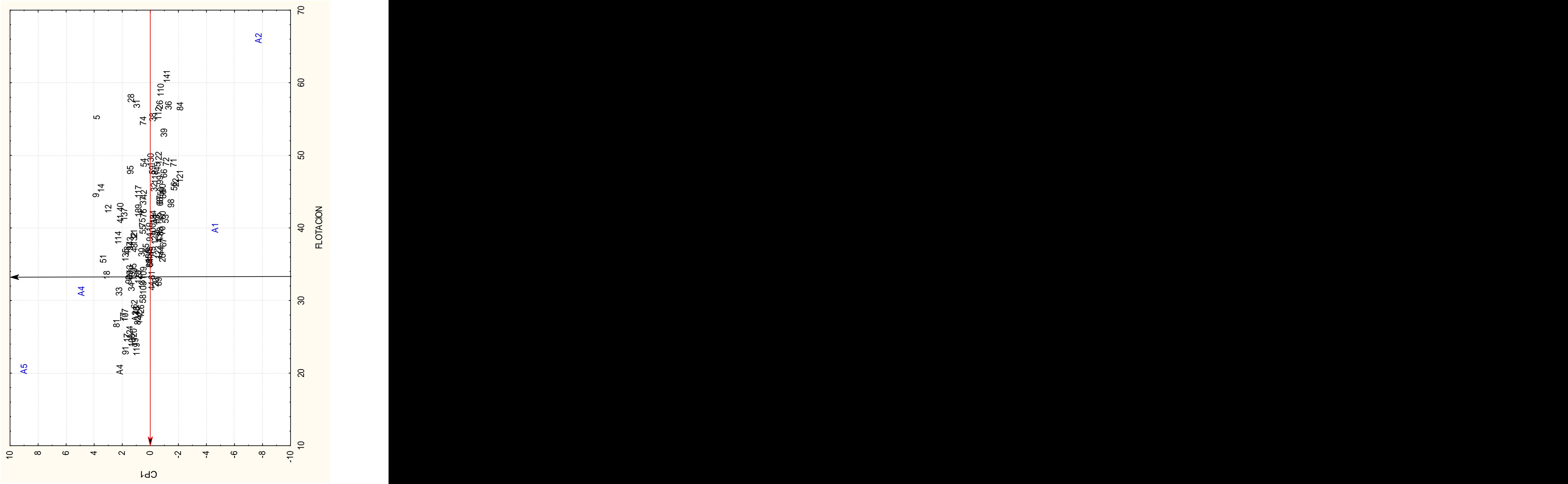

Figura 4.14. Distribución de las LER en los ambientes con base a la variable Flotacion y el primer componente.

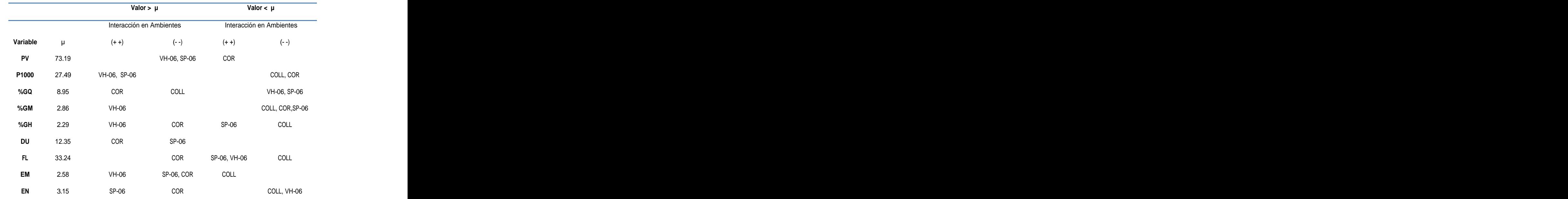

Cuadro 4.21. Concentración de datos del biplot del primer componente y cada una de las variables físicas de calidad de grano.

PV= Peso volumétrico, P1000= Peso de mil semillas, %GQ= Porciento de grano quebrado, %GM= Porciento de grano manchado, %H=Porciento de grano con hongos, DU= Dureza, IM= Imbibición, FL= Flotación, EM= Embrión, EN= Endospermo.

Los resultados de los parámetros genéticos se muestran en los Cuadros 4.22 y 4.23, donde se pueden apreciar valores altos de heredabilidad en sentido amplio, en las variables PV, P1000 y %GH con valores de 54, 55 y 54.54 respectivamente, el resto de las variables muestran valores bajos inclusive de cero como los observados en DU e IM.

Respecto a la heredabilidad en sentido estricto se obtuvieron valores de cero en siete de 10 variables a excepción de PV, P1000 y %GH. Cabe mencionar que no se encontraron reportes de heredabilidad de la mayoría de las variables consideradas en el presente trabajo a excepción de P1000 y %GH.

La heredabilidad de 55% encontrada en la variable P1000, difiere de la reportada por Liang y Walter (1968) quienes reportaron valores de 24 y 33%, de igual forma Ali-Khan y Weibel (1969) reportaron heredalidades de 22 y 30% en la variable peso de 100 semillas. En esta misma variable Fanous et al. (1971) al comparar los métodos de regresión y el de componentes de varianza, encontró valores de heredabilidad desde 13 a 47% por el método de regresión y desde 66 a 87% por el método de componentes.

Showemimo et al. (2006) reportaron valores de  $h^2$  para P1000 de  $^2$  para D1000 do para P1000 de 41.45%, sin embargo Peña et al. (2004) encontraron una  $H^2$  de 0.83% para  $^2$  do 0.920/ para de 0.83% para peso de 100 semillas. De lo anterior se pude decir que las altas estimaciones resultaron de la reducida interacción genotipo ambiente, de las óptimás

condiciones de manejo y del control de genes aditivos.<br>Rodríguez *et al.* (2007), trabajando en el control genético y heredabilidad de la resistencia al moho de grano en sorgo, encontró valores de heredablidad en sentido amplio y estricto de 0.86 y 0.59. En el presente trabajo se encontraron valores de 54.54 y 10.94 respectivamente en la variable %GH.

|                                                                |  |  |  |            |            | <u>and the community of the community of the community continues are community of the community of the community of the community of the community of the community of the community of the community of the community of the co</u> |
|----------------------------------------------------------------|--|--|--|------------|------------|----------------------------------------------------------------------------------------------------|
| PV P1000 %GQ %GM %GH DU                                        |  |  |  |            | <b>EM</b>  |                                                                                                    |
| $s^2 e$ 15.90 10.14 44.40 5.83 0.42 2.55 47.10                 |  |  |  | 342.7 0.50 |            | 0.32                                                                                                    |
| $s^2 g$ 2.83 2.57 3.13 0.14 0.078 0 0 25.63 0.0057 0.0079      |  |  |  |            |            |                                                                                                    |
| $s^2ge$ 1.51 3.34 9.69 0 0.048 0.35 0.055 41.79 0.016 0.0021   |  |  |  |            |            |                                                                                                    |
| $s^2$ ph 5.19 4.67 11.10 0.80 0.14 0.64 5.41 78.91 0.072 0.049 |  |  |  |            |            |                                                                                                    |
| $H^2$ 54 55 28.19 18.44 54.54 0 0 32.47                        |  |  |  |            | 7.87 16.08 |                                                                                                    |
| h <sub>2</sub> 9.88 21.0                                       |  |  |  |            |            |                                                                                                    |

Cuadro 4.22. Parámetros genéticos de las variables físicas de calidad de grano.

PV= Peso volumétrico, P1000= Peso de mil semillas, %GQ= Porciento de grano quebrado, %GM= Porciento de grano manchado, %H=Porciento de grano con hongos, DU= Dureza, IM= Imbibición, FL= Flotación, EM= Embrión, EN= Endospermo.

Cuadro 4.23. Intervalo de Confianza al 95%, de la heredabilidad en sentido amplio de 10 variables físicas de calidad de grano.

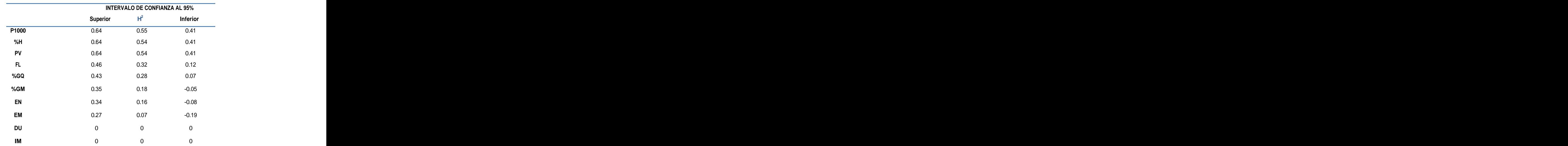

PV= Peso volumétrico, P1000= Peso de mil semillas, %GQ= Porciento de grano quebrado, %GM= Porciento de grano manchado, %H=Porciento de grano con hongos, DU= Dureza, IM= Imbibición, FL= Flotación, EM= Embrión, EN= Endospermo.

## **Análisis de componentes principales.**

Considerando que fueron 37 variables las evaluadas en el presente trabajo, se realizó de manera preliminar un análisis de componentes principales (CP), el cual arrojó como resultado 12 CP los cuales explicaron el 74.88% de la varianza total, algo similar encontró Mujajo (2008), cuando trabajando con 24 variables de sorgo, obtuvo nueve CP que le explicaban el 78.30% de la varianza. Sin embargo y para reducir aún más la dimensionalidad de los datos, se realizo un nuevo análisis de CP, con las variables que en el primer análisis resultaron más alejadas del centro en la gráfica, con valores cercanos a uno en sus correlaciones en cualquiera de los dos primeros componentes, por ejemplo %H, %LI, LP, NACL, %CA, %CHO, etc. (Figura 4.15.).

Además también se consideraron para dicho análisis algunas variables de importancia agronómica, que en los resultados aparecieron en el centro de la grafica, con valores cercanos a cero en los dos componentes entre ellas TP, P1000 y %PR (Figura 4.15.).

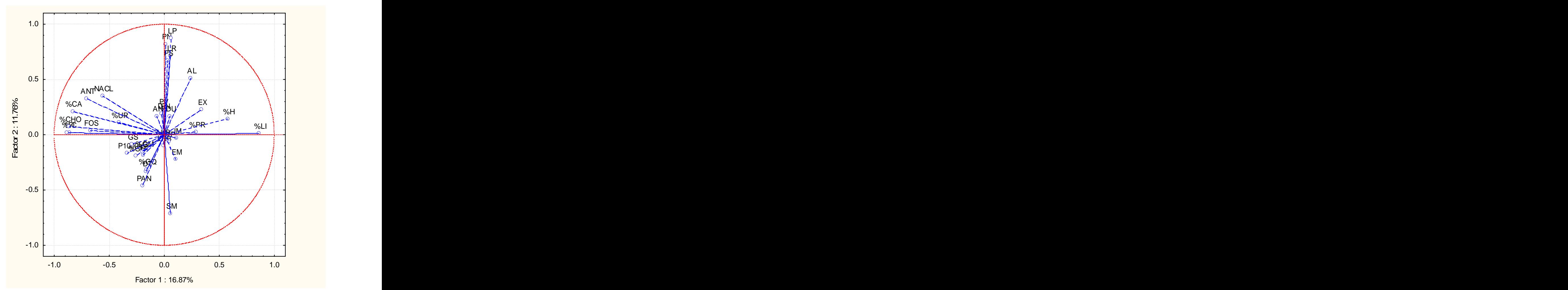

Figura 4.15. Distribución de 37 variables de sorgo, considerando los primeros dos componentes principales

Los resultados del análisis que incluyó las variables más relevantes (15), se muestran en el Cuadro 4.24 y Figura 4.16., donde se pueden apreciar los valores de varianza de los primeros cinco componentes que explican un 77.41% de la varianza total. Con lo anterior se logró disminuir considerablemente la dimensión del análisis y trabajar solamente con cinco componentes principales. Al respecto Chozin (2007), trabajando con doce variables en sorgo encontró que 11 CP explicaban el 100% de varianza, sin embargo solo los dos primeros

mostraron eigenvalores mayores a uno, los cuales explicaban en forma acumulada el 86.94% de la varianza.

|                 | Eigenvalor | % Total<br>varianza | Eigenvalor<br>acumulado | and the control of the control of the<br>% Acumulado                                  |
|-----------------|------------|---------------------|-------------------------|---------------------------------------------------------------------------------------|
|                 | 4.149865   | 27.66577            | 4.14987                 | the control of the control of the control of the control of the control of<br>27.6658 |
|                 | 3.841856   | 25.61237            | 7.99172                 | 53.2781                                                                               |
|                 | 1.348257   | 8.98838             | 9.33998                 | 62.2665                                                                               |
|                 | 1.223542   | 8.15695             | 10.56352                | 70.4235                                                                               |
|                 | 1.049369   | 6.99579             | 11.61289                | 77.4193                                                                               |
|                 | 0.891185   | 5.94124             | 12.50407                | 83.3605                                                                               |
|                 | 0.658742   | 4.39161             | 13.16282                | 87.7521                                                                               |
|                 | 0.601820   | 4.01213             | 13.76464                | 91.7642                                                                               |
|                 | 0.415475   | 2.76984             | 14.18011                | 94.5341                                                                               |
| 10              | 0.314567   | 2.09712             | 14.49468                | 96.6312                                                                               |
| 11              | 0.189633   | 1.26422             | 14.68431                | 97.8954                                                                               |
| 12 <sub>2</sub> | 0.166557   | 1.11038             | 14.85087                | 99.0058                                                                               |
| 13              | 0.096558   | 0.64372             | 14.94743                | 99.6495                                                                               |
| 14              | 0.052574   | 0.35049             | 15.00000                | 100.0000                                                                              |

Cuadro 4.24. Análisis de componentes principales, eingenvalores y varianza<br>acumulada entre variables en las LER.

En el Cuadro 4.25., se presenta la contribución relativa de cada variable en los primeros cinco componentes, donde se puede observar en el componente uno valores significativos en las variables relacionadas con las características químicas nutricionales evaluadas, destacando el contenido de calcio y el contenido de antocianinas, ambas con signo negativo por lo que se puede llamar a este componente químico, el cual detecta probablemente la relación negativa entre el contenido de LI, NACL, FOS, CA y ANT.

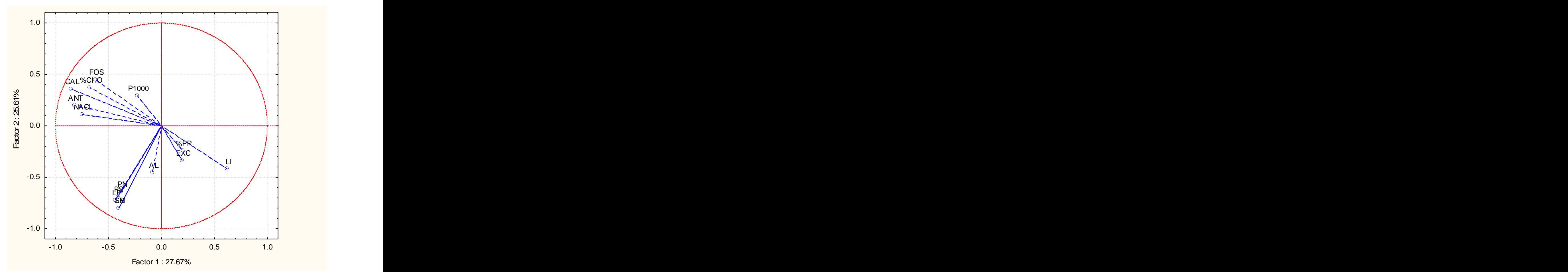

Figura 4.16. Distribución de 15 variables de sorgo, considerando los primeros dos componentes principales

En el componente dos, se observan valores significativos en las variables relacionadas con el análisis de calidad de semillas, de las cuales longitud de radícula, longitud de plúmula y semillas sin germinar presentan los valores más altos con signo negativo, por lo anterior podemos llamar a este componente de calidad de semillas, e identifica un grupo de genotipos con altos valores de PN, LP, PS, LR y SSG.

| and the control of the control of the control of the control of |                      | Factor 1 Factor 2                                                                  | <b>Factor 3</b> | <b>Factor 4</b>               | Factor 5    |
|-----------------------------------------------------------------|----------------------|------------------------------------------------------------------------------------|-----------------|-------------------------------|-------------|
| <b>AL</b>                                                       |                      | -0.081702    -0.456188                                                             | $-0.553725$     | 0.153644                      | $-0.303936$ |
| <b>EXC</b>                                                      |                      | 0.195420 -0.338150                                                                 | $-0.330067$     | 0.027572                      | $-0.687304$ |
| <b>PN</b>                                                       |                      | -0.380001 -0.640189                                                                | 0.027387        | 0.275647                      | -0.164709   |
| <b>LP</b>                                                       |                      | -0.435643    -0.721162                                                             | -0.061988       | 0.160550                      | 0.037872    |
| <b>PS</b>                                                       |                      | -0.412803 -0.689028                                                                | 0.091920        | -0.128622 0.262877            |             |
| <b>LR</b>                                                       |                      | -0.404003 -0.797873                                                                | 0.264632        | -0.002979                     | 0.072202    |
| SSG                                                             |                      | -0.404003 -0.797873                                                                | 0.264632        | -0.002979                     | 0.072202    |
| P1000                                                           | -0.226499   0.291627 |                                                                                    | 0.253610        | 0.483498                      | -0.010916   |
| %PR                                                             |                      | 0.200224    -0.240870                                                              | 0.070908        | -0.807732    -0.071642        |             |
| %CHO                                                            | $-0.673598$ 0.373121 |                                                                                    | 0.422663        | -0.032206    -0.400105        |             |
| $\mathsf{L}$                                                    |                      | 0.621078          -0.419146          -0.446885          0.114003          0.384892 |                 |                               |             |
| <b>NACL</b>                                                     |                      | $-0.747182$ 0.111406                                                               |                 | -0.335046 -0.311305 -0.024399 |             |
| <b>FOS</b>                                                      | $-0.621919$ 0.450576 |                                                                                    |                 | -0.295442  0.210376  0.214458 |             |
| CA                                                              | $-0.849714$ 0.358340 |                                                                                    |                 | -0.223074 -0.054456 0.085998  |             |
| <b>ANT</b>                                                      |                      | $-0.822210$ $0.199298$                                                             |                 | -0.287400 -0.191016 0.095136  |             |

Cuadro 4.25. Contribución relativa de cada variable.

En el componente tres, Cuadro 4.25., destacan algunas variables químicas sin embargo son las de altura y excersión que pueden ser consideradas dados sus valores y llamar a este componente de campo y se puede identificar la relación negativa y positiva entre el incremento del DT y AL y el %CHO y LI respectivamente. Se aprecian en el componente cuatro los valores más significativos de las variables P1000 y %PR, pudiendo ser considerado este componente como físico, y mostrando la relación entre el incremento en el tamaño de grano y el contenido de proteína.

En relación con el componente cinco, destacan el valor significativo de la variable excersión y %CHO, sin embargo dichas variables son incluidas en otros componentes.

## **Correlación canónica.**

Se llevaron a cabo análisis de correlación canónica de manera preliminar entre los diferentes grupos de variables; campo vs semillas, campo vs físicas del grano, campo vs químicas del grano, físicas del grano vs químicas del grano, semillas vs físicas del grano, semillas vs químicas del grano, campo y semillas vs físicas y químicas del grano y campo vs semillas, físicas y químicas del grano.

Los resultados generales se muestran en el Cuadro 4.26., donde se puede apreciar que los grupos de variables (físicas vs químicas), (campo vs físicas), (campo vs semillas, físicas y químicas) y (campo y semillas vs químicas y físicas), muestran los eigenvalores más altos y valores de probabilidad significativos. En cada análisis se identificó a las variables del primer grupo en comparación como IZQ y DER al segundo grupo.

| <b>Grupos de Variables</b>                    | Eigenvalor | Chi    |       |
|-----------------------------------------------|------------|--------|-------|
| <b>Físicas vs Químicas</b>                    | 0.34       | 181.39 | 0.016 |
| <b>Campo vs Físicas</b>                       | 0.30       | 121.71 | 0.017 |
| <b>Campo vs Semillas, Físicas y químicas</b>  | 0.50       | 252.01 | 0.025 |
| <b>Campo y Semillas vs Físicas y Químicas</b> | 0.48       | 354.91 | 0.048 |
| <b>Campo vs Químicas</b>                      | 0.21       | 92.78  | 0.10  |
| Semillas vs Químicas                          | 0.25       | 79.04  | 0.13  |
| <b>Campo vs Semillas</b>                      | 0.19       | 51.82  | 0.14  |
| Semillas vs Físicas                           | 0.19       | 80.43  | 0.40  |

Cuadro 4.26. Análisis de correlación canónica entre grupos de variables.

En el Cuadro 4.27., se muestran los resultados de las correlaciones canónicas que resultaron significativas en su primera raíz. Al analizar las variables físicas vs químicas en el grupo IZQ, LG, %GH y EN los tres positivos presentan los valores más altos en la primera raíz y de las químicas (DER), %CHO (-), ANT y NaCl (+). Lo anterior puede indicar la relación entre estos dos grupos de variables, apreciándose que el incremento en el tamaño del grano (LG) y del embrión (EN), puede resultar en un incremento significativo en el contenido de ANT y una disminución en %CHO y NaCl.

En las variables campo vs físicas (Cuadro 4.27.), se observa que las variables de campo (IZQ) DZ (-), LHB (-) y DT (+), presentan los valores más altos, apreciándose entre ellas la relación negativa que guardan la DZ y LHB con el diámetro del tallo, mientras que las variables físicas (DER) son %GQ (+), LG (-) y GS (+) son las más altas, denotando la relación de que a mayor grosor de grano menor longitud del mismo y mayor %GQ . De las variables que aparecen en ambos grupos se puede deducir la relación que tiene el desarrollo de la planta a través del LHB y DT con el LG y GS del grano.

En las variables campo vs semillas, físicas yquímicas (Cuadro 4.27.), se aprecia que en las variables del grupo IZQ aparecen nuevamente dos de las variables que se observaron en la comparación de campos vs físicas que son DT (+), LHB (-), sin embargo DT en este grupo muestra un valor más grande (0.86) que LHB, además de estas dos variables aparece ALT (-) en lugar de DZ. Al analizar las relaciones entre estas variables se puede mencionar el hecho de que el incremento o disminución en el DT afecta el LHB y la ALT.

|                             | Físicas vs<br>Químicas | Campo vs Físicas | Campo vs Sem. Fis.<br>Quim. | Camp. Sem. Vs Fis.<br>Quim. |
|-----------------------------|------------------------|------------------|-----------------------------|-----------------------------|
|                             | 0.016                  | 0.017            | 0.025                       | 0.048                       |
| % Varianza (IZQ)            | 87.49                  | 100              | 100                         | 100                         |
| % Varianza (DER)            | 100                    | 54.82            | 28.99                       | 78.15                       |
| Eigenvalor (IZQ)            | 0.34                   | 0.30             | 0.50                        | 0.48                        |
| <b>Eigenvalor (DER)</b>     | 0.28                   | 0.25             | 0.41                        | 0.42                        |
| Variables (IZQ) -<br>Raíz 1 | LG (0.46)              | DZ (-0.47)       | DT (0.86)                   | $DT(-0.78)$                 |
|                             | %GH (0.45)             | LHB (-0.46)      | LHB (-0.47)                 | PN (-0.62)                  |
|                             | EN (0.42)              | DT (0.36)        | ALT (-0.43)                 | LP (0.54)                   |
| Variables (DER)-            |                        |                  |                             |                             |
| Raíz 1                      | %CHO (-1.01)           | %GQ (0.78)       | %FI (-1.08)                 | %FI (1.59)                  |
|                             | ANT (0.740)            | LG (-0.620)      | %C (0.72)                   | %C (-1.15)                  |

Cuadro 4.27. Análisis de correlación canónica significativos entre grupos de variables.

En el grupo DER aparecen tres variables relacionadas con características químicas siendo %FI (-) la más alta, seguida de %C (+) y finalmente %CHO (+), sugiriendo que el %FI puede aumentar o disminuir el %C y %CHO. Además las variables de los dos grupos pueden indicar que existe una relación importante entre características de campo, ya que a mayor desarrollo en el diámetro de tallo mayor incremento en %C y %CHO, sin embargo el LHB y la ALT se ven afectadas negativamente. Cabe señalar que al realizar la correlación canónica entre esos grupos de variables se pudiera apreciar un mayor peso de las variables químicas que las físicas.

Lo observado en las comparaciones anteriores se pude apreciar también en la correlación canónica entre las variables de campo y semillas vs físicas y químicas, donde en el grupo IZQ ya solo aparece una variable de campo que es DT (-) con el valor más alto y se observan dos de semillas que vienen siendo PN (-) y LP (+). Sin embargo en el grupo DER destacan nuevamente las variables químicas de las cuales se observan %FI (+) y %C (-) con los valores más altos y aparece una nueva variable química que es %Ca (-).

De acuerdo a lo anterior, se puede mencionar que el desarrollo adecuado de la planta desde sus inicios puede reflejarse en un incremento importante en características químicas de importancia fundamental para el desarrollo de la planta. Además el análisis de correlación canónica indica el grado de

importancia de los diferentes grupos de variables, destacando la importancia de las químicas seguidas de las de campo.

## **Mapeo genético.**

Del total de marcadores considerados originalmente (428) se eliminaron 130, quedando 298. Posteriormente con el análisis de distorsión se eliminaron 49 por lo que quedaron solamente 249 marcadores. Para elaborar el mapa se probaron diferentes valores LOD los cuales en la mayoría generaron 11 grupos de ligamiento (GL), en todos los resultados de los valores LOD probados el grupo número uno presentaba una gran cantidad de marcadores (112), por lo que fue necesario solicitarle al programa Mapmaker su secuencia y orden individual. Al analizar el grupo uno, y separando las distancias mayores a 35 cM, se pudo romper dicho grupo y formar tres, de tal manera que el mapa genético quedo constituido con 249 marcadores ubicados en 13 GL, Figura 4.17.

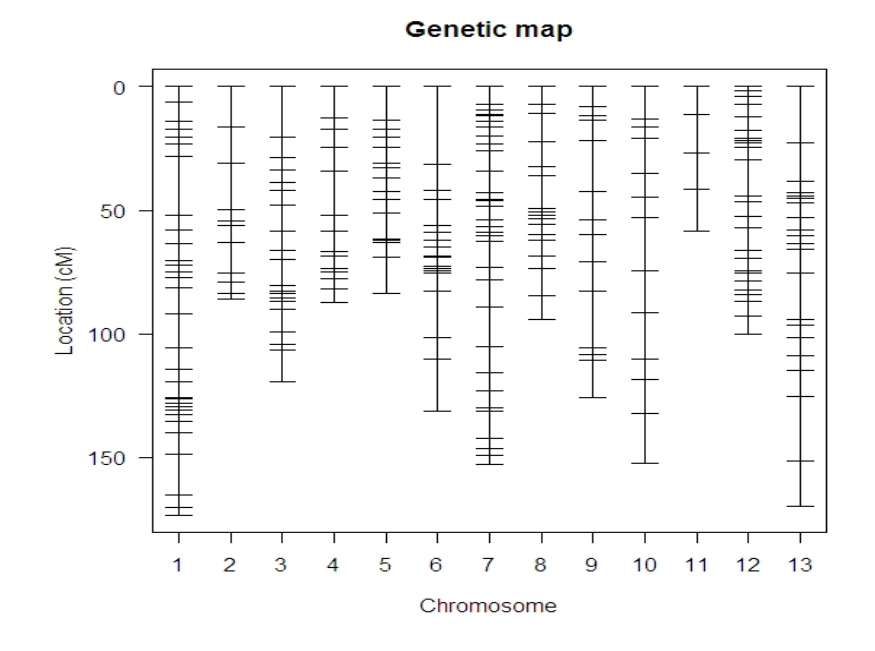

Figura 4.17. Mapa de ligamiento genético de sorgo.

De acuerdo con la información del Cuadro 2.2., se puede apreciar que en los últimos años se han construido varios mapas de ligamiento genético en sorgo, utilizando diferentes tipos de marcadores desde isoenzimás hasta marcadores moleculares como los RFLPs, RAPDs, AFLPs y SSR obteniéndose diferentes números de GL que van desde cinco hasta 21. El mapa de <sup>13</sup> GL construido en el presente trabajo coincide con el

elaborado por Whitkus et al. (1992) y Dufour et al. (1997) en cuanto al número de GL. Sin embargo difiere del elaborado por Klein et al. (2001) quienes aún con esta misma población de mapeo con 130 marcadores (44 microsatélites, 85

AFLPs y un rasgo), generaron un mapa con 10 GL con una distancia total de 970 cM y una media entre marcadores de 7 cM. La diferencia probablemente pudo haberse debido al número de marcadores empleados (249), al software utilizado o por los ambientes de evaluación.

 La longitud total del mapa del presente trabajo fue de 1534.49 cM, distancia que pudiera ser considerada como amplia, ya que como se había mencionado anteriormente respecto al número de mapas construidos, las distancias expresadas en los diferentes mapas y en diferentes unidadesde recombinación, Haldane, Kosambi y unas no definidas, varían desde 283 hasta 1899 (Cuadro 2.2.), por ejemplo Gutiérrez (2002) trabajando con 20 marcadores moleculares, detectó 2 grupos de ligamiento uno con una distancia de 17 cM y el otro con 67.5 cM. En el mapa del presente trabajo se obtuvo un promedio de 6.57 cM entre

loci contiguos. Las distancias promedio de cM entre los loci dentro de cada uno de los 13 GL, varió de 4.49 cM (GL-7) a 14.65 cM (GL-11). De igual manera el número de marcadores entre los GL tuvo un rango entre 5 del grupo 11 y 34 del grupo 1. El grupo más grande en cM y número de marcadores fue el uno con 173.2 cM y 34 marcadores y el más pequeño fue el 11 con 58.6 cM y cinco marcadores (Cuadro 4.28.).

| Grupo de Ligamiento | Distancia en cM | Nº de Marcadores | Media en cM/Gpo. |
|---------------------|-----------------|------------------|------------------|
|                     | 173.20          |                  | 5.24             |
|                     | 85.79           | 12 <sup>7</sup>  | 7.79             |
|                     | 119.56          | 22               | 5.69             |
|                     | 87.37           | 15               | 6.24             |
|                     | 83.82           | 17               | 5.23             |
|                     | 131.12          | 18               | 7.71             |
|                     | 152.83          | $\sim$ $\sim$    | 4.49             |
|                     | 94.35           | 17               | 5.89             |
|                     | 125.61          | 14               | 9.66             |
|                     | 152.31          | 13               | 12.69            |
|                     | 58.60           |                  | 14.65            |
|                     | 100.16          | $\Omega$<br>- 25 | 4.17             |
| 13                  | 169.77          | 22               | 8.08             |
| <b>Total</b>        | 1534.49         | 249              | 6.16             |

Cuadro 4.28. Grupos de ligamiento genético en sorgo y sus distancias en cM.

## **Análisis de QTLs.**

En el Cuadro 4.29., se presentan los valores LOD obtenidos en la prueba de permutaciones, utilizada para probar la significancia de los QTLs de todas las variables fenotípicas consideradas en el presente trabajo, donde se puede apreciar que en las variables de campo, el largo de la hoja bandera presentó el valor LOD más alto con 1.29. En las de calidad de semillas fue peso seco con 0.945 y en las características químicas 0.528. En las características físicas (Cuadro 4.29.), la variable índice de flotación con un valor LOD de 3.02 fue la única que resultó significativa, ya que de acuerdo a la prueba de permutaciones, los valores LOD significativos

| <b>Características de Campo</b> |           | Características de Calidad de Semilla |           |
|---------------------------------|-----------|---------------------------------------|-----------|
| Variable                        | Valor LOD | Variable                              | Valor LOD |
| Altura                          | 0.0251    | Plántulas normales                    | 0.211     |
| Excersión                       | 0.00391   | Plántulas anormales                   | 0.122     |
| Diam. Tallo                     | 0.191     | Semilla sin germinar                  | 0.297     |
| <b>Dulzura</b>                  | 0.277     | Plúmula                               | 0.0606    |
| Largo H. B.                     | 1.29      | Radícula                              | 0.366     |
| Ancho H.B.                      | 0.748     | Peso seco                             | 0.945     |
| Tamaño Panoja                   | 0.00957   |                                       |           |
| <b>Características Físicas</b>  |           | <b>Características Químicas</b>       |           |
| Variable                        | Valor LOD | Variable                              | Valor LOD |
| Peso volumétrico                | 0.28      | Ceniza                                | 0.00994   |
| Peso de 1000                    | 0.0827    | Lípidos                               | 0.0069    |
| Grano quebrado                  | 0.317     | Humedad                               | 0.101     |
| Grano manchado                  | 0.503     | Proteína                              | 0.0932    |
| % Hongo                         | 0.203     | Fibra                                 | 0.0279    |
| <b>Dureza</b>                   | 0.048     | <b>CHO</b>                            | 0.00263   |
| Imbibición                      | 0.25      | Urea                                  | 0.0133    |
| <b>Flotación</b>                | 3.02      | Calcio                                | 0.16      |
| Ancho de grano                  | 0.255     | Fosforo                               | 0.528     |
| Largo de grano                  | 0.0988    | <b>NaClg</b>                          | 0.0367    |
| Grosor de grano                 | 0.25      | <b>Antocianinas</b>                   | 0.0753    |
| Embrión                         | 0.11      |                                       |           |
|                                 |           |                                       |           |

Cuadro 4.29. Valores LOD de la prueba de permutaciones en 37 variables de sorgo. <u>In the second contract of the second contract of the second contract of the second contract of the second contract of the second contract of the second contract of the second contract of the second contract of the </u>

deberían ser mayores al valor del umbral LOD a exceder de 2.93. Lo anterior señala la presencia de un QTL significativo para esta variable, cabe mencionar que en el perfil LOD de esta variable (Cuadro 4.30.) y Figura 4.18.,<br>se pueden observar los valores LOD de 3.095 en el cromosoma 8 en el

marcador caactg8 en la posición 18 cM (Figura 4.20) y 3.103 en el cromosoma 12 en el marcador tpx57 en la posición 57.2 cM (Figura 4.19.). En relación con esta variable no se encontró ningún reporte en la literatura, relacionado con QTLs. Sin embargo para realzar la importancia de la variable flotación y del QTL encontrado, el cual podría tener utilidad en un programa de mejoramiento genético de calidad de grano para consumo humano y/o animal, ya que el test de flotación permite distinguir la variabilidad existente entre los granos de sorgo respecto a su dureza y digestión, diferencias relacionadas con el tipo de endospermo harinoso, intermedio y córneo lo que determina su valor alimenticio.

Las diferencias de los granos no solo pueden influir en la dureza de los mismos y la composición química, sino que también repercute en su comportamiento tanto in vivo como in vitro y en el subsiguiente aprovechamiento de los animales (Montiel y Elizalde, 2004). De igual forma mencionan los mismos autores que si la dureza del grano esta relacionada con la digestibilidad, aquellos métodos físicos destinados a estimar dureza deberían estar relacionados con la degradación ruminal. Al respecto Win et al. (2009) mencionan, que a pesar del amplio uso que tiene el sorgo este presenta una baja digestibilidad de su proteína, ya que cuando esta cocinado solo el 46% del total de sus proteínas son digeribles, en comparación con el 81% en trigo, 73% en el maíz, y el 66% del arroz. Ellos encontraron dos QTLs en el cromosoma uno de sorgo relacionados con alta digestibilidad, denominándolos locus 1 y locus 2. El QTL de flotación encontrado en el presente trabajo puede ser utilizado en forma conjunta con los de alta digestibilidad.

|            | <b>Marcador Cromosoma</b> | Posición | <b>Valor LOD</b>   |
|------------|---------------------------|----------|--------------------|
| caacgg9    |                           | 77.2     | 1.13               |
| txp287     | $\sim$                    | 83.4     | 0.36               |
| caacca3    |                           | 104.2    | 0.982              |
| c4.loc67   |                           | 67       | 0.302              |
| txp7       |                           | 17.4     | 2.144              |
| c6.loc106  | 6                         | 106      | 0.816              |
| tgacat9    |                           | 23.1     |                    |
| c8.loc18   |                           | 18       | $1.281$<br>$3.095$ |
| tgacag6    | -9                        | 42.2     | 0.525              |
| c10.loc140 | 10 <sub>1</sub>           | 140      | 0.418              |
| caacgg1    | 11                        | 41.6     | 0.447              |
| txp37      | 12                        | 57.2     | 3.103              |
| tgacga5    | 13                        |          | 0.691              |

Cuadro 4.30. Perfil LOD de la variable Flotación.

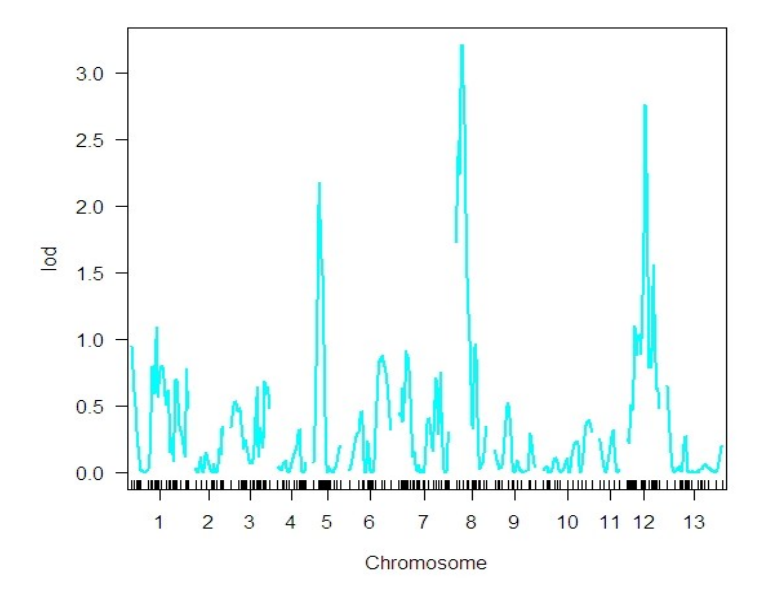

Figura 4.18. Perfil LOD de la variable Flotación.

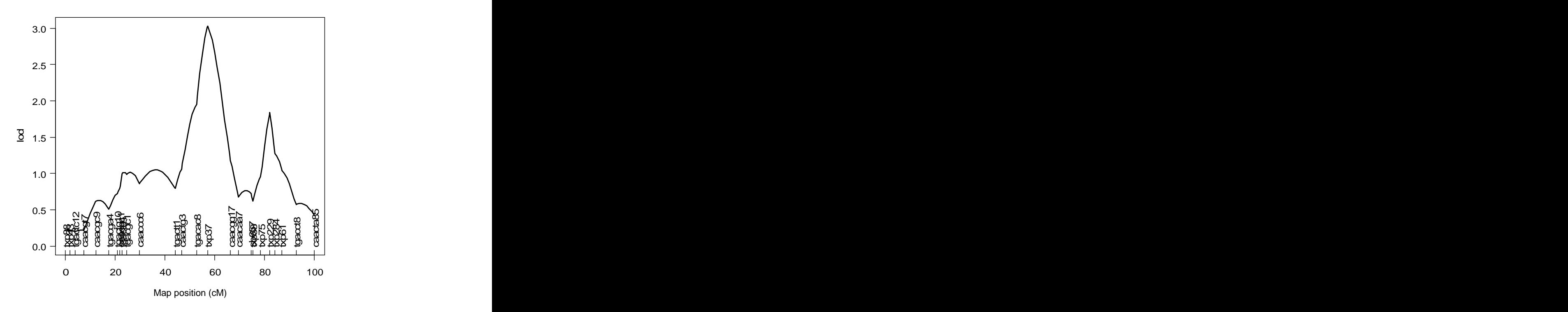

Figura 4.19. Grupo de ligamiento 12, marcador txp37 del QTL de flotación.

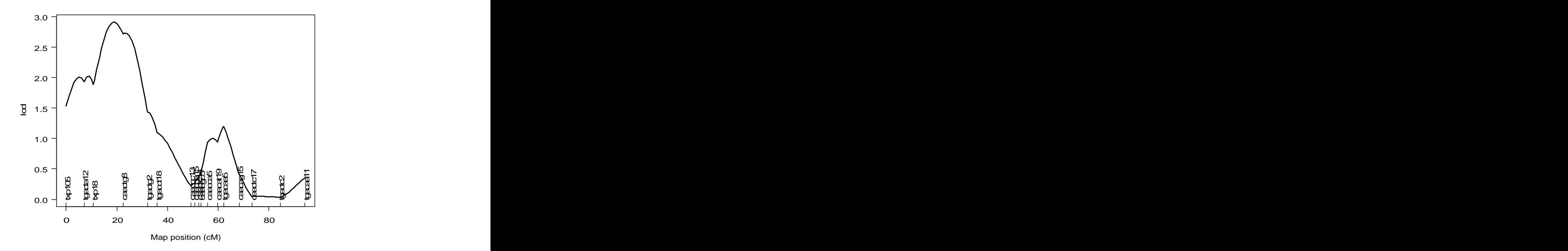

Figura 4.20. Grupo de ligamiento 8, marcador caaactg8 del QTL de flotación.

Se encontró además un QTL subjetivo en la variable urea, con un valor LOD de 2.728 en el grupo de ligamiento 2, con el marcador txp 287 en la posición 83.4 cM. (Cuadro 4.31), al igual que en la variable flotación no se encontró ningún reporte de QTL relacionado con esta variable.

|                | Marcador Cromosoma Posición |                | <b>Valor LOD</b> |
|----------------|-----------------------------|----------------|------------------|
| c1.loc2        |                             |                | 1.142            |
| txp287         |                             | 83.4           | 2.728            |
|                |                             |                |                  |
| c3.loc71       |                             | 71             | 0.557            |
| caacgt5        |                             | 58.5           | 0.471            |
| caacgt11       |                             | 37             | 0.207            |
| $c6$ .loc $64$ |                             | 64             | 0.657            |
| tgaccc1        |                             | 115.8          | 0.336            |
| txp18          |                             | 10.7           | 2.047            |
|                |                             |                |                  |
| caacta7        |                             | $\overline{0}$ | 0.564            |
| caacct7        | 10                          | 110            | 1.513            |
| tgacac11       | 11                          | $\overline{0}$ | 0.212            |
| caacta85       | 12                          | 100.2          | 0.742            |
| caacaa17       | 13                          | 169.8          | 0.932            |

Cuadro 4.31. Perfil LOD de la variable urea.

Klein et al. (2001) trabajaron con esta misma población de mapeo, e identificaron cinco QTLs utilizando un valor LOD = 2.8, los QTLs encontrados fueron en la incidencia en el moho de grano, altura de planta, excersión, calidad de molienda y color de planta. De las características mencionadas anteriormente solo altura y excersión fueron consideradas en el presente trabajo sin embargo resultaron no significativas en el análisis de QTLs.

Gutiérrez (2002) encontró dos QTLs aún y cuando solo trabajó con 20 marcadores, uno para longitud de panoja y otro para días a madurez fisiológica con valores LOD de 2.30 y 10.10 respectivamente, sin embargo manejó valores de umbral a exceder de 2.0 y 4.0 lo que pudo permitirle que el QTL para longitud de panoja fuera significativo. Considerando lo anterior y si utilizáramos el mismo criterio hubiéramos obtenido otros tres QTLs significativos en las variables peso de 1000 semillas, endospermo y urea, todas ellas con valores LOD por encima de 2.0 (Cuadro 4.32.). De igual forma Win et al. (2009) encontraron dos QTLs para alta

digestibilidad de proteína en el cromosoma uno de sorgo, a los cuales llamaron locus uno que afectaba desfavorablemente la digestibilidad y el otro locus el dos, favorablemente. Algo similar a lo que se había comentado anteriormente, los autores consideraron significativos los QTLs que fueron mayores a 2.5, teniendo el locus uno un valor LOD de 3.1 y el locus dos 2.7. Los marcadores que permitieron detectar los dos locus fueron el Xtxp11para el primero y entre el Xtxp88 y el Xtxp329 el segundo, además de esos el Xtxp43 que también fue utilizado, de estos el Xtxp88 y el Xtxp43 originalmente los encontramos localizados en el GL1 del presente trabajo, sin embargo como el GL se dividió, estos marcadores quedaron en el GL 12.

Deu et al. (2000) trabajando con dos poblaciones de RILs, midieron diversos rasgos relacionados con la productividad y calidad de grano en sorgo,<br>utilizando valores LOD de 2.6 y 2.7 encontraron QTLs que afectaban germinación, peso de 1000 semillas, altura de planta, tamaño de panoja y

contenido de proteína en los grupos de ligamiento A, C y F. Sin embargo la ubicación de dichas características en los mencionados grupos de ligamiento,<br>no coincide con los resultados encontrados en el presente trabajo para dichas características (Cuadro 4.32.)<br>Estimación del Efecto de los QTL's de la variable Índice de flotación

Con los valores obtenidos del QTL significativo en la variable índice de flotación en el cromosoma 8, se obtuvo un efecto estimado de 7.4545 y a su vez el efecto aditivo de este es de 3.72725, (Figuras 4.21. y 4.22.); así mismo el efecto estimado para el QTL en el cromosoma 12 es 6.5073 y su efecto aditivo es 3.25365, (Figura 4.23. 4.24.).

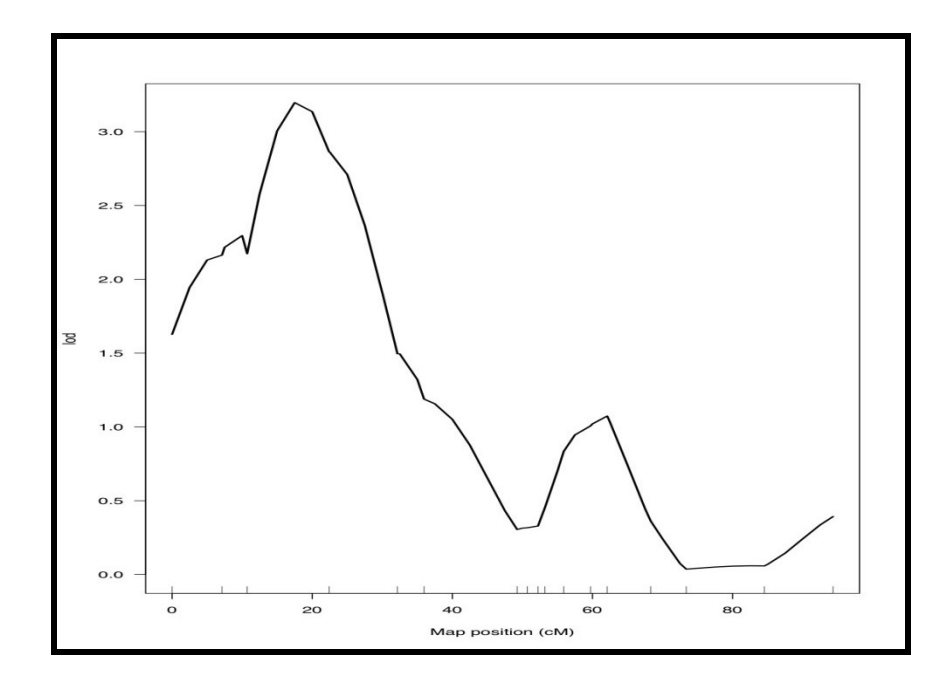

Figura 4.21. QTL del cromosoma 8 para la variable Índice de flotación.

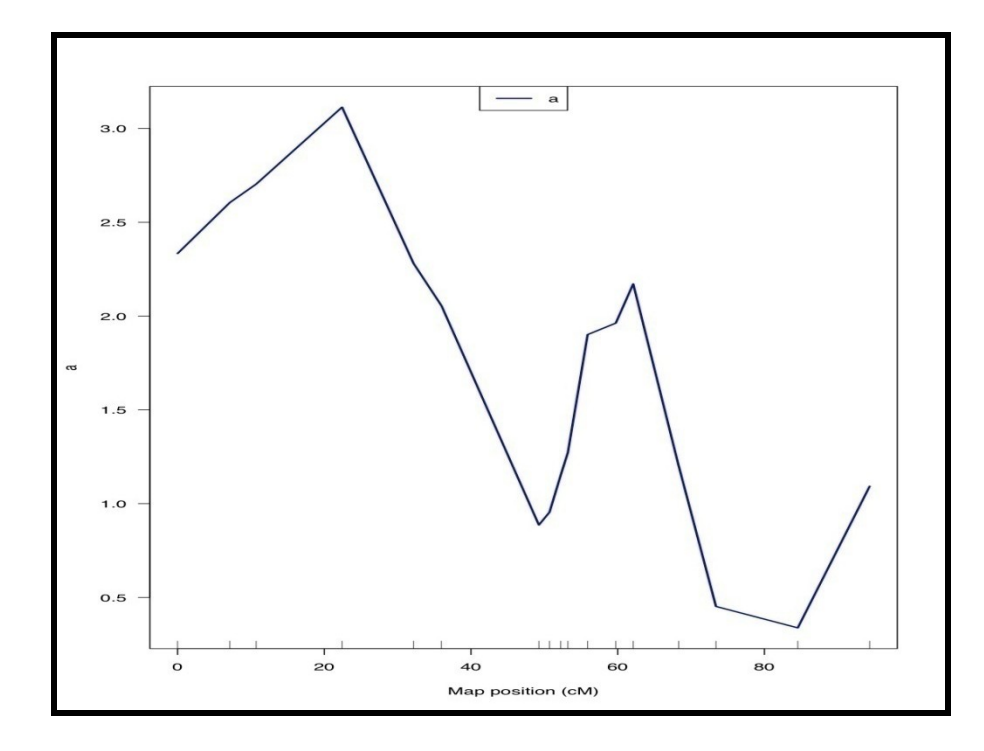

Figura 4.22. Efecto aditivo del QTL en el cromosoma 8 para la variable Índice flotación.

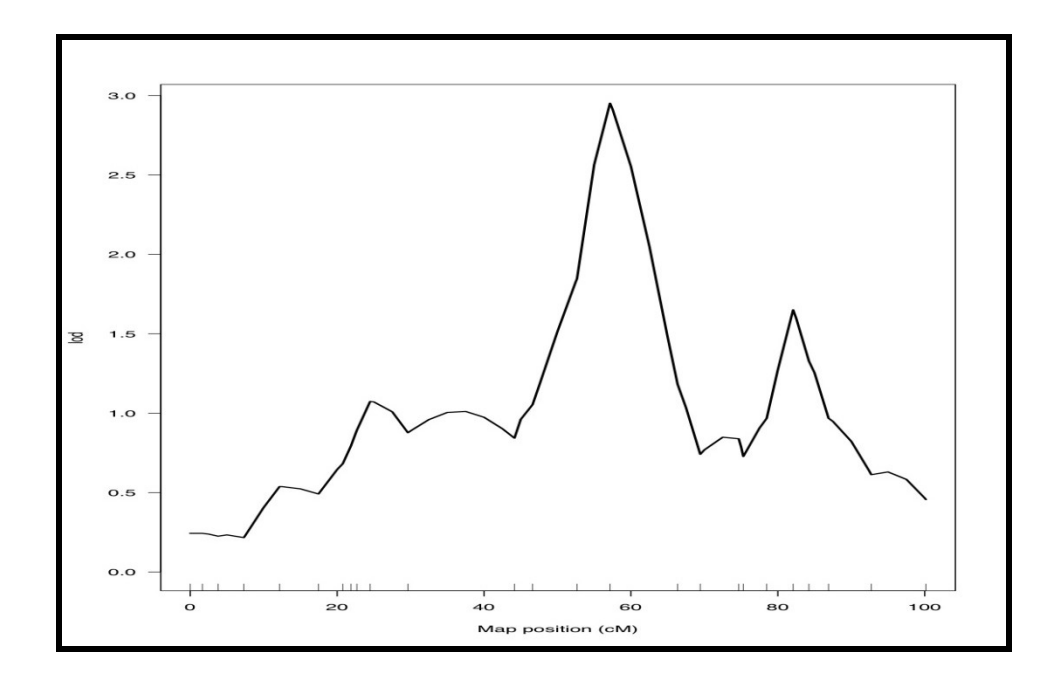

Figura 4.23. QTL del cromosoma 12 para la variable Índice de flotación.

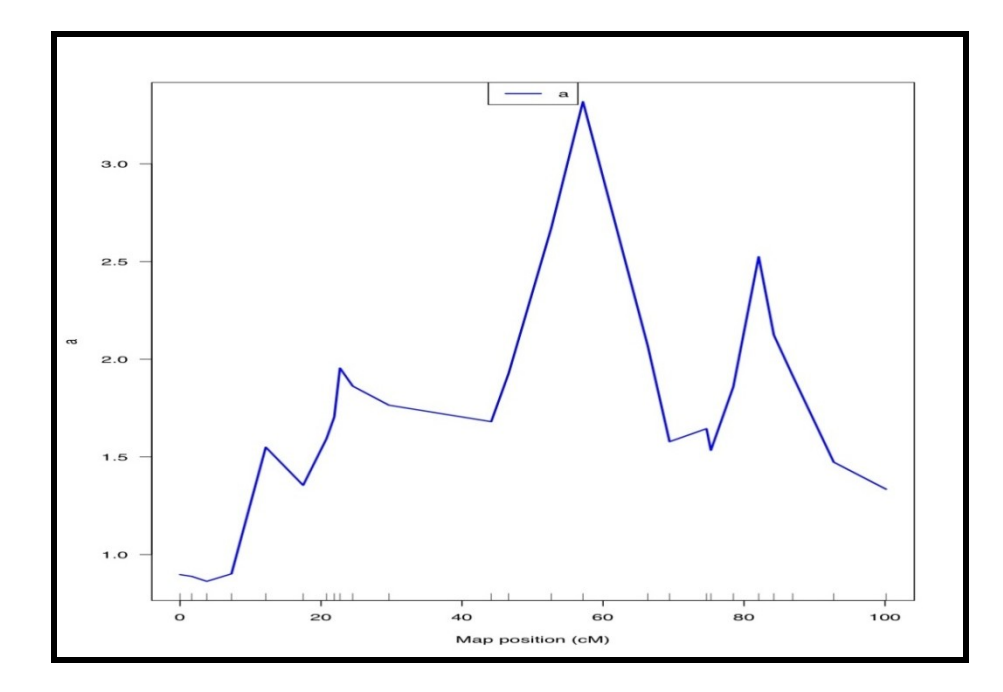

Figura 4.24. Efecto aditivo del QTL en el cromosoma 12 para la variable Índice flotación.

En el Cuadro 4.32, se presentan los valores más altos de cada una de las variables obtenidos en los perfiles LOD, de los cuales destacan los obtenidos en la variable flotación en los cromosomás 8 y 12, que como ya se había mencionado resultaron significativos. Otros valores LOD que vale la pena mencionar aun y cuando no resultaron significativos, son los de las variables peso de 1000 semillas y endospermo con valores de 2.21 y 2.07 respectivamente, y el de urea con 2.728. De igual manera aunque un poco más bajos los de % de hongo y fosforo con 1.976 y 1.997.

Otro aspecto importante que se puede destacar el del cuadro 4.32, es el de la posición dentro del mapa genético de cada una de las variables

consideradas, lo anterior puede servir como referencia en trabajos posteriores.<br>Cuadro 4.32. Valores de perfiles LOD de 37 variables cuantitativas en sorgo.

| Variable              | <b>Marcador</b> | Cromosoma | Posición | Valor LOD |
|-----------------------|-----------------|-----------|----------|-----------|
| Altura                | caaccg2         |           | 82.6     | 1.60      |
| Excersión             | caactt7         |           | 173.2    | 1.767     |
| Diámetro de Tallo     | tgacaa5         |           | 62.1     | 1.224     |
| <b>Dulzura</b>        | c13.loc157      | 13        | 157.0    | 1.684     |
| Largo Hoja Bandera    | txp37           | 12        | 57.2     | 1.239     |
| Ancho Hoja Bandera    | c10.loc64       | 10        | 64.0     | 1.649     |
| Tamaño de Panoja      | caacta19        |           | 16.4     | 1.405     |
| Plántulas Normales    | tgacag10        |           | 89.94    | 1.170     |
| Plántulas Anormales   | tgacaa17        |           | 119.6    | 1.116     |
| Semillas sin Germinar | $c10$ .loc $7$  | 10        | 7.00     | 1.159     |
| Plúmula               | acccac4         |           | 34.19    | 1.419     |
| Radícula              | c10.loc17       | 10        | 17.0     | 1.294     |
| <b>Peso Seco</b>      | acccac4         |           | 34.19    | 1.800     |
| Peso Volumétrico      | c13.loc43       | 13        | 43.0     | 1.615     |
| Peso de 1000 semillas | c7.loc10        |           | 10.0     | 2.210     |
| % Grano Quebrado      | caacta19        |           | 16.4     | 1.152     |
| % Grano Manchado      | tgacct16        | 13        | 108.9    | 1.824     |
| % Hongo               | c8.loc9         |           | 9.00     | 1.976     |
| <b>Dureza</b>         | c13.loc127      | 13        | 127.00   | 1.339     |
| Imbibición            | caactc8         |           | 0.00     | 0.404     |
| Flotación             | $c8$ .lo $c18$  |           | 18.0     | 3.095     |
|                       |                 | 12        |          | 3.103     |
| Flotación             | txp37           |           | 57.2     |           |
| Ancho                 | tgactg4         | 10        | 42.4     | 0.407     |
| Largo                 | c10.loc127      |           | 127.0    | 1.406     |
| Grueso                | tgacta1         |           | 50.89    | 1.772     |
| Embrión               | tgactc6         |           | 8.0      | 1,2985    |
| Endospermo            | c12.loc91       | 12        | 91.0     | 2.070     |
| Ceniza                | caacac11        | 10        | 152.31   | 1.311     |
| Lípidos               | caacac11        | 10        | 152.31   | 1.357     |
| <b>Humedad</b>        | tgacgt5         |           | 51.8     | 1.791     |
| Proteína              | caacgg8         |           | 59.6     | 1.687     |
| Fibra                 | txp23           |           | 7.27     | 1.289     |
| CHO                   | c4.loc45        |           | 45.0     | 1.164     |
| Urea                  | txp287          |           | 83.4     | 2.728     |
| Calcio                | caactt7         |           | 173.2    | 1.384     |
| Fosforo               | caactt7         |           | 173.2    | 1.997     |
| <b>NACLg</b>          | c9.loc121       |           | 121.0    | 1.693     |
| Antocianinas          | c13.loc145      | 13        | 145.0    | 1.125     |
## **V. CONCLUSIONES**

Con base en los resultados de este estudio y a los objetivos planteados se concluye:

Existe entre las LER evaluadas variabilidad genética, ya que mostraron diferentes grados de interacción genotipo-ambiente en las localidades de evaluación. Algunas mostraron estabilidad en algunos ambientes por lo que pueden tener el potencial de ser utilizadas como variedades para producción de grano, forraje o de doble propósito en dichos ambientes. Otras mostraron excelente comportamiento aún en ambientes poco favorables, y el mejor comportamiento de las LER se observó en las localidades Zaragoza y San Pedro Coahuila.

Entre las LER evaluadas existen algunas con alto contenido de grados Brix, por lo que pueden ser utilizadas en un programa de sorgos dulces para la producción de biocombustibles.

Las variables de campo se vieron más afectadas por efectos ambientales y de interacción, sin embargo presentaron valores de

heredabilidad altos, lo que pudiera representar un mayor avance en un programa de mejoramiento genético para dichas características.

El uso de la técnica de componentes principales permitió disminuir la dimensión del trabajo a cinco factores principales, destacando en cada uno de ellos la contribución de ciertas variables; en las químicas CA y ANT, en las de semillas LR y LP, en las de campo AL y EX y en las físicas P1000.

El análisis de correlación canónica demostró que el desarrollo adecuado de la planta en campo, se puede traducir en un mejor desarrollo del grano y en un incremento importante en el contenido de algunos componentes químicos de interes.<br>Se generó un mapa de ligamiento genético de sorgo, el cual solo es

consiste en algunos grupos de ligamiento con otros mapas previamente elaborados.

Se detectó un QTL para la variable flotación, que puede tener su utilidad práctica en un programa de mejoramiento genético de calidad de grano para consumo humano y/o animal.

## **VI. RESUMEN**

Se evaluaron y seleccionaron líneas endogámicas recombinantes (LER) de sorgo, con los datos de 37 variables cuantitativas, se construyó el mapa de ligamiento genético. Los objetivos fueron: (i) mantenimiento de la población de mapeo y fenotipificación de los individuos basada en características agronómicas, fisiológicas y bioquímicas de grano, (ii) análisis de la interacción genotipo-ambiente, (iii) determinar el grado de asociación entre variables, (iv) genotipificación y construcción del mapa de ligamiento genético usando marcadores moleculares y morfológicos, (iv) identificar regiones del genoma y sus marcadores.

Se utilizaron progenitores y 135 LER F2:9 de sorgo, producto de la cruza entre Sureño y RTx430, se evaluaron tres años en las localidades de Valle Hermoso y Rio Bravo, Tamaulipas y San Pedro y Zaragoza, Coahuila y College Station y Corpus Christi, Texas. Se midieron variables de campo, de calidad de semilla, físicas de grano y químicas nutricionales.

Los datos se analizaron con ANVA combinado, con AMMI, correlación canónica y componentes principales. Se estimó la heredabilidad en sentido

amplio y estrecho a cada variable, en la elaboración del mapa se utilizó mapmaker y para el análisis de los QTLs R/qtl.

En las variables de campo y calidad de semilla se detectaron diferencias altamente significativas en el ANVA, mientras que en las de calidad de grano algunas fueron no significativas, las localidades del estado de Coahuila mostraron los mejores resultados en casi todas las variables. En las de calidad de grano las localidades del país fueron mejores que las del estado de Texas. La prueba de AMMI muestra que en cada ambiente existen LER estables

y otras con interacción. En las de campo todas resultaron altamente significativas, siendo muy influenciadas por el medio ambiente, los dos primeros componentes resultaron altamente significativos explicando arriba del 50% de la interacción, siendo las localidades de Coahuila las que mejor discriminan las LER. Las de calidad de semillas resultaron altamente significativas, observándose un efecto muy importante del genotipo, en todas el eje uno resultó altamente significativo, explicando el 100% de la varianza indicando la poca variabilidad entre variables y que el número de ambientes evaluados debe ser mayor a dos. En las físicas de calidad de grano se obtuvieron diferencias altamente significativas en seis de nueve variables, sin embargo solo en tres variables los dos primeros componentes resultaron altamente significativos, observándose que son muy influenciadas por el medio ambiente. Se obtuvieron valores altos de heredabilidad en lasde campo, en las de semillas bajos y en las de calidad de grano heredabilidades altas y bajas.

En componentes principales se obtuvieron cinco componentes principales (CP) con eigenvalores superiores a uno, los cuales explicaron el 77.41 % del total de la varianza. En el CP uno se observaron valores significativos en las características químicas, en CP dos en las de calidad de semilla, en el CP tres las de campo y en cuarto CP las físicas de calidad de grano.

La correlación canónica de los grupos de variables (físicas vs químicas), (campo vs físicas), (campo vs semillas, físicas y químicas) y (campo y semillas vs químicas y físicas) mostraron los eigenvalores más altos y fueron altamente significativas. El análisis indica el grado de importancia de los diferentes grupos de variables destacando la importancia de las químicas, seguidas de las de campo. The contract of the contract of the contract of the contract of the contract of the contract of the contract of the contract of the contract of the contract of the contract of the contract of the contract of the con

Se obtuvo un mapa de ligamiento genético con 249 marcadores ubicados en 13 grupos de ligamiento, con una longitud total de 1534.45 cM, con un promedio de 6.57 cM entre loci contiguos. Solo se encontró un QTL significativo en la variable índice de flotación en el cromosoma 8 y 12 con un valor LOD de 3.02.

## **VII. LITERATURA CITADA**

- Abou-El-Fittouh, H.A., J.O. Rawlings and P.A. Miller. 1969. Classification of environments to control genotype by environmental interactions with application to cotton. Crop Sci, 9:135-140.
- Acciaressi, H. A. y H.O. Chidichimo. 1999. Interacción genotipo- ambiente en Avena sativa L. utilizando los modelos AMMI y factorial de correspondencias. Pesq. Agropec. Bras., Brasília, v.34, n.10, p.1823- 1830.
- Alpert, M. and R.A. Peterson. 1972. On the interpretation of canonical analysis. J. of Marketing Res. 9: 187.
- Ali-Khan, S.T. and D.E. Weibel. 1969. Heritability and interrelationships of some agronomic characters in grain sorghum. Can. J. Plant Sci. 49:217-218.
- Anderson, T.W. 1985. An introduction to multivariate statistical analysis. New York: Wiley.
- AOAC, 1984. Official methods for analysis of the association of official analytica chemists.  $14<sup>th</sup>$  edition. Arlington, VA. chemists. 14<sup>th</sup> edition. Arlington, VA.<br>AOSA, 1993. Seed vigor testing handbook. Contribution Nº32 to the handbook
- on seed testing, U.S.A.
- Balzarini, G. M., C. Bruno y A. Arroyo. 2005. Análisis de ensayos agrícolas multiambientales. Ejemplos en Info-Gen. Ed. ISBN 987-05-0349-7. Córdoba, Argentina. 141 pp.
- Basten, C.J., B.S. Weir and Z.-B. Zeng. 2002. QTL cartographer, Version 1.16. Raleigh, NC: Department of Statistics, North Carolina State University.
- Beckmann, J.S. and M. Soller. 1986. Restriction fragment length polimorphisms in plant genetic improvement. Oxfor Surveys of plant molecular and cell biology. 83:196-250.
- Besnier, R.F. 1988. Semillas biología y tecnología. Ediciones Mundi-Prensa Castello, Madrid.
- Besnier, R.F. 1989. Semillas biología y tecnología. Ediciones Mundi-Prensa Castello, Madrid.
- Boivin, K., M. Deu, J-F. Rami, G. Trouche and P. Hamon. 1999. Towards a saturated sorghum map using RFLP and AFLP markers. Theor Appl Genet. 98: 320-328
- Camacho, R.G. and E. Malavolta.1999. Bioevaluation of phosphorus status of grain sorghum. Commum. Soil Sci. and Plant Anal. 30:2137-2143.
- Castañon, G., R. Cruz, R. del Pino, E. Panzo, M. Montiel y L. Filobello. 2000. Selección de líneas de maíz para resistencia a sequía. Agronomía Mesoamericana. 11: 163-169.
- Cerón, R.J.J. and J.C. Sahagún. 2007. Estimating QTL biometrics parameters in F2 populations: a new approach. Agrociencia 41:57-73.
- Chozin, M. 2007. Characterization of sorghum accessions and choice of parents for hybridization. Jurnal Akta Agrosia Edisi Khusus No. 2 hlm227 – 232.
- CIMMYT, 1996. Molecular marker applications to plant breeding. A workshop offered by the Applied Molecular Genetics Laboratory. CIMMYT. El Batan, Texcoco. México.
- Claros, D. M. 1998. Marcadores moleculares: Qué son, cómo se obtienen y para qué valen. [En línea] Disponible en: [http://www.encuentros.uma.es/encuentros49/marcadores.html.](http://www.encuentros.uma.es/encuentros49/marcadores.html) Revisado 12-01-2010
- Comstock, R.E. and R.H. Moll. 1963. Genotype-environment interactions.In:W.D. Hanson and H.F. Robinson (eds.) Statistical genetics and plant breeding. Natl. Acad. Sci. Natl. Res. Counc. Publ. 982. Washington, D.C. 164-196.
- Crasta, O.R., W. W. Xu, D.T. Rosenow, J. Mullet and H.T. Nguyen. 1999.<br>Mapping of post-flowering drought resistance traits in grain sorghum Association between QTLs influencing premature senescence and maturity. Molec. Gen. Genet. 262: 579-588.
- Crossa, J. 1990. Statistical analyses of multilocation yield trials. Advances inAgronomy. Academic Press, Inc. 44:55-85.
- Crossa J. and P.L. Cornelius. 2001. Linear-Bilinear models for the analysis of genotype x environment interaction. In: Quantitative Genetic and Plant Breeding in the Twenty-first Century (ed. M. Kang), CRC Press, Inc.
- Crossa, J.; H.G. Gauch Jr., and R.W. Zobel. 1990. Additive main effects and multiplicative interaction analysis of two international maize cultivar trials. Crop Sci. 30:493-500.
- Deua, M., L. Griveta, G. Troucheb, C. Barroc, A. Ratnadassd, M. Diabatéd,A. Hamadad, G. Fliedela, J.F. Ramie, C. Greniera, P. Hamonf, J.C. Glaszmanna, and J. Chantereaua. 2000. Use of molecular markers inthe sorghum breeding program at CIRAD. In: B.I.G. Haussmann, H.H.Geiger, D.E. Hess, C.T. Hash, and P. Bramel-Cox (eds.). 2000. Application of molecular markers in plant breeding. Training manual for a seminar held at IITA, Ibadan, Nigeria, from 16-17 August 1999. International Crops Research Institute for the Semi-Arid Tropics (ICRISAT), Patancheru 502 324, Andhra Pradesh, India.
- Digby, P.G.N. and R.A. Kempton. 1987. Multivariate analysis of ecological communities. Chapman and Hall. New York.
- Dirección General Adjunta de Planeación Estratégica y Análisis Sectorial. 2009. Financiera Rural. [En línea] Disponible en: <http://www.financierarural.gob.mx/informacionsectorrural/Documents/S> orgo.pdf. Revisado 15- 02- 2010.
- Dogget, H. 1988. Sorghum. John Wiley & Sons, New York.
- Dubois, M., K.A. Gilles, J.K. Hamilton, P.A. Rebers and F. Smith. 1956. A colorimetric method for determination of sugars and related substances. Anal. Chem. 28:350- 356.
- Dudley, J.W. and R.H. Moll. 1969. Interpretation and use of estimates of heritability and genetic variances in plant breeding. Crop Sci. 9: 257-262.
- Dufour, P., M. Deu, L. Grivet, A. DÕHont, F. Paulet, A. Bouet, C. Lanaud, J. C.Glaszmann and P. Hamon. 1997. Construction of a composite sorghum genome map and comparison with sugarcane, a related complex polyploidy. Theor Appl Genet. 94: 409-418.
- Eckebil, J.P., W.M. Ross, C.O. Gardner, and J.W. Maranville. 1977.Heritability estimates, genetics correlations, and predicted gains from  $S<sub>1</sub>$  progeny test in three grain sorghum random-mating populations. Crop Sci.17:373-377.
- Falconer, D.S. 1984. Introducción a la genética cuantitativa. F. Marques S. (trad). Editorial CECSA. 14º imp. Mexico. 430 pp.
- Fanous, M.A., D.E. Weibel, and R.D. Morrison. 1971. Quantitative inheritance of some head and seed characteristics in sorghum (Sorghum bicolor (L.) Moench). Crop Sci, 11: 787-789.
- FAO, 1995. El sorgo y el mijo: en la nutrición humana. Organización de las Naciones Unidas para la Agricultura y la Alimentación. Roma, Italia.
- Fassio, A., D. Vázquez y S. Ceretta. 2007. Rendimiento de etanol a partir de jugo de sorgo dulce. Convenio INIA- ANCAPII para la producción de sorgo azucarado. Uruguay.
- Fernández, C.-G. 2004. Alcohol a partir de sorgo dulce. Sacarificación y Fermentación. Comunicaciones Científicas y Tecnológicas. Universidad Nacional del Nordeste. Argentina.
- Fisher, R. A. and N.C. Turner. 1978. Plant productivity in the arid and semiarid zones. Ann. Rev. Plant Physiol. 29:277-317
- Fox, P. N. and A. A. Rosielle. 1982. Reducing the influence of environmental main-effects on pattern analysis of plant breeding environments. Euphytica 31: 645-656.
- Gabriel, K. R. 1971. The biplot graphic display of matrices with application to principal components analysis. Biometrika 58(3): 453-467.
- Galarza, M.J.M.; P.U. Miramontes, M. J. Castillo y V.M.A. Rebolledo. 2003. Situación actual y perspectivas de la producción de sorgo en México. Servicios de información y estadística agroalimentaria y pesquera (siap). SAGARPA.
- García, E. 1988. Modificaciones al sistema de clasificación climática de Köppen (Para adaptarlo a las condiciones de la Rep. Mexicana). 4<sup>a</sup>. Ed. UNAM.  $a \nightharpoonup a$  in  $\overline{a}$ Instituto de Geografía. México. 217 pp.
- Gauch Junior, H.G. and R.E. Furnas. 1991. Statistical. Analysis of yield trials with Matmodel. Agronomy Journal, 83: 916-920.
- Gauch H.G. and R. Zobel, 1988. Predictive and postdictive success of statistical analysis of yield trials. Theor. Appl. Genet. 79:753-761.
- Geldermann, H. 1975. Investigations on inheritance of quantitative characters in animals by genes markers. Theor. Appl. Genet. 46:310-330.
- Geng, S., F.J. Hills, S.S. Johnson, and R.N. Sah. 1989. Potentialyields and on farm ethanol production cost of corn, sweet sorghum, fodderbeet, and sugarbeet. J. Agron. Crop Sci. 162: 21–29.
- Gómez, P.L. 2000. Ceniavances. Cenipalma. Boletín divulgativo Nº 68.
- Gutiérrez, D.A. 2002. Identificación de marcadores moleculares y regiones genómicas que controlan caracteres cuantitativos en sorgo para grano. Tesis Doctorado. Universidad Autónoma de Nuevo León, Facultad de Agronomía.
- Hajeer, A., J. Worthington and S. John (Eds.). 2000. SNP and microsatellite genotyping: markers for genetic analysis. Biotechniques: Molecular Laboratory Methods Series. Eaton Publishing, Manchester, U.K.
- Haldane, J.B.S. 1919. The combination of linkage values, and the calculation of distance between the loci of linked factors' Genet 8:299–309.
- Hair Jr., J.F., R.E. Anderson, R.L. Tatham and W.C. Black. 1992. Multivariate data analysis. McMillan Pub. Co. New York.
- Haussmann, B.I.G., D.E. Hess, N. Seetharama, H. G. Welz and H. H. Geiger. 2002. Construction of <sup>a</sup> combined sorghum linkage map from two recombinant inbred populations using AFLP, SSR, RFLP and RAPD markers, and comparison with other sorghum maps. Theor Appl Genet. 105:629–637.
- Hernández, S.A. 1987. Introducción al mejoramiento genético de cereales de grano pequeño. SARH-INIFAP. México, D.F. Tema didáctico Nº 3. 73-80.
- Hopkins, W. G. 1999. Introduction to plant physiology. 2ª.Ed. John Willey & Sons, Inc., New York. 512 pp.
- Hopp, E., J. P., Ortíz, L. Ferreyra, F. Espinoza, y E. J. Martínez. 2005. Curso de postgrado: Utilización de Marcadores Moleculares en Estudios de Genética Vegetal. 93 p. Universidad Nacional del Nordeste. Facultad de Ciencias Agrarias, Corrientes, Argentina.
- Hotelling, H. 1933. Analysis of a complex of statistical variables into principal components. Journal of Educational Psychology, 24:417-441,498-520.
- Hubbard, J.E., H.H. Hall, and F.R. Earle. 1950. Composition of the component parts of the sorghum kernel. Cereal Chem. 27: 415-420.
- Ibrahim, O.E., W.E. Nyquist and, J.D. Axtell. 1985. Quantitative inheritance and correlations of agronomic and grain quality traits of sorghum. Crop Sci. 25: 649-654.
- Inman-Bamber, N.G. 2004. Sugarcane water stress criteria for irrigation and drying off . Field Crops Res. 89(1):107–122.
- Johnson, H.W., H.F. Robinson and R.E. Comstock. 1959. Estimates of genetic and environmental variability in soybeans. Agron. J. 47: 314-318.
- Karp, A., K. Edwards. 1998. DNA markers: a global overview. In: G. Caetano Analles, P.M. eds. DNA markers: protocols, applications and overviews. Gresshof. New York. P. 1-13.
- Kempton, R.A. 1984. The use of biplots in interpreting variety by environment interactions. Journal of Agricultural Sciences 103:123-135.
- Klein, R.R., R. Rodríguez-Herrera, J.A. Schlucter, P.E. Klein, Z.H. Yu, and W. L. Rooney. 2001. Identification of genomic regions that affect grain-mould incidence and others traits of agronomic importance in sorghum. Theor. Appl. Genet.102:307-319.
- Klug, W.S. and M.R. Cummings. 1999. Genética. Madrid España. Edit. Prentice Hall Iberia.
- Knapp, S.J., W.W. Stroup, and W.M. Ross. 1985. Exact confidence intervals for heritability on a progeny mean basis. Notes. Crop Sci. 25: 192- 194.
- Kosambi, D.D. 1944. The estimation of map distances from recombination values. Ann Eugen 12:172–175.
- Lande, R. 1981. The minimum number of genes contributing to quantitative variation between and within populations. Genetics 99: 541-553.
- Lander, E.S., D. Botstein. 1989. Mapping Mendelian factors underlying quantitative traits using RFLP linkage maps. Genetics 121:185–199.
- Liang, H.L., C,B. Overley and A.J. Casady. 1969. Interrelations among agronomic characters in grain sorghum. Crop Sci. 9: 299 - 302.
- Liang, G.H.L., and T.L. Walter. 1968. Heritability estimates and gene effects for agronomic traits in grain sorghum Sorghum vulgare Pers. Crop Sci. 8: 77- 81.
- Lin, C.S., M.R. Binns and L.P. Lefkovitch. 1986. Stability analysis: where do we stand?. Crop Sci. 26:894-900.
- Lin, C. S. 1982. Grouping genotypes by a cluster method directly related to genotype-environment interaction mean square.Theor. Appl. Genet. 62: 277-288.
- Lin, Y.R., K.F. Schertz and A.H.Paterson. 1995. Comparative analysis of QTLs affecting plant height and maturity across the Poaceae, in reference to an interspecific sorghum population. Genetics 141, 391–411
- Lincoln, S.E., M. J. Daly, and E.S. Lander. 1993. Constructing genetic linkage maps with MAPMAKER/EXP Version 3.0: A Tutorial and Reference Manual. A Whitehead Institute for Biomedical. Research Technical Report. Third Edition.
- Lothrop, J.E., R.E. Atkins, and O.S. Smith. 1985. Variability for yield and yield components in IAP1R grain sorghum random-mating population. II. Correlations, estimated gains from selection, and correlated responses to selection. Crop Sci. 25: 240-244.
- López, J. y A. Galeato. 1982. Efecto de la competencia de distintos estados del crecimiento del sorgo. Publicaciones Técnicas Nº 25. INTA. Argentina. 20  $p$
- Maiti, R.1986. Morfología, crecimiento y desarrollo del sorgo. Universidad Autónoma de Nuevo León. Marín, N.L., México. 419 pp.
- Martín, A. 2002. Los marcadores genéticos en la mejora vegetal. p. 39-60. In: Nuez et al (eds.). Genómica y mejora vegetal. Ediciones Mundi-Prensa. Sevilla, España.
- Martínez-Gómez, P., R. Sánchez-Pérez, M. Rubio, F. Dicenta, T.M. Gradziel y G.O. Sozzi. 2005. Application of recent biotechnologies to Prunus tree crop genetic improvement. Cien. Inv. Agr. 32:73-96.
- Mc Bee, G.G. and F.R. Miller. 1982. Carbohydrates in sorghum culms as influenced by cultivars, spacing, and maturity over a diurnal period. Crop Sci. 22: 381-385
- Meckenstock, H.D., F. Gomez, D.T. Rosenow, V. Guiragossian. 1993. Registration of sureño sorghum. Crop Sci 33:213.
- Miller, F.R. 1984. Registration of RTx430 sorghum parental line. Crop Sci 24:1224
- Miller, A.N. and M.J. Ottman. 2010. Irrigation frequency effects on growth and etanol yield in sweet sorghum. Agronomy Journal. Vol. 102. 1.
- Mohammad, D., P.B. Cox, G.L. Posler, M.B. Kirkham, A. Hussain and S.Khan, 1993. Correlation of characters contributing to grain and forage yields and forage quality in sorghum (Sorghum bicolor). Indian J. Agric. Sci., 63: 92– 95
- Monterrey, C.1997. Dosis y momentos de aplicación de fertilizantes nitrogenados. Efecto sobre el crecimiento y rendimiento en el cultivo de sorgo granifero. Tesis Ing. Agrónomo, Managua, Nicaragua. Universidad Nacional Agraria.
- Montiel, M.D. y Elizalde J.C. 2004. Factores que afectan la utilización ruminal del grano de sorgo en vacunos. Rev. Arg. Prod. Anim. Vol 24 Nº 1-2:1- 20.
- Moreno, S.A., y D. Trillo. 2001. El análisis de correlación canónica como instrumento para la evaluación de la eficiencia. Documentos de trabajo de la Facultad de Ciencias Económicas y Empresariales, Nº.21.
- Moreira de, C. N. y J. Nakagawa. 1988. Semillas. Ciencia y tecnología de producción. Varela, R. (trad). Ed. Hemisferio Sur. Montevideo, Uruguay. 406 p.
- Mortlock, M. Y. and R. L. Vanderlip. 1989. Germination and establishment of pearl millet and sorghum of different seed qualities under controlled high temperature environments. Field Crops Research. Vol 22: 3: 195-209.
- Murray, S,C., W.L. Rooney, M.T. Hambin, S.E. Mitchell, and S. Kresovich. 2009. Sweet sorghum genetic diversity and association mapping for brix and height. The plant genome. Vol.2 Nº 1:48-62.
- Mujaju, C. and E. Chakauya, 2008. Morphological variation of sorghum landrace accessions on-farm in semi-arid areas of Zimbabwe. Int. J. Bot., 4: 376- 382.
- Nachit, M. M., G. Nachit, H. Ketata, H.G. Gauch and R.W. Zobel. 1992. Use of AMMI and linear regression models to analyse genotype- environment interaction in durum wheat. Theoretical and Applied Genetics. 83(5):597- 601.
- Nuez, F., J.M. Carrillo, y A.M. De Ron. 2000. Introducción. p. 3-22 In: F. Nuez y J.M. Carrillo (eds.). Los marcadores genéticos en la mejora vegetal. Editorial U.P.V., Valencia, España.
- Nyquist, W.E. 1991. Estimation of heritability and prediction of selection response in plant populations. Critical Reviews in Plant Science. 10(3):235-322.
- Paterson, A.H., S.D. Tanksley , M.E. Sorrells. 1991. DNA markers in plant improvement. Adv Agron. 46:39–90.
- Pecina, V., E. Navarro, H. William, R. Rodriguez. 1995. Calidad de semilla de genotipos isocitoplasmicos de sorgo (Sorghum bicolor L. Moench). Agronomía Mesoamericana. 6:111-117.
- Peña, R.A., S.D. Kachamn, J.D. Eastin, D.J. Andrews. 2004. Herencia del rendimiento, número y tamaño del grano en sorgo. Rev. Fitotec. Mex. 27 (2): 149-156.
- Perry, D. A. 1980. The concepts of seed vigour and it's relevance to seed production techniques. In: Seed production. Hebblethwaite, P.D. (ed.). Butterworths Publishers, London. p. 585-591.
- Perry, D. A. 1987. ISTA, Handbook of vigour test methods, 2<sup>nd</sup> Edition, The <sup>nd</sup> Edition, The Iiternational seed testing association, Zurich, Switzerland.
- Peterson, C. J., and W. H. Pfeiffer. 1989. International winter wheat evaluation: Relationship among test sites based on cultivar performance. Crop Sci. 29: 276-282.
- Picca, A., M. Helguera, N. Salomón, A. Carrera. 2004. Biotecnología y mejoramiento vegetal. Ediciones INTA.
- Pineda, L. 1991. La producción de sorgo granifero en Nicaragua y su manejo bajo condiciones de secano INTA.
- Purseglove, J.W. 1972. Tropical crops: monocotyledons, Vol. 1. Londres, Longman Group Limited. 334 pp.
- Quarrie, S.A., V. Lazic-Jancic, D. Kovacevic, A. Stecal and S. Pekic. 1999. Bulk segregant analysis with molecular markers and its use for improving drought resistance in maize. Journal of Experimental Botany. 50(337): 1299-1306.
- Ramesh, S., B. V.S. Reddy, P.S. Reddy, H. Manjunath and M. Ibrahim. 2005. Response of selected sorghum lines to soil salinity-stress under field conditions. Journal.icrisat. 1(1).
- Robles, S. R. 1990. Producción de granos y forrajes. Quinta edición, Editorial Limusa. México.
- Rocha, R.B., E.G. Barros, C.D. Cruz, A.M. Rosado y E.F. de Araújo. 2007. Mapping of QTLs related with wood quality and developmental characteristics in hybrids (Eucalyptus grandis x Eucalyptus urophylla). Arvore 31:13-24.
- Rodríguez, R., W.L.Rooney, R.A.Frederiksen, D.T.Rosenow and R.D. Waniska. 1997. Stability analysis of grain mold resistance in sorghum using the AMMI model. ISMN, 38:73-76.
- Rodríguez, R., F. Narvaez y H. William. 1998. Calidad de la semilla de líneas e híbridos de sorgo sometidos a intemperismo. Agricultura Mesoamericana. 9(2): 45-50.
- Rodriguez-Herrera, R., W. L. Rooney, D. T. Rosenow, and R. A. Frederiksen. 2000. Inheritance of grain mold resistance in grain sorghum without <sup>a</sup> pigmented testa. Crop Sci. 40:1573–1578.
- Rodríguez-Herrera, R., W.L.Rooney, D.T.Rosenow, C.N. Aguilar-Gonzales, and A.R. Quero-Carrillo. 2007. Genetic control and heritability of resistance to grain mold in  $F_{2:5}$  sorghum families with non-pigmented testa. Plant Breeding and Seed Science, 55: 33-43.
- Rodríguez-Pérez, J.E., J. Sahagún-Castellanos, H.E. Villaseñor-Mir, J.D. Molina-Galán y Á. Martínez-Garza. 2005. La interacción genotipo x ambiente en la caracterización de áreas temporaleras de producción de trigo. Agrociencia 39: 51-64.
- SAS Institute Inc. 1989. SAS/STAT User´s guide. Version 6 fourth Edition. SAS Institute Inc., Cary, N.C.
- Statistica. 1994. Statistica for Windows ver 4.5 StatSoft, Inc. Tulsa, Ok. U.S.A.
- Sahagún, C.J. 1992. El ambiente, el genotipo y su interacción. Rev. Chapingo 79 – 80:5-12
- Schuster, I. y C.D. Cruz. 2004. Estatística genómica aplicada a populações derivadas de cruzamentos controlados. Universidade Federal de Viçosa, Viçosa, Brasil, 568 pp.
- Shafii, B., K.A. Mahler, W.J. Price and D.L. Auld DL. 1992. Genotype by environment interaction effects on winter rapeseed yield and oil content. Crop Sci 32:922–927
- Showemimo, F.A., J.N. Buah, A.A. Addo-Quaye, and E. Asare-Bediako. 2006. Nature of inheritance and genetic components of some agronomic traits in sorghum. International Journal of Agricultural Research. 5: 503-508.
- SIAP. 2003. Servicios de información agroalimentaria y pesquera. SAGARPA.
- Sirio, P. G.; O.Ernst, H. M. Martínez, y A. Sergio. 2006. Productividad del sorgo dulce para la producción de etanol según variedad, época de siembra población en el noreste Uruguayo. Facultad de Agronomía, Universidad de la República Uruguay.
- Solís, R. L.Y. y T.A. Andrade. 2005. ¿Qué son los marcadores moleculares? La ciencia y el hombre. Universidad Veracruzana.
- Somarriba, L.C. 1997. Granos básicos. Universidad Nacional Agraria. Managua, Nicaragua.
- Sorrells, M.E. 1998. Marker Assisted Selection: Is it Practical? In: International workshop on the aplication of biotechnologies to wheat breeding. Eds: Dr. Mohan Kolhi and . INIA La Estanzuela.
- Statistica. 1994. Statistica for Windows ver 4.5. StatSoft,Inc. Tulsa, Ok. U.S.A.
- Stuber, C.W, M. Polacco, and M.L. Senior. 1999. Synergy of empirical breeding, marker - assisted selection, and genomics to increase crop yield potential. Crop Sci. 39:1571-1583.
- Subudhi, P.K., Magpantay, G.B., Rosenow, D.T. and Nguyen, H.T. 1999. Mapping and marker –assisted selection to improve the stay-green trait for drought tolerance in sorghum. Plant Molecular Biology. 48:
- Tao, Y.Z., Henzell, R.G., Jordan, D. R., Butler, D.G., Kelly, A.M. and McIntyre, C.L. 2000. Identification of genomic regions associated with stay-green in sorghum by testing RILs in multiple environments. Theor. Appl. Genet. 100:1225-1232.
- Thomson, N.J., Cunningham, R.B. 1979. Genotype x environment interactions and evaluations of cotton cultivars. Australian Journal of Agriculture Research. 30: 105-112.
- Togani, H. 1982. El sorgo. Editorial Albatros. Buenos Aires Argentina.
- Tuinstra, M.R., G. Ejeta, P. Goldsbrough. 1998. Evaluation of near isogenic sorghum lines contrasting for QTL markers associated with drought tolerance. Crop Sci 38, 835–842.
- Tuinstra, M.R., E.M. Grote, P.B. Goldsbrough, G. Ejeta. 1996. Identification of quantitative trait loci associated with pre-flowering drought tolerance in sorghum. Crop Sci 36, 1337–1344.
- Tuinstra, M.R., E.M. Grote, P.B. Goldsbrough, G. Ejeta 1997. Genetic analysis of post-flowering drought tolerance and components of grain development of Sorghum bicolor (L.) Moench. Molecular Breeding 3: 439–448.
- Valadez, E. y G. Kahl. 2000. Huellas de ADN en genomás de plantas. Universidad Autónoma Chapingo. México.
- Van Oosterom, E.J., P.S. Carberry and R.C. Muchow. 2001. Critical and minimum N contents for development and growth of grain sorghum. Field Crops Res. 70:55-73.
- Villaseñor, M.H.E. y E. Espitia. 2000. Características de las áreas de producción de trigo de temporal: problemática y condiciones de producción In: El trigo de temporal en México. Villaseñor MHE y

EEspitia (eds). SAGAR. INIFAP. CEVAMEX. Chapingo, Edo de México, México. 85-89 pp

- Voigt, R.L., C.O. Gardner, and O.J. Webster. 1966. Inheritance of seed size in sorghum, Sorghum vulgare Pers. Crop Sci. Vol. 6:582-586.
- Westcott, B. 1986. Some methods of analyzing genotype-environment interaction. Heredity 56:243-253.
- Win, J.A., E. Máson, A.L. Robbins, W.L. Rooney and D.B. Hays. 2009. QTL mapping of a high protein digestibility trait in Sorghum bicolor. International Journal of Plant Genomics. 10:1155/2009/471853.
- Woodstock, L.W., K. Furman and H.R. Leffler. 1985. Relationship between weathering deterioration and germination respiratory metabolism, and mineral leaching from cotton seeds. Crop. Sci. 25: 459-466.
- Wyszynski, D.F. 1998. La epidemiologia genética: disciplina científica en expansión. Revista Panamericana de Salud Publica. 3(1): 26-34.
- Xu, W.W., P.K. Subudhi, O.R. Crasta, D.T. Rosenow, J.E. Mullet and H.T. Nguyen. 2000. Molecular mapping of QTLs conferring stay-green in grain sorghum (Sorghum bicolor (L.) Moench). Genome 43: 461-469.
- Yan, W. L., A. Hunt Q. Sheng and Z. Szlavnics. 2000. Cultivars evaluation and mega-environment investigation based on GGE biplot. Crop Sci. 40:597- 605.
- Young, N.D. 1994. Constructing a plant genetic linkage map with DNA markers DNA Based Markers in Plants. Eds. Phillips, R.L. and I.K. Vasik. Klumer Academics Publishers. Netherlands. 39-57 pp.<br>Zobel, R. W., M.J. Wright and H.G. Gauch. 1988. Statistical analysis of a yield
- trial. Agron. J. 80:388–393.

This document was created with Win2PDF available at http://www.win2pdf.com. [The unregistered version of Win2PDF is for evaluation or non-commercial use only.](http://www.win2pdf.com) This page will not be added after purchasing Win2PDF.